# Package 'drake'

September 21, 2021

<span id="page-0-0"></span>Title A Pipeline Toolkit for Reproducible Computation at Scale

Version 7.13.3

Description A general-purpose computational engine for data analysis, drake rebuilds intermediate data objects when their dependencies change, and it skips work when the results are already up to date. Not every execution starts from scratch, there is native support for parallel and distributed computing, and completed projects have tangible evidence that they are reproducible. Extensive documentation, from beginner-friendly tutorials to practical examples and more, is available at the reference website <<https://docs.ropensci.org/drake/>> and the online manual <<https://books.ropensci.org/drake/>>.

# License GPL-3

URL <https://github.com/ropensci/drake>,

<https://docs.ropensci.org/drake/>,

<https://books.ropensci.org/drake/>

#### BugReports <https://github.com/ropensci/drake/issues>

# **Depends** R  $(>= 3.3.0)$

- Imports base64url, digest (>= 0.6.21), igraph, methods, parallel, rlang ( $> = 0.2.0$ ), storr ( $>= 1.1.0$ ), tidyselect ( $>= 1.0.0$ ), txtq  $(>= 0.2.3)$ , utils, vctrs  $(>= 0.2.0)$
- **Suggests** abind, bindr, callr, cli  $(>= 1.1.0)$ , clustermq  $(>= 0.8.8)$ , crayon, curl (>= 2.7), data.table, datasets, disk.frame, downloader, fst, future  $(>= 1.3.0)$ , ggplot2, ggraph, grDevices, keras, knitr, lubridate, networkD3, prettycode, progress (>= 1.2.2), qs (>= 0.20.2), Rcpp, rmarkdown, rstudioapi, stats, styler ( $>= 1.2.0$ ), testthat ( $>= 2.1.0$ ), tibble, txtplot, usethis, visNetwork  $(>= 2.0.9)$ , webshot

Encoding UTF-8

Language en-US

RoxygenNote 7.1.1

# NeedsCompilation yes

Author William Michael Landau [aut, cre]

(<<https://orcid.org/0000-0003-1878-3253>>), Alex Axthelm [ctb], Jasper Clarkberg [ctb], Kirill Müller [ctb], Ben Bond-Lamberty [ctb] (<<https://orcid.org/0000-0001-9525-4633>>), Tristan Mahr [ctb] (<<https://orcid.org/0000-0002-8890-5116>>), Miles McBain [ctb] (<<https://orcid.org/0000-0003-2865-2548>>), Noam Ross [ctb] (<<https://orcid.org/0000-0002-2136-0000>>), Ellis Hughes [ctb], Matthew Mark Strasiotto [ctb], Ben Marwick [rev], Peter Slaughter [rev], Eli Lilly and Company [cph]

Maintainer William Michael Landau <will.landau@gmail.com>

Repository CRAN

Date/Publication 2021-09-21 13:10:34 UTC

# R topics documented:

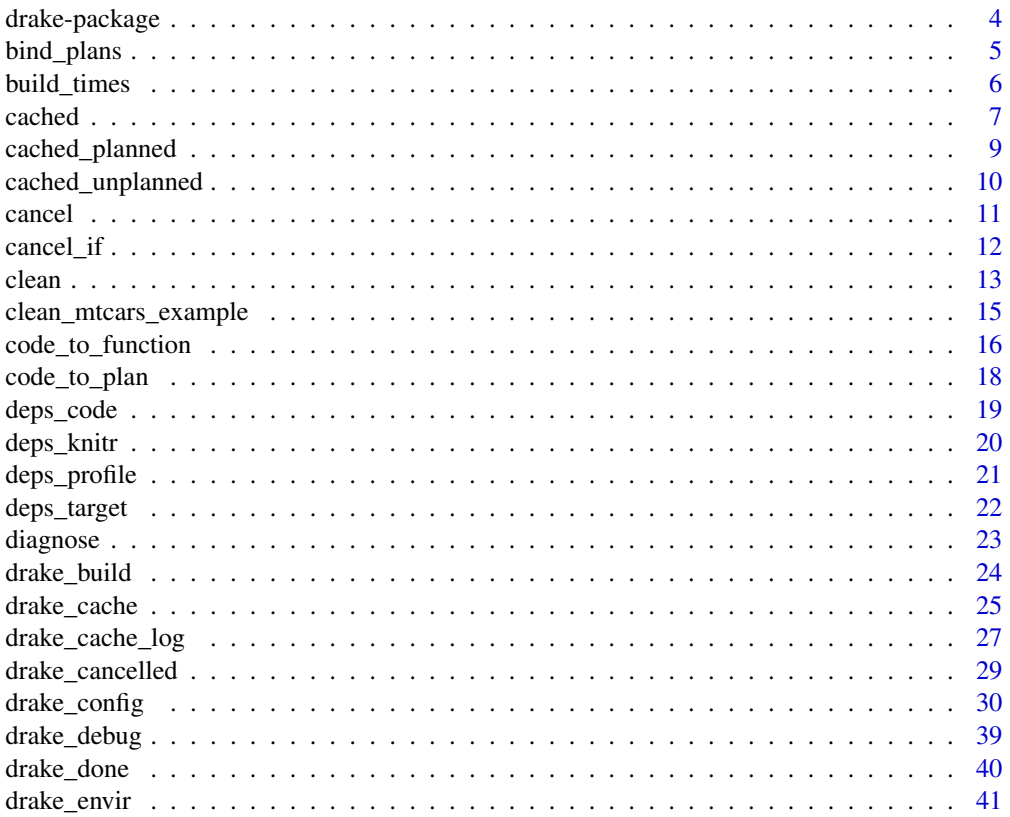

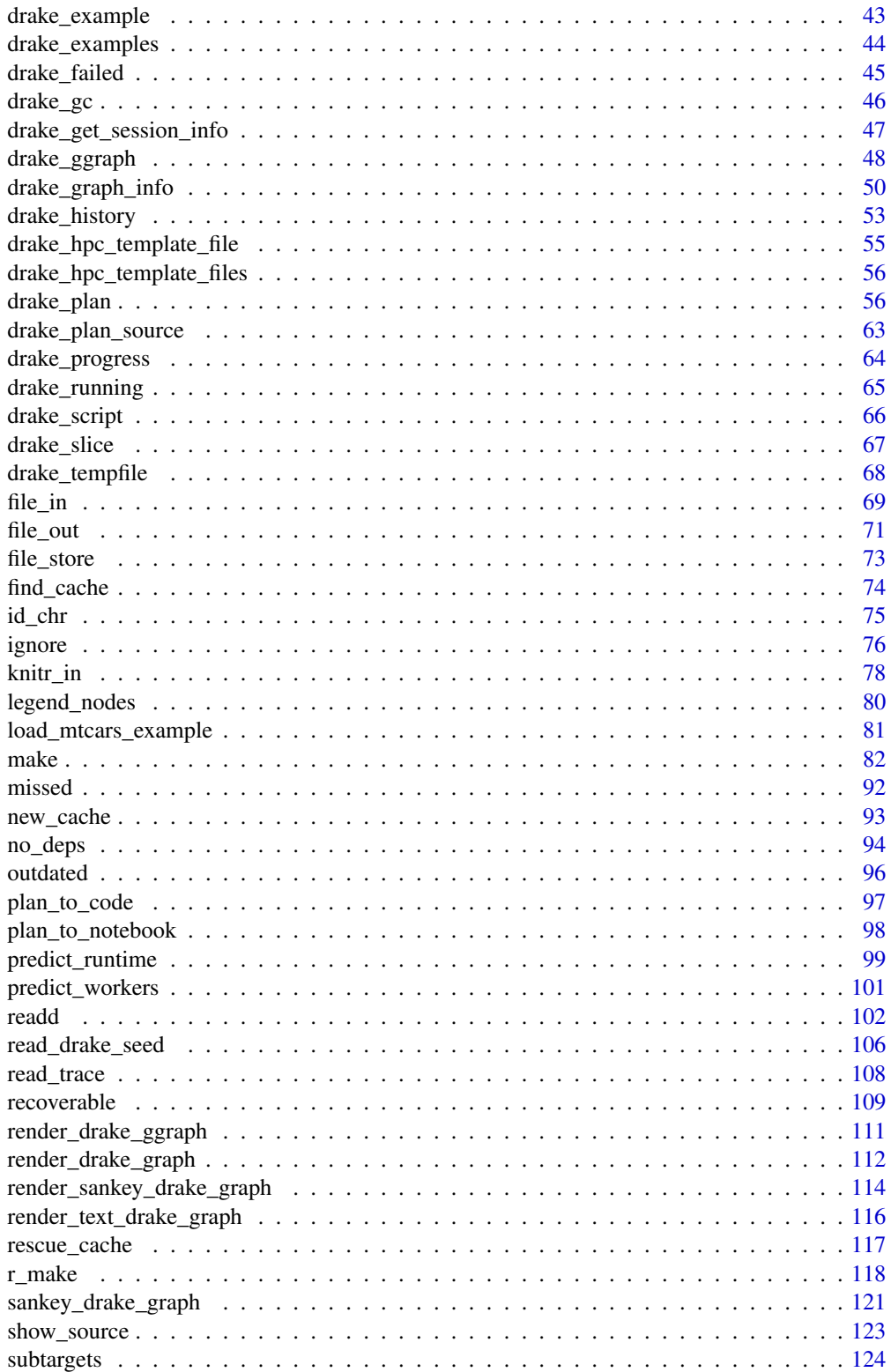

# <span id="page-3-0"></span>4 drake-package

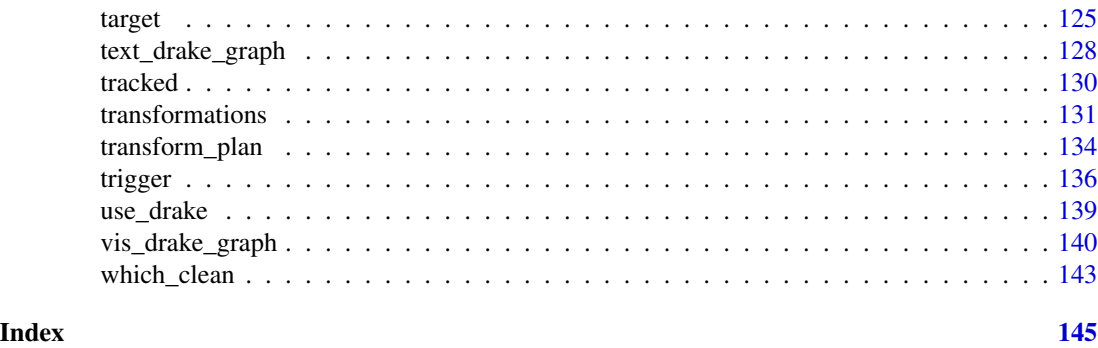

drake-package *drake: A pipeline toolkit for reproducible computation at scale.*

# Description

drake is a pipeline toolkit (<https://github.com/pditommaso/awesome-pipeline>) and a scalable, R-focused solution for reproducibility and high-performance computing.

# Author(s)

William Michael Landau <will.landau@gmail.com>

#### References

<https://github.com/ropensci/drake>

```
## Not run:
isolate_example("Quarantine side effects.", {
if (suppressWarnings(require("knitr"))) {
library(drake)
load_mtcars_example() # Get the code with drake_example("mtcars").
make(my_plan) # Build everything.
plot(my_plan) # fast call to vis_drake_graph()
make(my_plan) # Nothing is done because everything is already up to date.
reg2 = function(d) { # Change one of your functions.
  d$x3 = d$x^3
  lm(y \sim x3, data = d)}
make(my_plan) # Only the pieces depending on reg2() get rebuilt.
# Write a flat text log file this time.
make(my_plan, cache_log_file = TRUE)
# Read/load from the cache.
readd(small)
loadd(large)
head(large)
}
```
# <span id="page-4-0"></span>bind\_plans 5

```
# Dynamic branching
# Get the mean mpg for each cyl in the mtcars dataset.
plan <- drake_plan(
 raw = mtcars,
  group_index = raw$cyl,
  munged = target(raw[, c("mpg", "cyl")], dynamic = map(raw)),
  mean_mpg_by_cyl = target(data.frame(mpg = mean(munged$mpg), cyl = munged$cyl[1]),
    dynamic = group(munged, .by = group_index)
  \mathcal{L})
make(plan)
readd(mean_mpg_by_cyl)
})
## End(Not run)
```
bind\_plans *Row-bind together drake plans* [Stable]

#### Description

Combine drake plans together in a way that correctly fills in missing entries.

#### Usage

bind\_plans(...)

#### Arguments

... Workflow plan data frames (see [drake\\_plan\(\)](#page-55-1)).

# See Also

[drake\\_plan\(\)](#page-55-1), [make\(\)](#page-81-1)

```
# You might need to refresh your data regularly (see ?triggers).
download_plan <- drake_plan(
  data = target(
   command = download_data(),
    trigger = "always"
  )
)
# But if the data don't change, the analyses don't need to change.
analysis_plan <- drake_plan(
 usage = get_usage_metrics(data),
  topline = scrape_topline_table(data)
)
```

```
your_plan <- bind_plans(download_plan, analysis_plan)
your_plan
```
# build\_times *See the time it took to build each target.* [Stable]

# Description

Applies to targets in your plan, not imports or files.

# Usage

```
build_times(
  ...,
 path = NULL,
 search = NULL,
 digits = 3,
 cache = drake::drake_cache(path = path),
  targets_only = NULL,
  verbose = NULL,
  jobs = 1,
  type = c("build", "command"),
  list = character(0)
)
```
# Arguments

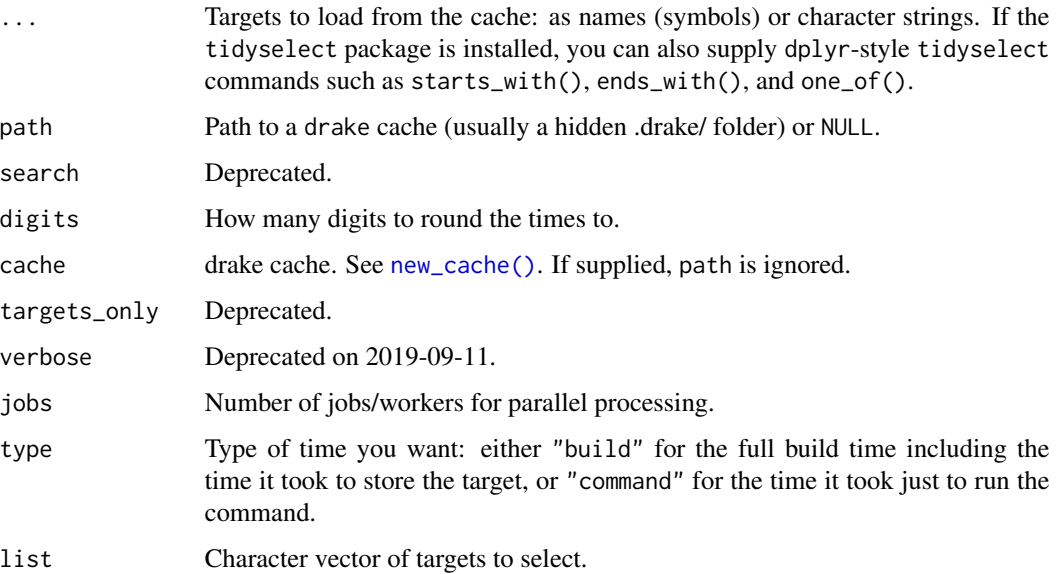

<span id="page-5-0"></span>

#### <span id="page-6-0"></span>cached 7 and 7 and 7 and 7 and 7 and 7 and 7 and 7 and 7 and 7 and 7 and 7 and 7 and 7 and 7 and 7 and 7 and 7

# Details

Times for dynamic targets (<https://books.ropensci.org/drake/dynamic.html>) only reflect the time it takes to post-process the sub-targets (typically very fast) and exclude the time it takes to build the sub-targets themselves. Sub-targets build times are listed individually.

# Value

A data frame of times, each from [system.time\(\)](#page-0-0).

#### See Also

[predict\\_runtime\(\)](#page-98-1)

#### Examples

```
## Not run:
isolate_example("Quarantine side effects.", {
if (suppressWarnings(require("knitr"))) {
if (requireNamespace("lubridate")) {
# Show the build times for the mtcars example.
load_mtcars_example() # Get the code with drake_example("mtcars").
make(my_plan) # Build all the targets.
print(build_times()) # Show how long it took to build each target.
}
}
})
## End(Not run)
```
<span id="page-6-1"></span>

cached *List targets in the cache.* [Stable]

#### Description

Tip: read/load a cached item with [readd\(\)](#page-101-1) or [loadd\(\)](#page-101-2).

#### Usage

```
cached(
  ...,
  list = character(0),
  no_imported_objects = FALSE,
 path = NULL,
  search = NULL,
  cache = drake::drake\_cache(path = path),
  verbose = NULL,
  namespace = NULL,
  jobs = 1,
  targets_only = TRUE
)
```
# Arguments

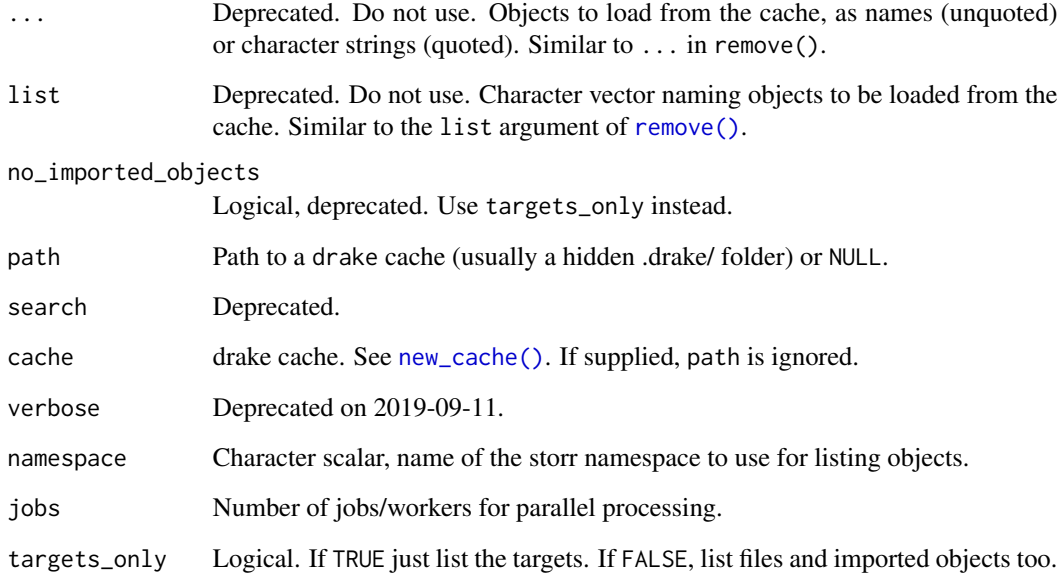

# Value

Either a named logical indicating whether the given targets or cached or a character vector listing all cached items, depending on whether any targets are specified.

# See Also

[cached\\_planned\(\)](#page-8-1), [cached\\_unplanned\(\)](#page-9-1), [readd\(\)](#page-101-1), [loadd\(\)](#page-101-2), [drake\\_plan\(\)](#page-55-1), [make\(\)](#page-81-1)

```
## Not run:
isolate_example("Quarantine side effects.", {
if (suppressWarnings(require("knitr"))) {
if (requireNamespace("lubridate")) {
load_mtcars_example() # Load drake's canonical example.
make(my_plan) # Run the project, build all the targets.
cached()
cached(targets_only = FALSE)
}
}
})
## End(Not run)
```
<span id="page-8-1"></span><span id="page-8-0"></span>

Includes dynamic sub-targets as well. See examples for details.

# Usage

```
cached_planned(
  plan,
 path = NULL,
  cache = drake::drake_cache(path = path),
 namespace = NULL,
  jobs = 1)
```
# Arguments

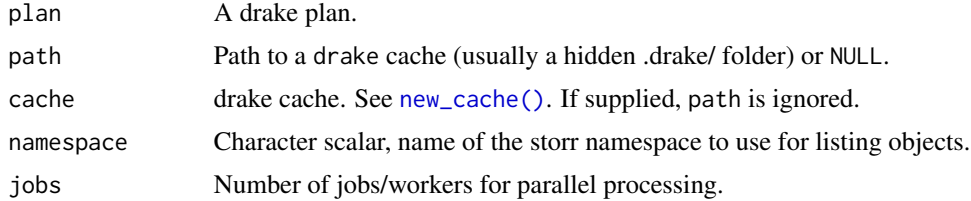

# Value

A character vector of target and sub-target names.

# See Also

[cached\(\)](#page-6-1), [cached\\_unplanned](#page-9-1)

```
## Not run:
isolate_example("cache_planned() example", {
plan <- drake_plan(w = 1)
make(plan)
cached_planned(plan)
plan <- drake_plan(
  x = seq\_len(2),
  y = target(x, dynamic = map(x))\mathcal{L}cached_planned(plan)
make(plan)
cached_planned(plan)
```

```
cached()
})
## End(Not run)
```
<span id="page-9-1"></span>cached\_unplanned *List targets in the cache but not the plan.* [Stable]

# Description

Includes dynamic sub-targets as well. See examples for details.

# Usage

```
cached_unplanned(
  plan,
  path = NULL,
  cache = drake::drake_cache(path = path),
  namespace = NULL,
  jobs = 1\mathcal{E}
```
# Arguments

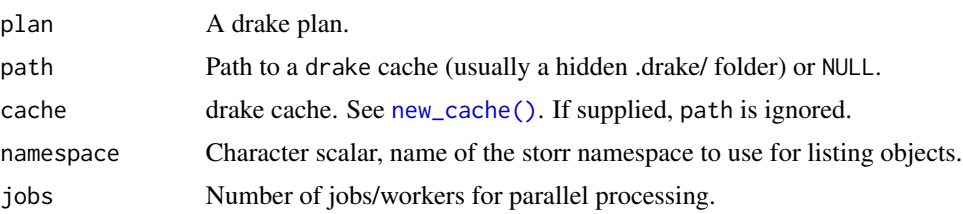

# Value

A character vector of target and sub-target names.

# See Also

[cached\(\)](#page-6-1), [cached\\_planned](#page-8-1)

```
## Not run:
isolate_example("cache_unplanned() example", {
plan <- drake_plan(w = 1)
make(plan)
cached_unplanned(plan)
plan <- drake_plan(
  x = seq\_len(2),
```
<span id="page-9-0"></span>

<span id="page-10-0"></span>cancel the contract of the contract of the contract of the contract of the contract of the contract of the contract of the contract of the contract of the contract of the contract of the contract of the contract of the con

```
y = target(x, dynamic = map(x)))
cached_unplanned(plan)
make(plan)
cached_unplanned(plan)
# cached_unplanned() helps clean superfluous targets.
cached()
clean(list = cached_unplanned(plan))
cached()
})
```
## End(Not run)

<span id="page-10-1"></span>cancel *Cancel a target mid-build* [Stable]

#### Description

Cancel a target mid-build. Upon cancellation, drake halts the current target and moves to the next one. The target's previous value and metadata, if they exist, remain in the cache.

# Usage

cancel(allow\_missing = TRUE)

#### **Arguments**

allow\_missing Logical. If FALSE, drake will not cancel the target if it is missing from the cache (or if you removed the key with clean()).

# Value

Nothing.

# See Also

cancel\_if

```
## Not run:
isolate_example("cancel()", {
f \leftarrow function(x) {
  cancel()
  Sys.sleep(2) # Does not run.
}
g \leftarrow function(x) f(x)plan \leq drake_plan(y = g(1))
make(plan)
# Does not exist.
```

```
# readd(y)
})
## End(Not run)
```
<span id="page-11-1"></span>cancel\_if *Cancel a target mid-build under some condition* [Stable]*)'*

# Description

Cancel a target mid-build if some logical condition is met. Upon cancellation, drake halts the current target and moves to the next one. The target's previous value and metadata, if they exist, remain in the cache.

# Usage

```
cancel_if(condition, allow_missing = TRUE)
```
# Arguments

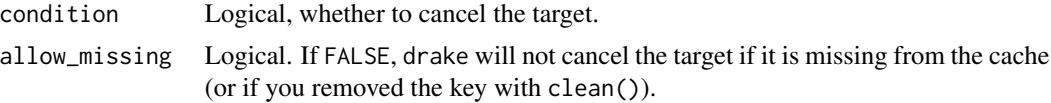

# Value

Nothing.

# See Also

cancel

```
## Not run:
isolate_example("cancel_if()", {
f \leftarrow function(x) {
  cancel_i(f(x > 1))Sys.sleep(2) # Does not run if x > 1.
}
g \leftarrow function(x) f(x)plan \leq drake_plan(y = g(2))
make(plan)
# Does not exist.
# readd(y)
})
```
<span id="page-11-0"></span>

<span id="page-12-1"></span><span id="page-12-0"></span>

Force targets to be out of date and remove target names from the data in the cache. Be careful and run [which\\_clean\(\)](#page-142-1) before [clean\(\)](#page-12-1). That way, you know beforehand which targets will be compromised.

# Usage

```
clean(
  ...,
  list = character(0),
  destroy = FALSE,
 path = NULL,
  search = NULL,
  cache = drake::drake_cache(path = path),
  verbose = NULL,
  jobs = NULL,
  force = FALSE,
  garbage_collection = FALSE,
 purge = FALSE
\mathcal{L}
```
# Arguments

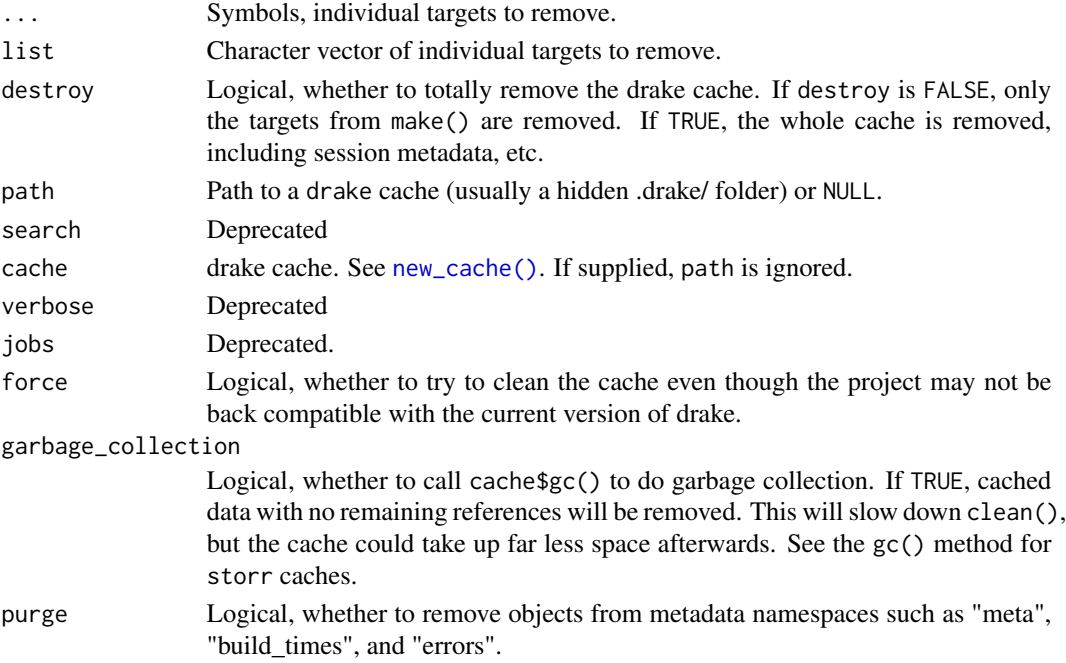

# Details

By default, [clean\(\)](#page-12-1) invalidates all targets, so be careful. [clean\(\)](#page-12-1) always:

- 1. Forces targets to be out of date so the next [make\(\)](#page-81-1) does not skip them.
- 2. Deregisters targets so loadd(your\_target) and readd(your\_target) no longer work.

By default, clean() does not actually remove the underlying data. Even old targets from the distant past are still in the cache and recoverable via drake\_history() and make(recover = TRUE). To actually remove target data from the cache, as well as any [file\\_out\(\)](#page-70-1) files from any targets you are currently cleaning, run clean(garbage\_collection = TRUE). Garbage collection is slow, but it reduces the storage burden of the cache.

## Value

Invisibly return NULL.

#### See Also

[which\\_clean\(\)](#page-142-1), [drake\\_gc\(\)](#page-45-1)

# Examples

```
## Not run:
isolate_example("Quarantine side effects.", {
if (suppressWarnings(require("knitr"))) {
load_mtcars_example() # Get the code with drake_example("mtcars").
make(my_plan) # Run the project, build the targets.
# Show all registered targets in the cache.
cached()
# Deregister 'summ_regression1_large' and 'small' in the cache.
clean(summ_regression1_large, small)
# Those objects are no longer registered as targets.
cached()
# Rebuild the invalidated/outdated targets.
make(my_plan)
# Clean everything.
clean()
# But the data objects and files are not actually gone!
file.exists("report.md")
drake_history()
make(my_plan, recover = TRUE)
# You need garbage collection to actually remove the data
# and any file_out() files of any uncleaned targets.
clean(garbage_collection = TRUE)
drake_history()
make(my_plan, recover = TRUE)
}
})
```
## End(Not run)

<span id="page-14-0"></span>clean\_mtcars\_example *Clean the mtcars example from* drake\_example("mtcars") [Stable]

#### Description

This function deletes files. Use at your own risk. Destroys the .drake/ cache and the report.Rmd file in the current working directory. Your working directory (getcwd()) must be the folder from which you first ran load\_mtcars\_example() and make(my\_plan).

#### Usage

clean\_mtcars\_example()

#### Value

nothing

# See Also

[load\\_mtcars\\_example\(\)](#page-80-1), [clean\(\)](#page-12-1)

```
## Not run:
isolate_example("Quarantine side effects.", {
if (suppressWarnings(require("knitr"))) {
# Populate your workspace and write 'report.Rmd'.
load_mtcars_example() # Get the code: drake_example("mtcars")
# Check the dependencies of an imported function.
deps_code(reg1)
# Check the dependencies of commands in the workflow plan.
deps_code(my_plan$command[1])
deps_code(my_plan$command[4])
# Plot the interactive network visualization of the workflow.
outdated(my_plan) # Which targets are out of date?
# Run the workflow to build all the targets in the plan.
make(my_plan)
outdated(my_plan) # Everything should be up to date.
# For the reg2() model on the small dataset,
# the p-value is so small that there may be an association
# between weight and fuel efficiency after all.
readd(coef_regression2_small)
# Clean up the example.
clean_mtcars_example()
}
})
## End(Not run)
```
<span id="page-15-0"></span>

code\_to\_function() is a quick (and very dirty) way to retrofit drake to an existing script-based project. It parses individual \\*.R/\\*.RMD files into functions so they can be added into the drake workflow.

#### Usage

code\_to\_function(path, envir = parent.frame())

### Arguments

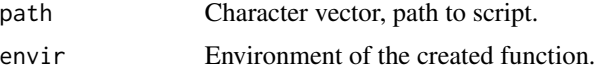

# Details

Most data science workflows consist of imperative scripts. drake, on the other hand, assumes you write *functions*. code\_to\_function() allows for pre-existing workflows to incorporate drake as a workflow management tool seamlessly for cases where re-factoring is unfeasible. So drake can monitor dependencies, the targets are passed as arguments of the dependent functions.

## Value

A function to be input into the drake plan

#### See Also

```
file_in(), file_out(), knitr_in(), ignore(), no_deps(), code_to_plan(), plan_to_code(),
plan_to_notebook()
```
#### Examples

script3 <- tempfile()

```
## Not run:
isolate_example("contain side effects", {
if (requireNamespace("ggplot2", quietly = TRUE)) {
# The `code_to_function()` function creates a function that makes it
# available for drake to process as part of the workflow.
# The main purpose is to allow pre-existing workflows to incorporate drake
# into the workflow seamlessly for cases where re-factoring is unfeasible.
#
script1 <- tempfile()
script2 <- tempfile()
```

```
script4 <- tempfile()
writeLines(c(
  "data <- mtcars",
  "data$make <- do.call('c',",
  "lapply(strsplit(rownames(data), split=\"\"), `[`, 1))",
  "saveRDS(data, \"mtcars_alt.RDS\")"
 ),
  script1
\mathcal{L}writeLines(c(
  "data <- readRDS(\"mtcars_alt.RDS\")",
  "mtcars_lm <- lm(mpg~cyl+disp+vs+gear+make,data=data)",
  "saveRDS(mtcars_lm, \"mtcars_lm.RDS\")"
  ),
  script2
)
writeLines(c(
  "mtcars_lm <- readRDS(\"mtcars_lm.RDS\")",
  "lm_summary <- summary(mtcars_lm)",
  "saveRDS(lm_summary, \"mtcars_lm_summary.RDS\")"
  ),
  script3
)
writeLines(c(
  "data<-readRDS(\"mtcars_alt.RDS\")",
  "gg <- ggplot2::ggplot(data)+",
  "ggplot2::geom_point(ggplot2::aes(",
  "x=disp, y=mpg, shape=as.factor(vs), color=make))",
  "ggplot2::ggsave(\"mtcars_plot.png\", gg)"
 ),
  script4
)
do_munge <- code_to_function(script1)
do_analysis <- code_to_function(script2)
do_summarize <- code_to_function(script3)
do_vis <- code_to_function(script4)
plan <- drake_plan(
  mumped = do_munge(),analysis = do_analysis(munged),
  summary = do_summarize(analysis),
 plot = do\_vis(mumped))
plan
# drake knows "script1" is the first script to be evaluated and ran,
# because it has no dependencies on other code and a dependency of
# `analysis`. See for yourself:
```

```
make(plan)
# See the connections that the sourced scripts create:
if (requireNamespace("visNetwork", quietly = TRUE)) {
 vis_drake_graph(plan)
}
}
})
## End(Not run)
```
<span id="page-17-1"></span>code\_to\_plan *Turn an R script file or* knitr */ R Markdown report into a* drake *plan.* [Questioning]

# Description

code\_to\_plan(), [plan\\_to\\_code\(\)](#page-96-1), and [plan\\_to\\_notebook\(\)](#page-97-1) together illustrate the relationships between drake plans, R scripts, and R Markdown documents.

#### Usage

```
code_to_plan(path)
```
### Arguments

path A file path to an R script or knitr report.

# Details

This feature is easy to break, so there are some rules for your code file:

- 1. Stick to assigning a single expression to a single target at a time. For multi-line commands, please enclose the whole command in curly braces. Conversely, compound assignment is not supported (e.g. target\_1 <-target\_2 <-target\_3 <-get\_data()).
- 2. Once you assign an expression to a variable, do not modify the variable any more. The target/command binding should be permanent.
- 3. Keep it simple. Please use the assignment operators rather than assign() and similar functions.

#### See Also

```
drake_plan(), make(), plan_to_code(), plan_to_notebook()
```
# <span id="page-18-0"></span>deps\_code 19

#### Examples

```
plan <- drake_plan(
  raw_data = read_excel(file_in("raw_data.xlsx")),
  data = raw_data,
 hist = create_plot(data),
  fit = lm(Ozone ~ Temp ~ Wind, data)\mathcal{L}file <- tempfile()
# Turn the plan into an R script a the given file path.
plan_to_code(plan, file)
# Here is what the script looks like.
cat(readLines(file), sep = "\n")
# Convert back to a drake plan.
code_to_plan(file)
```
<span id="page-18-1"></span>deps\_code *List the dependencies of a function or command* [Stable]

#### Description

Functions are assumed to be imported, and language/text are assumed to be commands in a plan.

#### Usage

deps\_code(x)

#### Arguments

x A function, expression, or text.

#### Value

A data frame of the dependencies.

#### See Also

[deps\\_target\(\)](#page-21-1), [deps\\_knitr\(\)](#page-19-1)

```
# Your workflow likely depends on functions in your workspace.
f \leftarrow function(x, y) {
  out \leftarrow x + y + g(x)
  saveRDS(out, "out.rds")
}
# Find the dependencies of f. These could be R objects/functions
# in your workspace or packages. Any file names or target names
# will be ignored.
deps_code(f)
```

```
# Define a workflow plan data frame that uses your function f().
my_plan <- drake_plan(
 x = 1 + some\_object,my_target = x + readRDS(file_in("tracked_input_file.rds")),
  return_value = f(x, y, g(z + w))\mathcal{L}# Get the dependencies of workflow plan commands.
# Here, the dependencies could be R functions/objects from your workspace
# or packages, imported files, or other targets in the workflow plan.
deps_code(my_plan$command[[1]])
deps_code(my_plan$command[[2]])
deps_code(my_plan$command[[3]])
# You can also supply expressions or text.
deps_code(quote(x + y + 123))
deps_code("x + y + 123")
```

```
deps_knitr Find the drake dependencies of a dynamic knitr report target. [Stable]
```
Dependencies in knitr reports are marked by [loadd\(\)](#page-101-2) and [readd\(\)](#page-101-1) in active code chunks.

#### Usage

```
deps_knitr(path)
```
#### Arguments

path Encoded file path to the knitr/R Markdown document. Wrap paths in [file\\_store\(\)](#page-72-1) to encode.

# Value

A data frame of dependencies.

#### See Also

[deps\\_code\(\)](#page-18-1), [deps\\_target\(\)](#page-21-1)

# Examples

```
## Not run:
isolate_example("Quarantine side effects.", {
load_mtcars_example() # Get the code with drake_example("mtcars").
deps_knitr("report.Rmd")
})
```
## End(Not run)

<span id="page-19-0"></span>

<span id="page-20-1"></span><span id="page-20-0"></span>The dependency profile can give you a hint as to why a target is out of date. It can tell you if

- the command changed ([deps\\_profile\(\)](#page-20-1) reports the *hash* of the command, not the command itself)
- at least one input file changed,
- at least one output file changed,
- or a non-file dependency changed. For this last part, the imports need to be up to date in the cache, which you can do with outdated() or make(skip\_targets = TRUE).
- the pseudo-random number generator seed changed. Unfortunately, deps\_profile() does not currently get more specific than that.

#### Usage

```
deps_profile(target, ..., character_only = FALSE, config = NULL)
```
#### Arguments

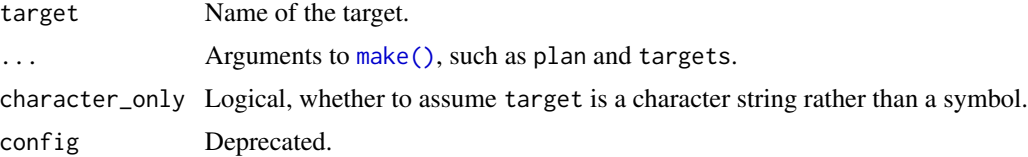

#### Value

A data frame of old and new values for each of the main triggers, along with an indication of which values changed since the last [make\(\)](#page-81-1).

# See Also

[diagnose\(\)](#page-22-1), [deps\\_code\(\)](#page-18-1), [make\(\)](#page-81-1), [drake\\_config\(\)](#page-29-1)

```
## Not run:
isolate_example("Quarantine side effects.", {
if (suppressWarnings(require("knitr"))) {
load_mtcars_example() # Load drake's canonical example.
make(my_plan) # Run the project, build the targets.
# Get some example dependency profiles of targets.
deps_profile(small, my_plan)
# Change a dependency.
```

```
simulate \leq function(x) {}
# Update the in-memory imports in the cache
# so deps_profile can detect changes to them.
# Changes to targets are already cached.
make(my_plan, skip_targets = TRUE)
# The dependency hash changed.
deps_profile(small, my_plan)
}
})
```
## End(Not run)

<span id="page-21-1"></span>deps\_target *List the dependencies of a target* [Stable]

#### Description

Intended for debugging and checking your project. The dependency structure of the components of your analysis decides which targets are built and when.

#### Usage

```
deps_target(target, ..., character_only = FALSE, config = NULL)
```
#### Arguments

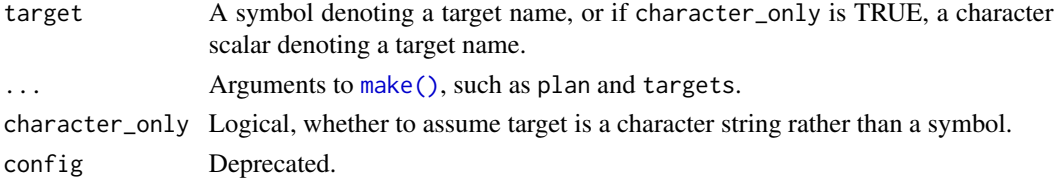

# Value

A data frame with the dependencies listed by type (globals, files, etc).

#### See Also

```
deps_code(), deps_knitr()
```
# Examples

```
## Not run:
isolate_example("Quarantine side effects.", {
load_mtcars_example() # Get the code with drake_example("mtcars").
deps_target(regression1_small, my_plan)
})
```
## End(Not run)

<span id="page-21-0"></span>

<span id="page-22-1"></span><span id="page-22-0"></span>

Diagnostics include errors, warnings, messages, runtimes, and other context/metadata from when a target was built or an import was processed. If your target's last build succeeded, then diagnose(your\_target) has the most current information from that build. But if your target failed, then only diagnose (your\_target)\$error, diagnose(your\_target)\$warnings, and diagnose(your\_target)\$messages correspond to the failure, and all the other metadata correspond to the last build that completed without an error.

# Usage

```
diagnose(
  target = NULL,
  character_only = FALSE,
  path = NULL,
  search = NULL,cache = drake::drake\_cache(path = path),verbose = 1L
\mathcal{L}
```
# Arguments

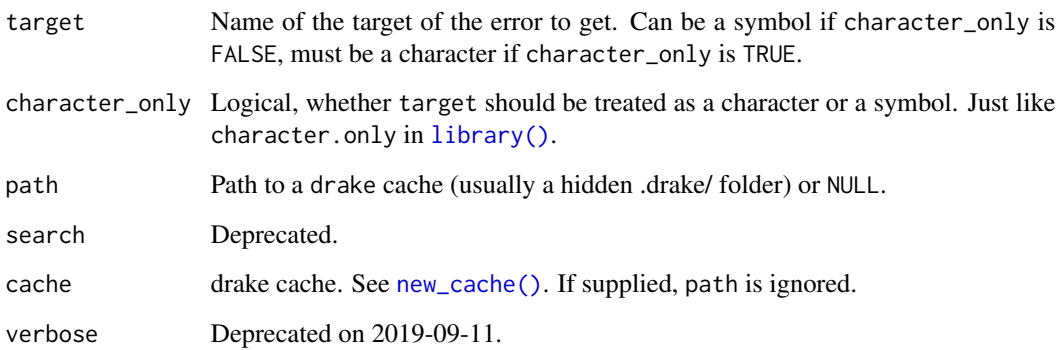

# Value

Either a character vector of target names or an object of class "error".

# See Also

```
drake_failed(), drake_progress(), readd(), drake_plan(), make()
```
#### Examples

```
## Not run:
isolate_example("Quarantine side effects.", {
diagnose() # List all the targets with recorded error logs.
# Define a function doomed to failure.
f \leftarrow function() {
  stop("unusual error")
}
# Create a workflow plan doomed to failure.
bad_plan \leq drake_plan(my_target = f())
# Running the project should generate an error
# when trying to build 'my_target'.
try(make(bad_plan), silent = FALSE)
drake_failed() # List the failed targets from the last make() (my_target).
# List targets that failed at one point or another
# over the course of the project (my_target).
# drake keeps all the error logs.
diagnose()
# Get the error log, an object of class "error".
error <- diagnose(my_target)$error # See also warnings and messages.
str(error) # See what's inside the error log.
error$calls # View the traceback. (See the rlang::trace_back() function).
})
```
## End(Not run)

drake\_build *Build/process a single target or import.* [Questioning]

#### Description

Not valid for dynamic branching.

#### Usage

```
drake_build(
  target,
  ...,
 meta = NULL,
  character_only = FALSE,
  replace = FALSE,
  config = NULL
\lambda
```
#### **Arguments**

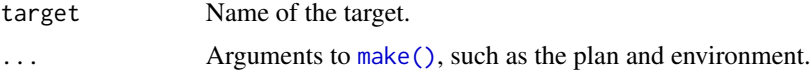

<span id="page-23-0"></span>

# <span id="page-24-0"></span>drake\_cache 25

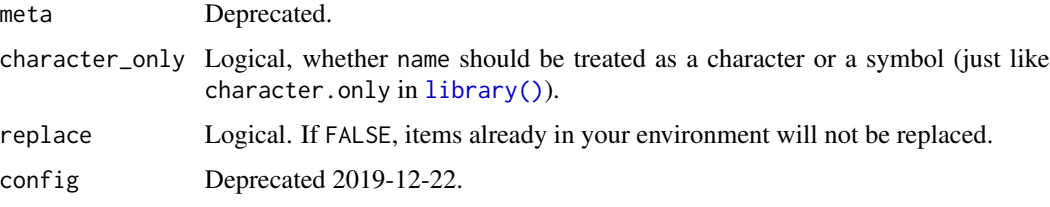

# Value

The value of the target right after it is built.

# See Also

[drake\\_debug\(\)](#page-38-1)

# Examples

```
## Not run:
isolate_example("Quarantine side effects.", {
if (suppressWarnings(require("knitr"))) {
# This example is not really a user-side demonstration.
# It just walks through a dive into the internals.
# Populate your workspace and write 'report.Rmd'.
load_mtcars_example() # Get the code with drake_example("mtcars").
out <- drake_build(small, my_plan)
# Now includes `small`.
cached()
head(readd(small))
# `small` was invisibly returned.
head(out)
}
})
## End(Not run)
```
<span id="page-24-1"></span>

drake\_cache *Get the cache of a* drake *project.* [Stable]

#### Description

[make\(\)](#page-81-1) saves the values of your targets so you rarely need to think about output files. By default, the cache is a hidden folder called .drake/. You can also supply your own storr cache to the cache argument of make(). The drake\_cache() function retrieves this cache.

# Usage

```
drake_cache(path = NULL, verbose = NULL, console_log_file = NULL)
```
#### Arguments

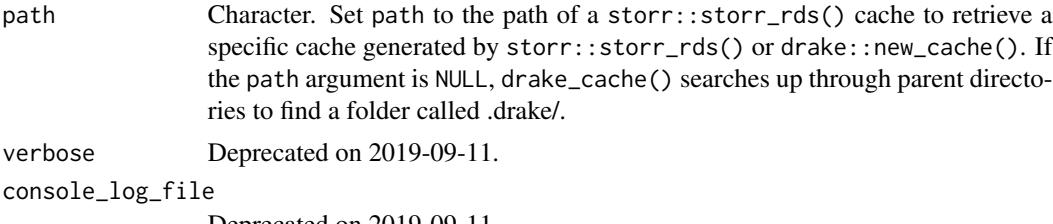

Deprecated on 2019-09-11.

#### Details

drake\_cache() actually returns a *decorated* storr, an object that *contains* a storr (plus bells and whistles). To get the *actual* inner storr, use drake\_cache()\$storr. Most methods are delegated to the inner storr. Some methods and objects are new or overwritten. Here are the ones relevant to users.

- history: drake's history (which powers [drake\\_history\(\)](#page-52-1)) is a [txtq](https://github.com/wlandau/txtq). Access it with drake\_cache()\$history.
- import(): The import() method is a function that can import targets, function dependencies, etc. from one decorated storr to another. History is not imported. For that, you have to work with the history txtqs themselves, Arguments to import():
	- ... and list: specify targets to import just like with [loadd\(\)](#page-101-2). Leave these blank to import everything.
	- from: the decorated storr from which to import targets.
	- jobs: number of local processes for parallel computing.
	- gc: TRUE or FALSE, whether to run garbage collection for memory after importing each target. Recommended, but slow.
- export(): Same as import(), except the from argument is replaced by to: the decorated storr where the targets end up.

#### Value

A drake/storr cache in a folder called .drake/, if available. NULL otherwise.

#### See Also

[new\\_cache\(\)](#page-92-1), [drake\\_config\(\)](#page-29-1)

```
## Not run:
isolate_example("Quarantine side effects.", {
if (suppressWarnings(require("knitr"))) {
clean(destroy = TRUE)
# No cache is available.
drake_cache() # NULL
load_mtcars_example() # Get the code with drake_example("mtcars").
make(my_plan) # Run the project, build the targets.
x \le - drake_cache() # Now, there is a cache.
```
<span id="page-26-0"></span>drake\_cache\_log 27

```
y <- storr::storr_rds(".drake") # Nearly equivalent.
# List the objects readable from the cache with readd().
x$list()
# drake_cache() actually returns a *decorated* storr.
# The *real* storr is inside.
drake_cache()$storr
}
# You can import and export targets to and from decorated storrs.
plan1 \leq drake_plan(w = "w", x = "x")
plan2 <- drake_plan(a = "a", x = "x2")cache1 <- new_cache("cache1")
cache2 <- new_cache("cache2")
make(plan1, cache = cache1)
make(plan2, cache = cache2)
cache1$import(cache2, a)
cache1$get("a")
cache1$get("x")
cache1$import(cache2)
cache1$get("x")
# With txtq >= 0.1.6.9002, you can import history from one cache into
# another.
# nolint start
# drake_history(cache = cache1)
# cache1$history$import(cache2$history)
# drake_history(cache = cache1)
# nolint end
})
## End(Not run)
```
drake\_cache\_log *Get the state of the cache.* [Stable]

#### Description

Get the fingerprints of all the targets in a data frame. This functionality is like make  $(\ldots, \text{cache\_log\_file})$ = TRUE), but separated and more customizable. Hopefully, this functionality is a step toward better data versioning tools.

#### Usage

```
drake_cache_log(
 path = NULL,
  search = NULL,
  cache = drake::drake\_cache(path = path),verbose = 1L,
  jobs = 1,
  targets_only = FALSE
)
```
#### Arguments

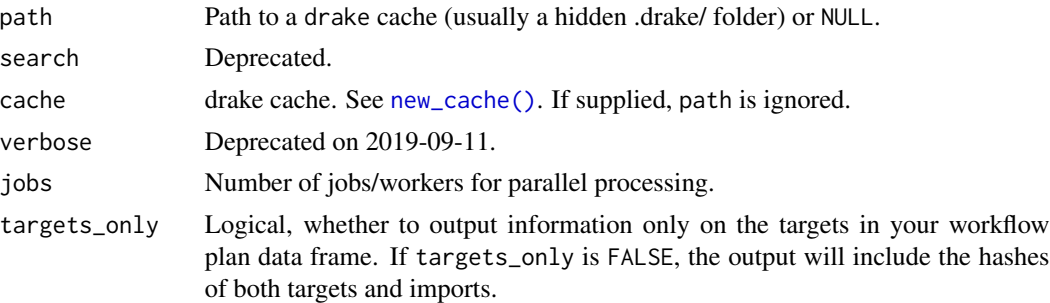

# Details

A hash is a fingerprint of an object's value. Together, the hash keys of all your targets and imports represent the state of your project. Use drake\_cache\_log() to generate a data frame with the hash keys of all the targets and imports stored in your cache. This function is particularly useful if you are storing your drake project in a version control repository. The cache has a lot of tiny files, so you should not put it under version control. Instead, save the output of drake\_cache\_log() as a text file after each [make\(\)](#page-81-1), and put the text file under version control. That way, you have a changelog of your project's results. See the examples below for details. Depending on your project's history, the targets may be different than the ones in your workflow plan data frame. Also, the keys depend on the hash algorithm of your cache. To define your own hash algorithm, you can create your own storr cache and give it a hash algorithm (e.g. storr\_rds(hash\_algorithm = "murmur32"))

#### Value

Data frame of the hash keys of the targets and imports in the cache

#### See Also

[cached\(\)](#page-6-1), [drake\\_cache\(\)](#page-24-1)

```
## Not run:
isolate_example("Quarantine side effects.", {
if (suppressWarnings(require("knitr"))) {
# Load drake's canonical example.
load_mtcars_example() # Get the code with drake_example()
# Run the project, build all the targets.
make(my_plan)
# Get a data frame of all the hash keys.
# If you want a changelog, be sure to do this after every make().
cache_log <- drake_cache_log()
head(cache_log)
# Suppress partial arg match warnings.
suppressWarnings(
  # Save the hash log as a flat text file.
  write.table(
   x = cache\_log,
```
# <span id="page-28-0"></span>drake\_cancelled 29

```
file = "drake_cache.log",
   quote = FALSE,
    row.names = FALSE
  )
)
# At this point, put drake_cache.log under version control
# (e.g. with 'git add drake_cache.log') alongside your code.
# Now, every time you run your project, your commit history
# of hash_lot.txt is a changelog of the project's results.
# It shows which targets and imports changed on every commit.
# It is extremely difficult to track your results this way
# by putting the raw '.drake/' cache itself under version control.
}
})
## End(Not run)
```
drake\_cancelled *List cancelled targets.* [Stable]

#### Description

List the targets that were cancelled in the current or previous call to [make\(\)](#page-81-1) using [cancel\(\)](#page-10-1) or [cancel\\_if\(\)](#page-11-1).

#### Usage

```
drake_cancelled(cache = drake::drake_cache(path = path), path = NULL)
```
# Arguments

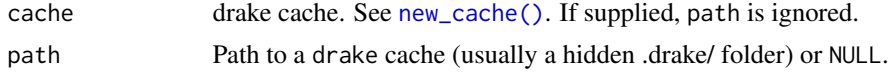

# Value

A character vector of target names.

## See Also

[drake\\_running\(\)](#page-64-1), [drake\\_failed\(\)](#page-44-1), [make\(\)](#page-81-1)

```
## Not run:
isolate_example("contain side effects", {
plan \leq drake_plan(x = 1, y = cancel_if(x > 0))
make(plan)
drake_cancelled()
```

```
})
```

```
## End(Not run)
```
<span id="page-29-1"></span>drake\_config *Ending of \_drake.R for r\_make() and friends* [Stable]

# Description

Call this function inside the  $_drake.R$  script for  $r_make()$  and friends. All non-deprecated function arguments are the same between [make\(\)](#page-81-1) and [drake\\_config\(\)](#page-29-1).

#### Usage

```
drake_config(
 plan,
  targets = NULL,
  envir = parent.frame(),verbose = 1L,
  hook = NULL,
  cache = drake::drake_cache(),
  fetch_cache = NULL,
  parallelism = "loop",
  jobs = 1L,
  jobs_preprocess = 1L,
  packages = rev(.packages()),
  lib_loc = NULL,
  prework = character(0),
 prepend = NULL,
  command = NULL,
  args = NULL,recipe_command = NULL,
  timeout = NULL,
  cpu = Inf,elapsed = Inf,
  retries = 0,
  force = FALSE,
  log_progress = TRUE,
  graph = NULL,
  trigger = drake::trigger(),
  skip_targets = FALSE,
  skip_imports = FALSE,
  skip_safety_checks = FALSE,
  lazy\_load = "eager",session_info = NULL,
  cache_log_file = NULL,
  seed = NULL,
```
<span id="page-29-0"></span>

```
caching = c("main", "master", "worker"),
keep_going = FALSE,
session = NULL,
pruning_strategy = NULL,
makefile_path = NULL,
console_log_file = NULL,
ensure_workers = NULL,
garbage_collection = FALSE,
template = list(),sleep = function(i) 0.01,
hasty_build = NULL,
memory_strategy = "speed",
spec = NULL,layout = NULL,
lock_envir = TRUE,
history = TRUE,recover = FALSE,
recoverable = TRUE,
curl_handles = list(),
max_expand = NULL,
log_build_times = TRUE,
format = NULL,lock_cache = TRUE,
log_make = NULL,
log_worker = FALSE
```
# Arguments

 $\mathcal{L}$ 

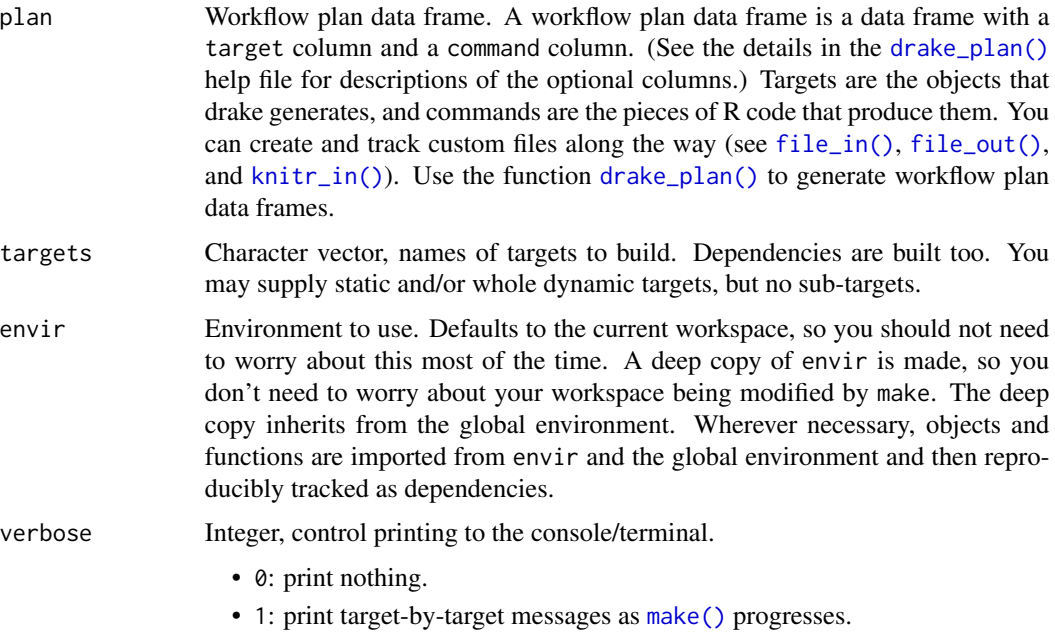

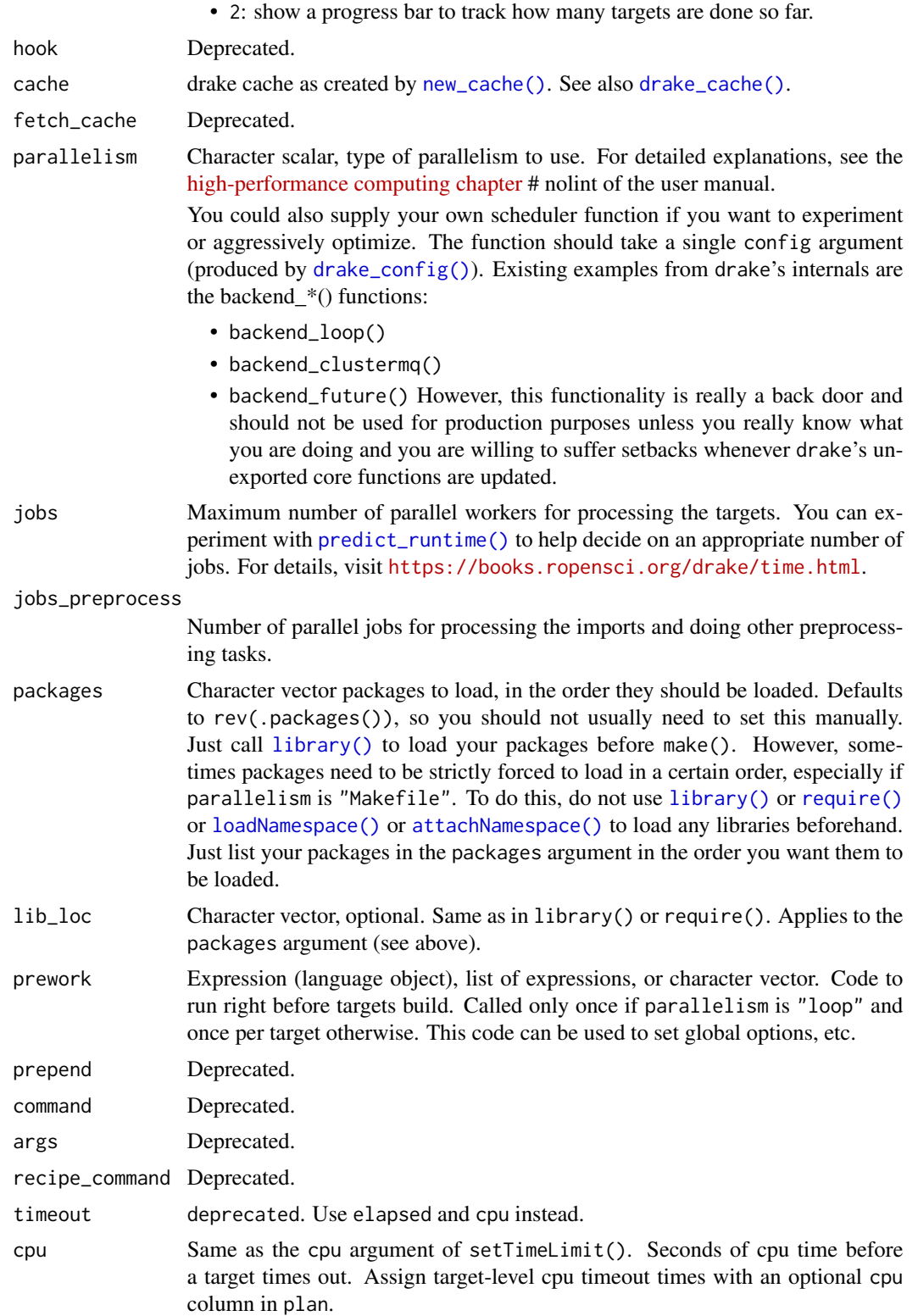

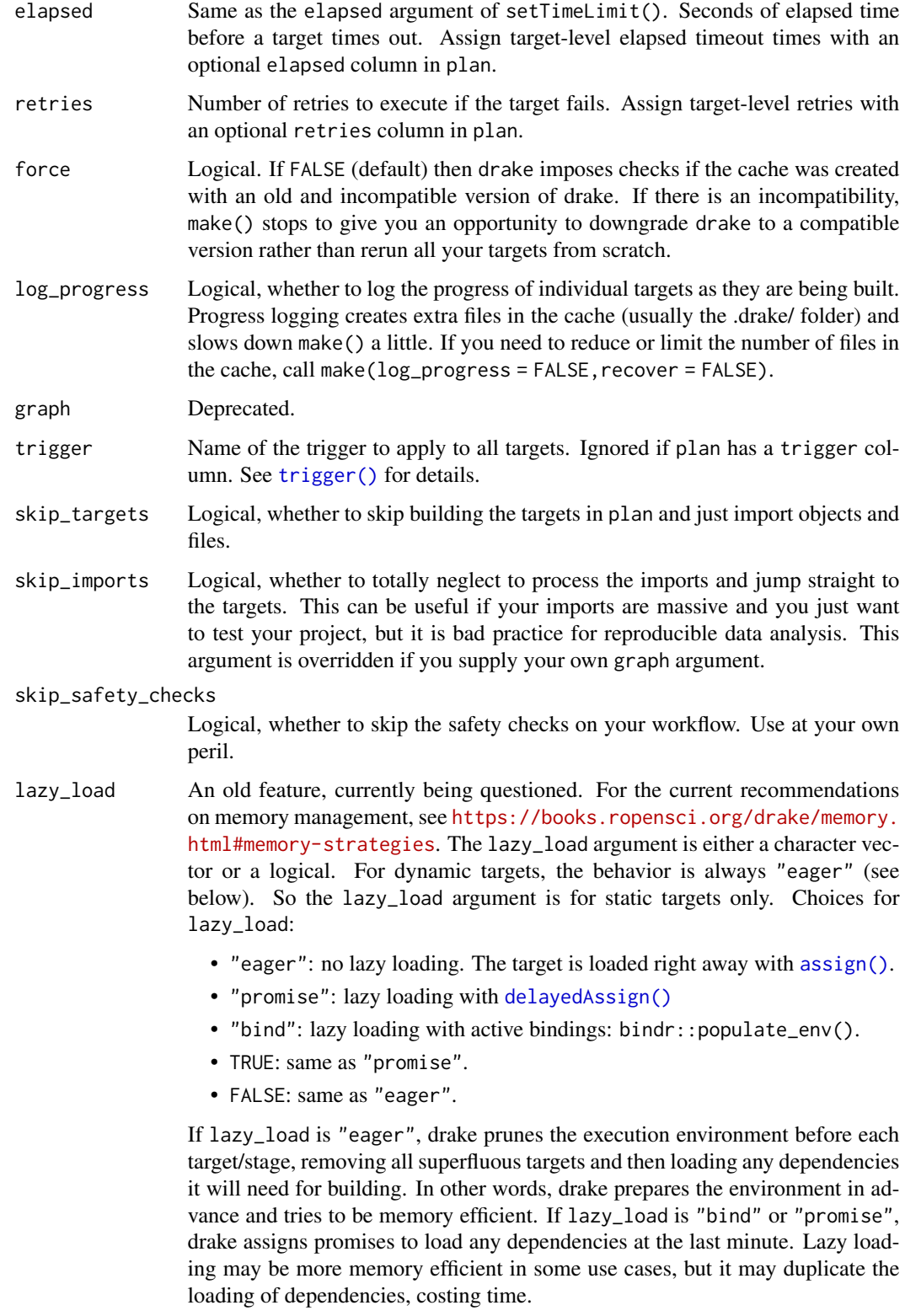

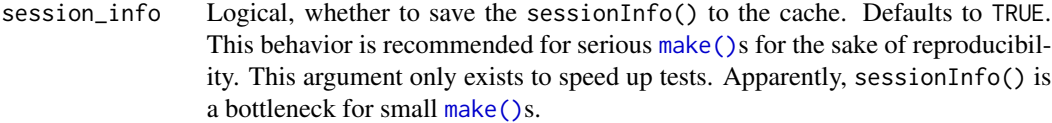

- cache\_log\_file Name of the CSV cache log file to write. If TRUE, the default file name is used (drake\_cache.CSV). If NULL, no file is written. If activated, this option writes a flat text file to represent the state of the cache (fingerprints of all the targets and imports). If you put the log file under version control, your commit history will give you an easy representation of how your results change over time as the rest of your project changes. Hopefully, this is a step in the right direction for data reproducibility.
- seed Integer, the root pseudo-random number generator seed to use for your project. In [make\(\)](#page-81-1), drake generates a unique local seed for each target using the global seed and the target name. That way, different pseudo-random numbers are generated for different targets, and this pseudo-randomness is reproducible.

To ensure reproducibility across different R sessions, set.seed() and .Random.seed are ignored and have no affect on drake workflows. Conversely, make() does not usually change .Random.seed, even when pseudo-random numbers are generated. The exception to this last point is make(parallelism = "clustermq") because the clustermq package needs to generate random numbers to set up ports and sockets for ZeroMQ.

On the first call to make() or drake\_config(), drake uses the random number generator seed from the seed argument. Here, if the seed is NULL (default), drake uses a seed of  $\theta$ . On subsequent make()s for existing projects, the project's cached seed will be used in order to ensure reproducibility. Thus, the seed argument must either be NULL or the same seed from the project's cache (usually the .drake/ folder). To reset the random number generator seed for a project, use clean(destroy = TRUE).

caching Character string, either "main" or "worker".

- "main": Targets are built by remote workers and sent back to the main process. Then, the main process saves them to the cache (config\$cache, usually a file system storr). Appropriate if remote workers do not have access to the file system of the calling R session. Targets are cached one at a time, which may be slow in some situations.
- "worker": Remote workers not only build the targets, but also save them to the cache. Here, caching happens in parallel. However, remote workers need to have access to the file system of the calling R session. Transferring target data across a network can be slow.
- keep\_going Logical, whether to still keep running [make\(\)](#page-81-1) if targets fail.
- session Deprecated. Has no effect now.

pruning\_strategy

Deprecated. See memory\_strategy.

- makefile\_path Deprecated.
- console\_log\_file

Deprecated in favor of log\_make.

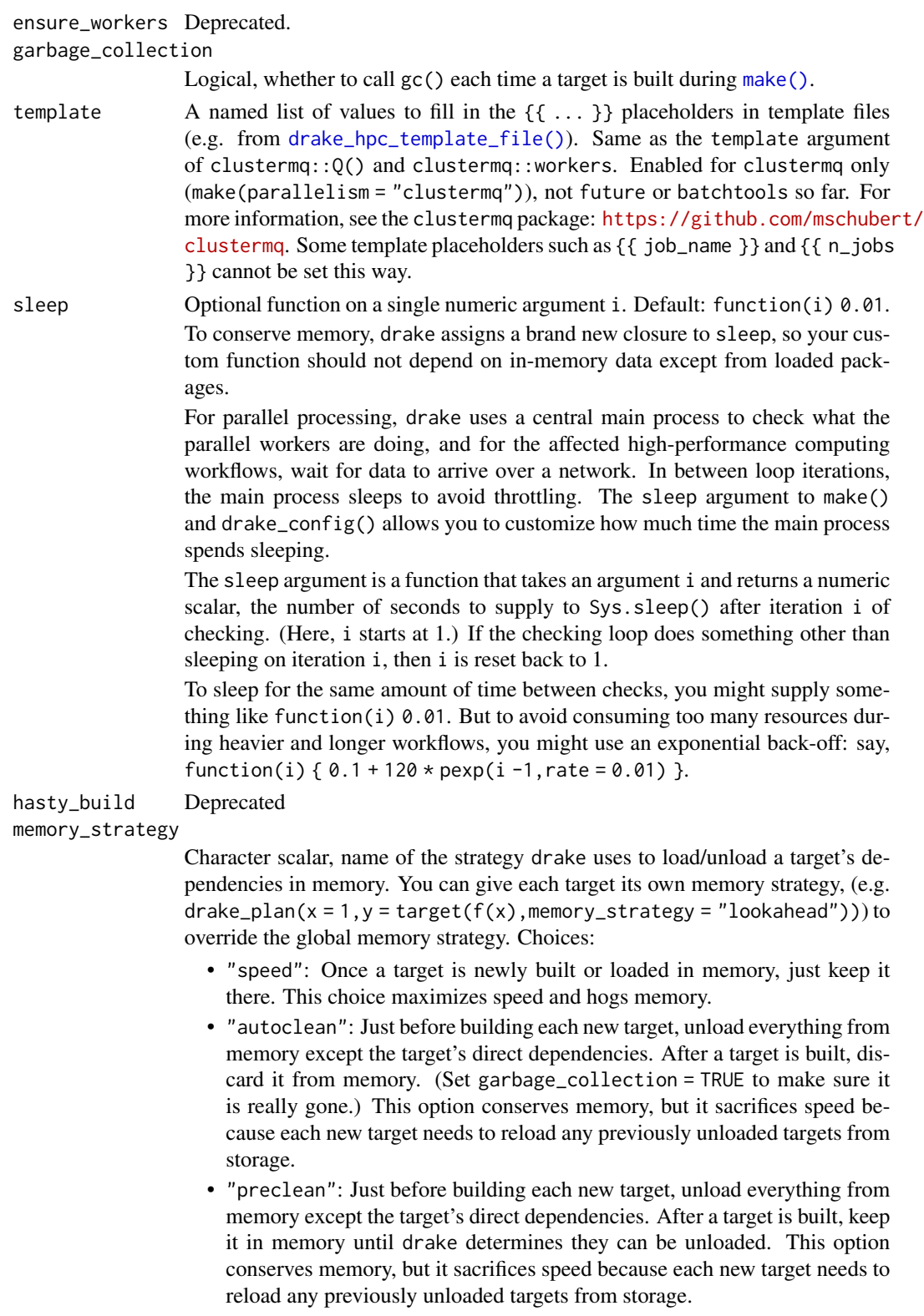

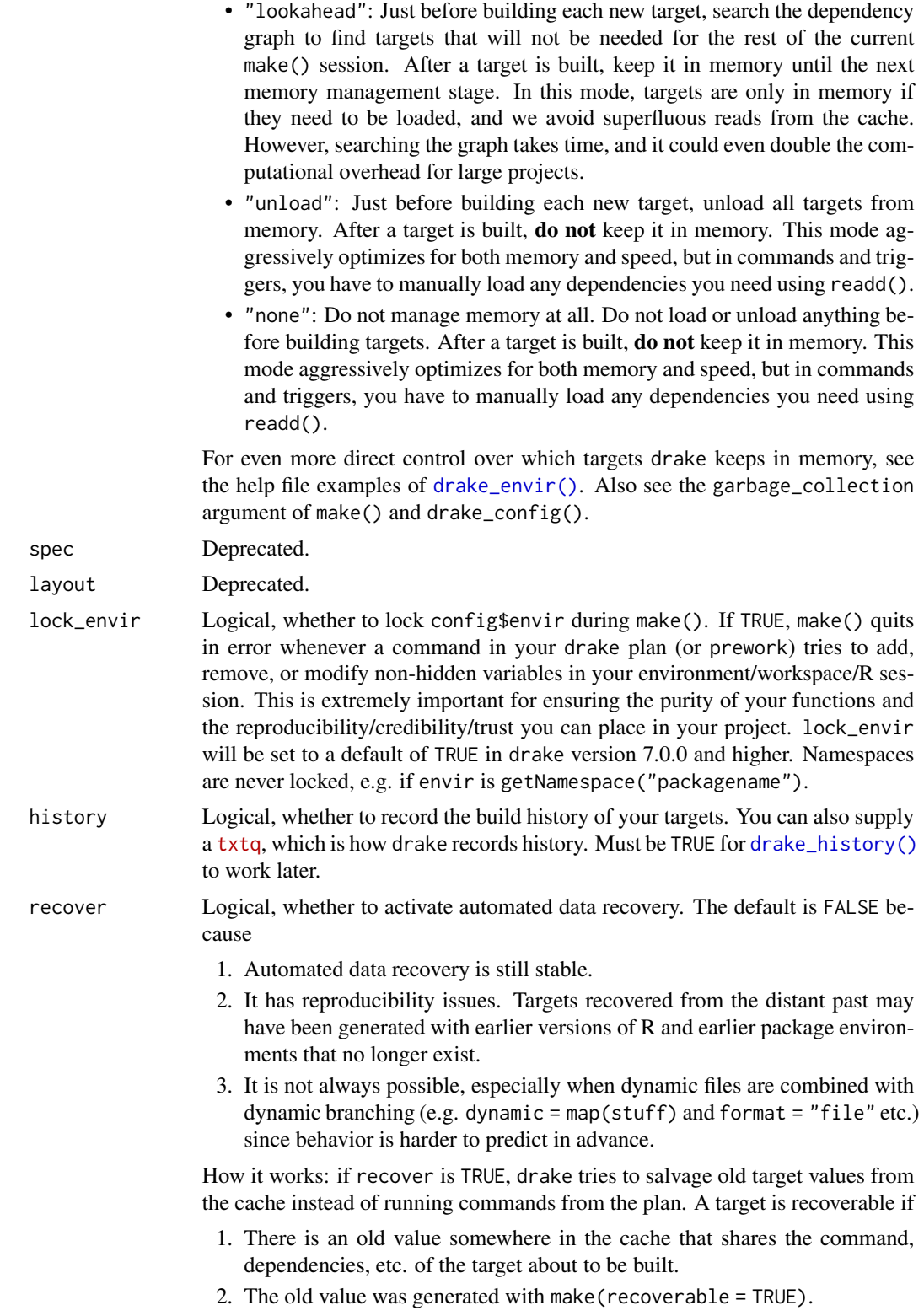
If both conditions are met, drake will

1. Assign the most recently-generated admissible data to the target, and 2. skip the target's command.

Functions [recoverable\(\)](#page-108-0) and [r\\_recoverable\(\)](#page-117-0) show the most upstream outdated targets that will be recovered in this way in the next [make\(\)](#page-81-0) or [r\\_make\(\)](#page-117-1).

- recoverable Logical, whether to make target values recoverable with make(recover = TRUE). This requires writing extra files to the cache, and it prevents old metadata from being removed with garbage collection (clean(garbage\_collection = TRUE), gc() in storrs). If you need to limit the cache size or the number of files in the cache, consider make(recoverable = FALSE, progress = FALSE). Recovery is not always possible, especially when dynamic files are combined with dynamic branching (e.g. dynamic = map(stuff) and format = "file" etc.) since behavior is harder to predict in advance.
- curl\_handles A named list of curl handles. Each value is an object from curl::new\_handle(), and each name is a URL (and should start with "http", "https", or "ftp"). Example: list( http://httpbin.org/basic-auth = curl::new\_handle( username = "user", password = "passwd" ) ) Then, if your plan has file\_in("http://httpbin.org/basic-auth/user/passwd") drake will authenticate using the username and password of the handle for http://httpbin.org/basic-auth/. drake uses partial matching on text to find the right handle of the file\_in() URL, so the name of the handle could be the complete URL ("http://httpbin.org/basic-auth/user/
	- or a part of the URL (e.g. "http://httpbin.org/" or "http://httpbin.org/basic-auth/"). If you have multiple handles whose names match your URL, drake will choose the closest match.
- max\_expand Positive integer, optional. max\_expand is the maximum number of targets to generate in each map(), cross(), or group() dynamic transform. Useful if you have a massive number of dynamic sub-targets and you want to work with only the first few sub-targets before scaling up. Note: the max\_expand argument of make() and drake\_config() is for dynamic branching only. The static branching max\_expand is an argument of drake\_plan() and transform\_plan().

# log\_build\_times

Logical, whether to record build\_times for targets. Mac users may notice a 20% speedup in make() with build\_times = FALSE.

format Character, an optional custom storage format for targets without an explicit target(format =  $\dots$ ) in the plan. Details about formats: [https://books.](https://books.ropensci.org/drake/plans.html#special-data-formats-for-targets) [ropensci.org/drake/plans.html#special-data-formats-for-targets](https://books.ropensci.org/drake/plans.html#special-data-formats-for-targets) # nolint

- lock\_cache Logical, whether to lock the cache before running make() etc. It is usually recommended to keep cache locking on. However, if you interrupt make() before it can clean itself up, then the cache will stay locked, and you will need to manually unlock it with drake::drake\_cache("xyz")\$unlock(). Repeatedly unlocking the cache by hand is annoying, and lock\_cache = FALSE prevents the cache from locking in the first place.
- log\_make Optional character scalar of a file name or connection object (such as stdout()) to dump maximally verbose log information for [make\(\)](#page-81-0) and other functions (all functions that accept a config argument, plus drake\_config()). If you choose

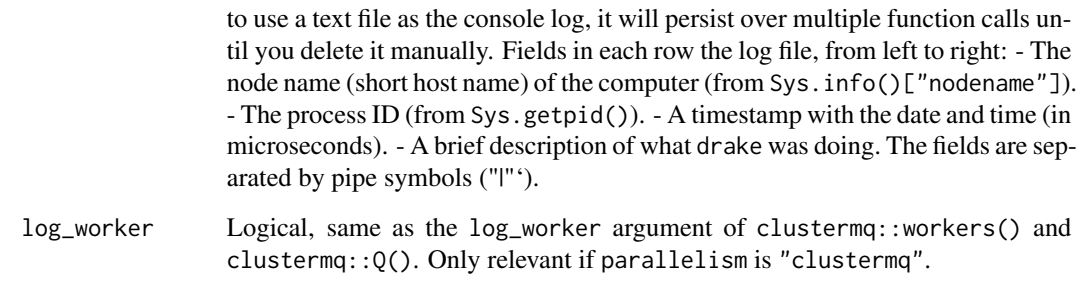

### Details

In drake, [make\(\)](#page-81-0) has two stages:

- 1. Configure a workflow to your environment and plan.
- 2. Build targets. The [drake\\_config\(\)](#page-29-0) function just does step (1), which is a common requirement for not only [make\(\)](#page-81-0), but also utility functions like [vis\\_drake\\_graph\(\)](#page-139-0) and [outdated\(\)](#page-95-0). That is why [drake\\_config\(\)](#page-29-0) is a requirement for the  $_drake.R$  script, which powers  $r_make($ , [r\\_outdated\(\)](#page-117-0), [r\\_vis\\_drake\\_graph\(\)](#page-117-0), etc.

### Value

A configured drake workflow.

### Recovery

make(recover = TRUE, recoverable = TRUE) powers automated data recovery. The default of recover is FALSE because targets recovered from the distant past may have been generated with earlier versions of R and earlier package environments that no longer exist.

How it works: if recover is TRUE, drake tries to salvage old target values from the cache instead of running commands from the plan. A target is recoverable if

- 1. There is an old value somewhere in the cache that shares the command, dependencies, etc. of the target about to be built.
- 2. The old value was generated with make(recoverable = TRUE).

If both conditions are met, drake will

- 1. Assign the most recently-generated admissible data to the target, and
- 2. skip the target's command.

# See Also

[make\(\)](#page-81-0), [drake\\_plan\(\)](#page-55-0), [vis\\_drake\\_graph\(\)](#page-139-0)

# drake\_debug 39

### Examples

```
## Not run:
isolate_example("quarantine side effects", {
if (requireNamespace("knitr", quietly = TRUE)) {
writeLines(
  c(
    "library(drake)",
    "load_mtcars_example()",
    "drake_config(my_plan, targets = c(\Upsilon'small\", \"large\"))"
 ),
  "_drake.R" # default value of the `source` argument
)
cat(readLines("_drake.R"), sep = "\\n")r_outdated()
r_make()
r_outdated()
}
})
## End(Not run)
```
drake\_debug *Run a single target's command in debug mode.'* [Questioning]

# Description

Not valid for dynamic branching. drake\_debug() loads a target's dependencies and then runs its command in debug mode (see browser(), debug(), and debugonce()). This function does not store the target's value in the cache (see <https://github.com/ropensci/drake/issues/587>).

# Usage

```
drake_debug(
  target = NULL,...,
  character_only = FALSE,
  replace = FALSE,
  verbose = TRUE,
  config = NULL
\lambda
```
### Arguments

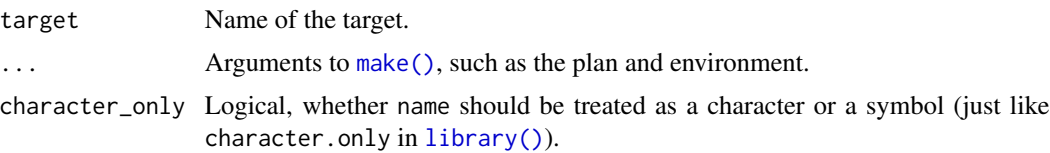

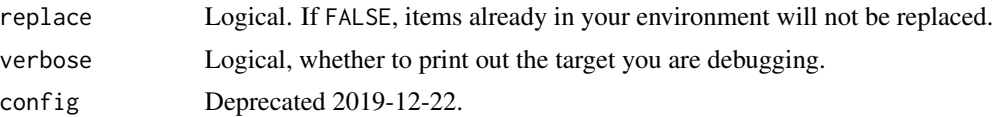

# Value

The value of the target right after it is built.

# See Also

[drake\\_build\(\)](#page-23-0)

# Examples

```
## Not run:
isolate_example("Quarantine side effects.", {
if (suppressWarnings(require("knitr"))) {
# This example is not really a user-side demonstration.
# It just walks through a dive into the internals.
# Populate your workspace and write 'report.Rmd'.
load_mtcars_example() # Get the code with drake_example("mtcars").
# out <- drake_debug(small, my_plan)
# `small` was invisibly returned.
# head(out)
}
})
## End(Not run)
```
<span id="page-39-0"></span>drake\_done *List done targets.* [Stable]

# Description

List the targets that completed in the current or previous call to [make\(\)](#page-81-0).

### Usage

```
drake_done(cache = drake::drake_cache(path = path), path = NULL)
```
#### Arguments

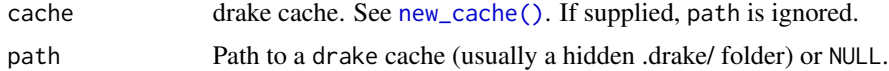

# Value

A character vector of target names.

# drake\_envir 41

### See Also

[drake\\_running\(\)](#page-64-0), [drake\\_failed\(\)](#page-44-0), [drake\\_cancelled\(\)](#page-28-0), [drake\\_progress\(\)](#page-63-0), [make\(\)](#page-81-0)

### Examples

```
## Not run:
isolate_example("contain side effects", {
plan \leq drake_plan(x = 1, y = x)
make(plan)
drake_done()
})
## End(Not run)
```
<span id="page-40-0"></span>drake\_envir *Get the environment where drake builds targets* [Questioning]

### Description

Call this function inside the commands in your plan to get the environment where drake builds targets. Advanced users can use it to strategically remove targets from memory while [make\(\)](#page-81-0) is running.

#### Usage

```
drake_envir(which = c("targets", "dynamic", "subtargets", "imports"))
```
### Arguments

which Character of length 1, which environment to select. See the details of this help file.

## Details

drake manages in-memory targets in 4 environments: one with sub-targets, one with whole dynamic targets, one with static targets, and one with imported global objects and functions. This last environment is usually the environment from which you call [make\(\)](#page-81-0). Select the appropriate environment for your use case with the which argument of drake\_envir().

# Value

The environment where drake builds targets.

### Keywords

[drake\\_plan\(\)](#page-55-0) understands special keyword functions for your commands. With the exception of [target\(\)](#page-124-0), each one is a proper function with its own help file.

- [target\(\)](#page-124-0): give the target more than just a command. Using target(), you can apply a transformation (examples: <https://books.ropensci.org/drake/plans.html#large-plans>), # nolint supply a trigger (<https://books.ropensci.org/drake/triggers.html>), # nolint or set any number of custom columns.
- [file\\_in\(\)](#page-68-0): declare an input file dependency.
- [file\\_out\(\)](#page-70-0): declare an output file to be produced when the target is built.
- [knitr\\_in\(\)](#page-77-0): declare a knitr file dependency such as an R Markdown (\*.Rmd) or R LaTeX (\*.Rnw) file.
- [ignore\(\)](#page-75-0): force drake to entirely ignore a piece of code: do not track it for changes and do not analyze it for dependencies.
- [no\\_deps\(\)](#page-93-0): tell drake to not track the dependencies of a piece of code. drake still tracks the code itself for changes.
- [id\\_chr\(\)](#page-74-0): Get the name of the current target.
- [drake\\_envir\(\)](#page-40-0): get the environment where drake builds targets. Intended for advanced custom memory management.

# See Also

[from\\_plan\(\)](#page-0-0)

```
## Not run:
isolate_example("contain side effects", {
plan <- drake_plan(
 large\_data_1 = sample.int(1e4),large\_data_2 = sample.int(1e4),
 subset = c(large_data_1[seq_len(10)], large_data_2[seq_len(10)]),
 summary = {
   print(ls(envir = parent.env(drake_envir())))
   # We don't need the large_data_* targets in memory anymore.
   rm(large_data_1, large_data_2, envir = drake_envir("targets"))
   print(ls(envir = drake_envir("targets")))
   mean(subset)
 }
)
make(plan, cache = storr::storr_environment(), session_info = FALSE)
})
## End(Not run)
```
## <span id="page-42-0"></span>Description

The drake\_example() function downloads a folder from <https://github.com/wlandau/drake-examples>. By default, it creates a new folder with the example name in your current working directory. After the files are written, have a look at the enclosed README file. Other instructions are available in the files at <https://github.com/wlandau/drake-examples>.

# Usage

```
drake_example(
  example = "main",
  to = getwd(),
  destination = NULL,
  overwrite = FALSE,
  quiet = TRUE)
```
# Arguments

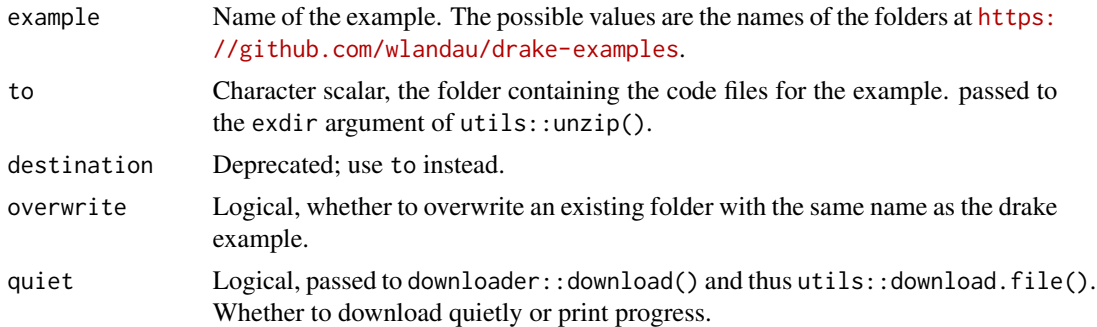

#### Value

NULL

### See Also

[drake\\_examples\(\)](#page-43-0), [make\(\)](#page-81-0)

```
## Not run:
isolate_example("Quarantine side effects.", {
if (requireNamespace("downloader")) {
drake_examples() # List all the drake examples.
# Sets up the same example from load_mtcars_example()
```

```
drake_example("mtcars")
# Sets up the SLURM example.
drake_example("slurm")
}
})
## End(Not run)
```
<span id="page-43-0"></span>drake\_examples *List the names of all the drake examples.* [Stable]

# Description

You can find the code files of the examples at <https://github.com/wlandau/drake-examples>. The drake\_examples() function downloads the list of examples from [https://wlandau.github.](https://wlandau.github.io/drake-examples/examples.md) [io/drake-examples/examples.md](https://wlandau.github.io/drake-examples/examples.md), so you need an internet connection.

# Usage

```
drake_examples(quiet = TRUE)
```
#### Arguments

quiet Logical, passed to downloader::download() and thus utils::download.file(). Whether to download quietly or print progress.

# Value

Names of all the drake examples.

## See Also

[drake\\_example\(\)](#page-42-0), [make\(\)](#page-81-0)

### Examples

```
## Not run:
isolate_example("Quarantine side effects.", {
if (requireNamespace("downloader")) {
drake_examples() # List all the drake examples.
# Sets up the example from load_mtcars_example()
drake_example("mtcars")
# Sets up the SLURM example.
drake_example("slurm")
}
})
```
## End(Not run)

<span id="page-44-0"></span>

# Description

List the targets that quit in error during [make\(\)](#page-81-0).

### Usage

```
drake_failed(cache = drake::drake_cache(path = path), path = NULL)
```
### Arguments

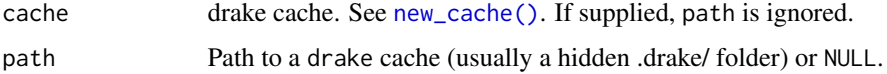

# Value

A character vector of target names.

# See Also

[drake\\_done\(\)](#page-39-0), [drake\\_running\(\)](#page-64-0), [drake\\_cancelled\(\)](#page-28-0), [drake\\_progress\(\)](#page-63-0), [make\(\)](#page-81-0)

```
## Not run:
isolate_example("contain side effects", {
if (suppressWarnings(require("knitr"))) {
# Build a plan doomed to fail:
bad_plan <- drake_plan(x = function_doesnt_exist())
cache <- storr::storr_environment() # optional
try(
  make(bad_plan, cache = cache, history = FALSE),
  silent = TRUE
) # error
drake_failed(cache = cache) # "x"e \le diagnose(x, cache = cache) # Retrieve the cached error log of x.
names(e)
e$error
names(e$error)
}
})
## End(Not run)
```
## Description

Garbage collection removes obsolete target values from the cache.

## Usage

```
drake_gc(
 path = NULL,
 search = NULL,
 verbose = NULL,
 cache = drake::drake\_cache(path = path),force = FALSE
)
```
## Arguments

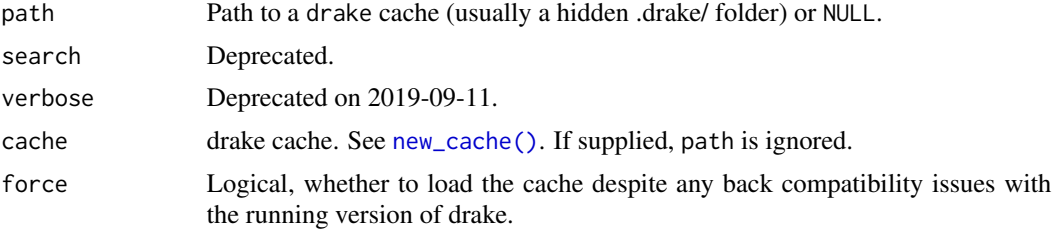

# Details

Caution: garbage collection *actually* removes data so it is no longer recoverable with [drake\\_history\(\)](#page-52-0) or make(recover = TRUE). You cannot undo this operation. Use at your own risk.

### Value

NULL

#### See Also

[clean\(\)](#page-12-0)

```
## Not run:
isolate_example("Quarantine side effects.", {
if (suppressWarnings(require("knitr"))) {
load_mtcars_example() # Get the code with drake_example("mtcars").
make(my_plan) # Run the project, build the targets.
# At this point, check the size of the '.drake/' cache folder.
```

```
# Clean without garbage collection.
clean(garbage_collection = FALSE)
# The '.drake/' cache folder is still about the same size.
drake_gc() # Do garbage collection on the cache.
# The '.drake/' cache folder should have gotten much smaller.
}
})
## End(Not run)
```
<span id="page-46-0"></span>drake\_get\_session\_info

```
Session info of the last call to make(). [Stable]
```
# Description

By default, session info is saved during [make\(\)](#page-81-0) to ensure reproducibility. Your loaded packages and their versions are recorded, for example.

# Usage

```
drake_get_session_info(
 path = NULL,
 search = NULL,
 cache = drake::drake\_cache(path = path),verbose = 1L
)
```
# Arguments

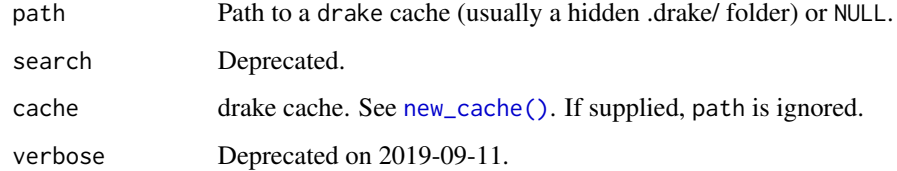

## Value

[sessionInfo\(\)](#page-0-0) of the last call to [make\(\)](#page-81-0)

# See Also

[diagnose\(\)](#page-22-0), [cached\(\)](#page-6-0), [readd\(\)](#page-101-0), [drake\\_plan\(\)](#page-55-0), [make\(\)](#page-81-0)

## Examples

```
## Not run:
isolate_example("Quarantine side effects.", {
if (suppressWarnings(require("knitr"))) {
load_mtcars_example() # Get the code with drake_example("mtcars").
make(my_plan) # Run the project, build the targets.
drake_get_session_info() # Get the cached sessionInfo() of the last make().
}
})
## End(Not run)
```
### drake\_ggraph *Visualize the workflow with* ggraph*/*ggplot2 [Stable]

# Description

This function requires packages ggplot2 and ggraph. Install them with install.packages(c("ggplot2","ggraph")).

## Usage

```
drake_ggraph(
  ...,
 build_times = "build",
 digits = 3,
  targets_only = FALSE,
 main = NULL,
  from = NULL,mode = c("out", "in", "all"),
 order = NULL,
  subset = NULL,make_imports = TRUE,
  from_scratch = FALSE,
  full_legend = FALSE,
  group = NULL,
  clusters = NULL,
  show_output_files = TRUE,
  label_nodes = FALSE,
  transparency = TRUE,
  config = NULL
```
 $\mathcal{L}$ 

# Arguments

... Arguments to [make\(\)](#page-81-0), such as plan and targets.

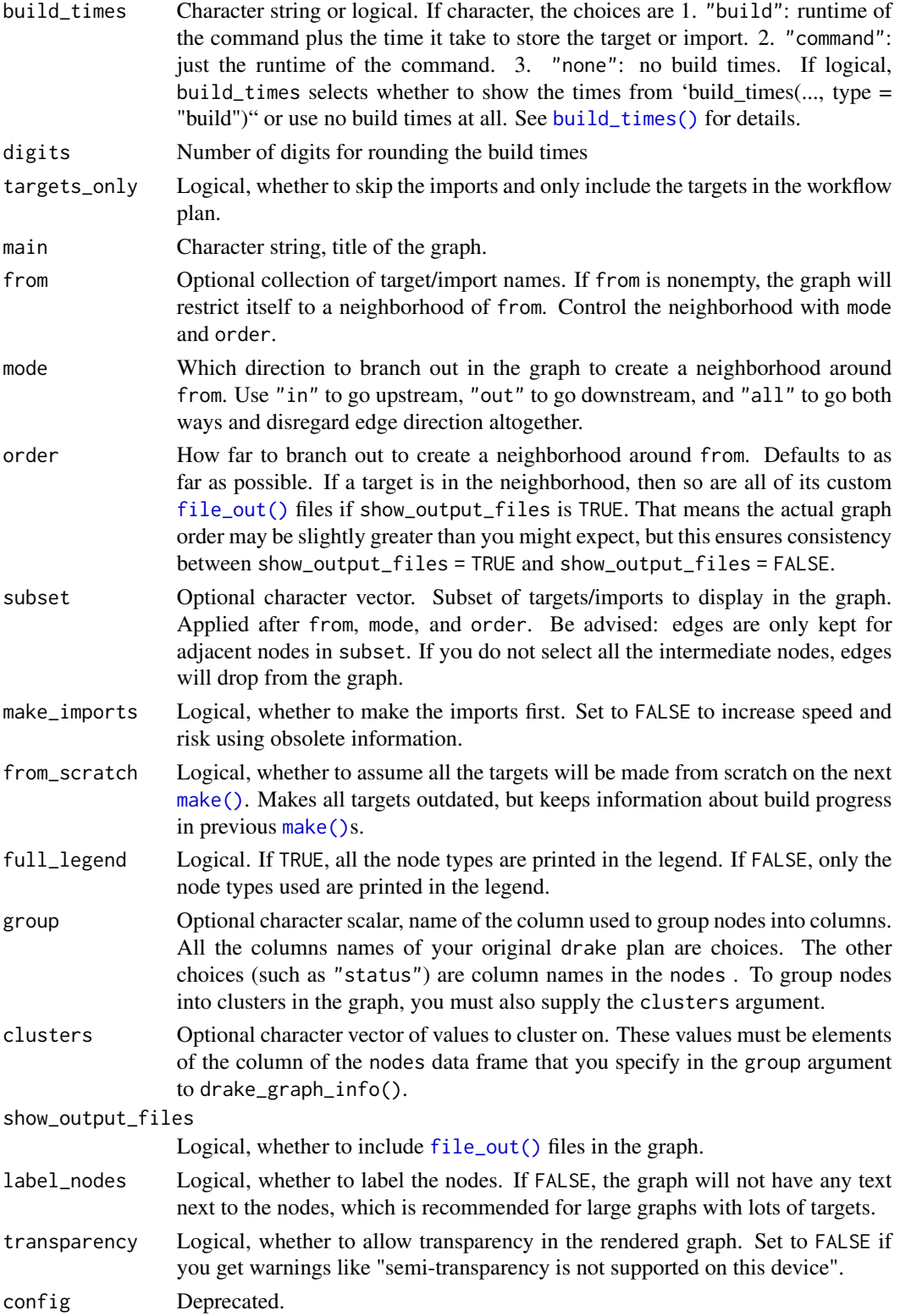

# Value

A ggplot2 object, which you can modify with more layers, show with plot(), or save as a file with ggsave().

### See Also

[vis\\_drake\\_graph\(\)](#page-139-0), [sankey\\_drake\\_graph\(\)](#page-120-0), [render\\_drake\\_ggraph\(\)](#page-110-0), [text\\_drake\\_graph\(\)](#page-127-0)

### Examples

```
## Not run:
isolate_example("Quarantine side effects.", {
load_mtcars_example() # Get the code with drake_example("mtcars").
# Plot the network graph representation of the workflow.
if (requireNamespace("ggraph", quietly = TRUE)) {
  drake_ggraph(my_plan) # Save to a file with `ggplot2::ggsave()`.
}
})
## End(Not run)
```
drake\_graph\_info *Prepare the workflow graph for visualization* [Stable]

### Description

With the returned data frames, you can plot your own custom visNetwork graph.

## Usage

```
drake_graph_info(
  ...,
  from = NULL,mode = c("out", "in", "all"),order = NULL,
  subset = NULL,build_times = "build",
  digits = 3,
  targets_only = FALSE,
  font_size = 20,
  from_scratch = FALSE,
  make_imports = TRUE,
  full legend = FALSE,
  group = NULL,clusters = NULL,
  show_output_files = TRUE,
  hover = FALSE,on_select_col = NULL,
```
config = NULL  $\overline{)}$ 

# Arguments

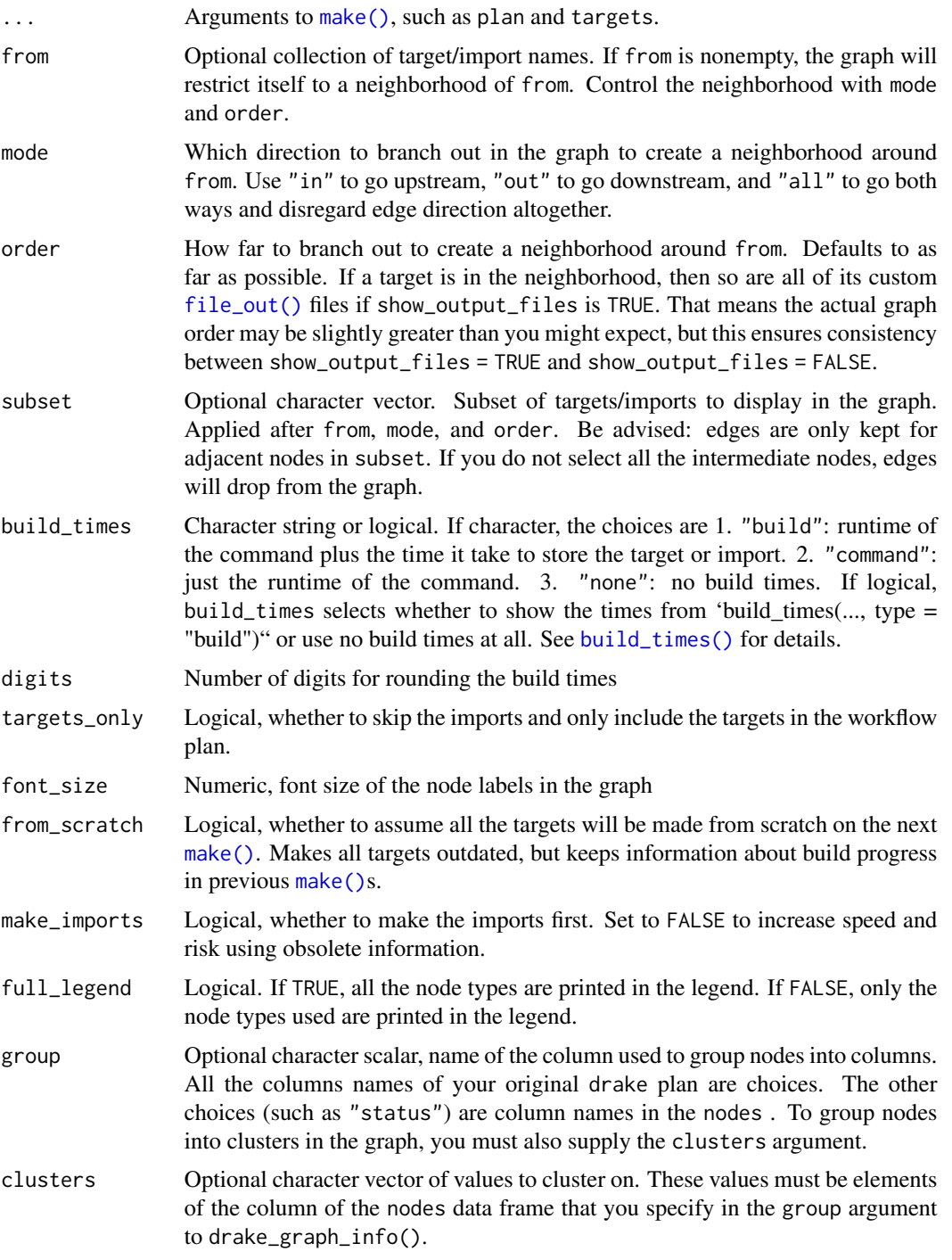

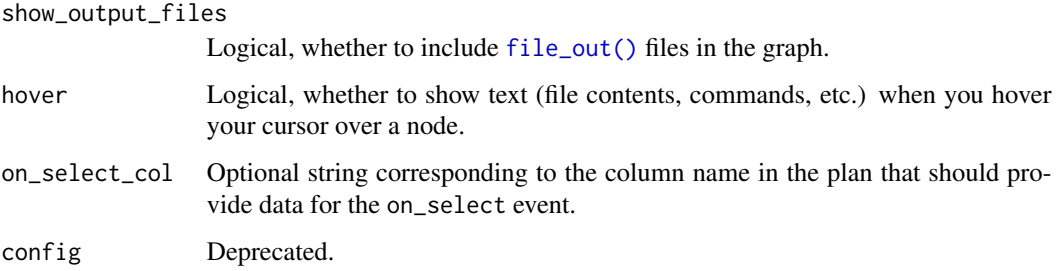

# Value

A list of three data frames: one for nodes, one for edges, and one for the legend nodes. The list also contains the default title of the graph.

### See Also

[vis\\_drake\\_graph\(\)](#page-139-0)

```
## Not run:
isolate_example("Quarantine side effects.", {
if (requireNamespace("visNetwork", quietly = TRUE)) {
if (suppressWarnings(require("knitr"))) {
load_mtcars_example() # Get the code with drake_example("mtcars").
vis_drake_graph(my_plan)
# Get a list of data frames representing the nodes, edges,
# and legend nodes of the visNetwork graph from vis_drake_graph().
raw_graph <- drake_graph_info(my_plan)
# Choose a subset of the graph.
smaller_raw_graph <- drake_graph_info(
 my_plan,
  from = c("small", "reg2"),mode = "in")
# Inspect the raw graph.
str(raw_graph)
# Use the data frames to plot your own custom visNetwork graph.
# For example, you can omit the legend nodes
# and change the direction of the graph.
library(visNetwork)
graph <- visNetwork(nodes = raw_graph$nodes, edges = raw_graph$edges)
visHierarchicalLayout(graph, direction = 'UD')
}
}
})
## End(Not run)
```
<span id="page-52-0"></span>

### Description

See the history and provenance of your targets: what you ran, when you ran it, the function arguments you used, and how to get old data back.

#### Usage

drake\_history(cache = NULL, history = NULL, analyze = TRUE, verbose = NULL)

### Arguments

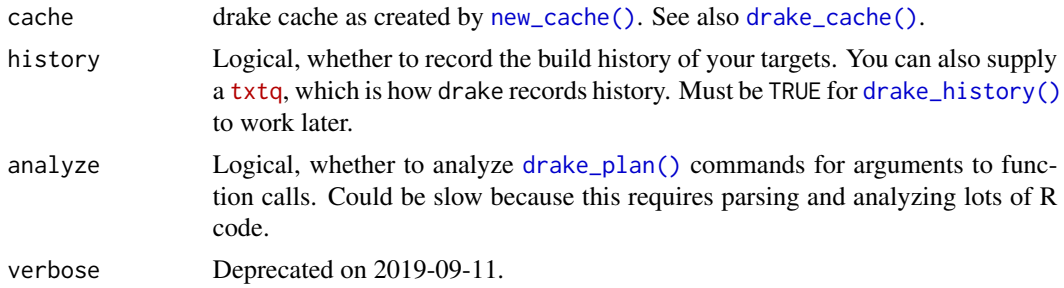

### Details

[drake\\_history\(\)](#page-52-0) returns a data frame with the following columns.

- target: the name of the target.
- current: logical, whether the row describes the data actually assigned to the target name in the cache, e.g. what you get with loadd(target) and readd(target). Does **NOT** tell you if the target is up to date.
- built: when the target's value was stored in the cache. This is the true creation date of the target's value, not the recovery date from make(recover = TRUE).
- exists: logical, whether the target's historical value still exists in the cache. Garbage collection via (clean(garbage\_collection = TRUE) and drake\_cache()\$gc()) remove these historical values, but clean() under the default settings does not.
- hash: fingerprint of the target's historical value in the cache. If the value still exists, you can read it with drake\_cache()\$get\_value(hash).
- command: the [drake\\_plan\(\)](#page-55-0) command executed to build the target.
- seed: random number generator seed.
- runtime: the time it took to execute the [drake\\_plan\(\)](#page-55-0) command. Does not include overhead due to drake's processing.

If analyze is TRUE, various other columns are included to show the explicitly-named length-1 arguments to function calls in the commands. See the "Provenance" section for more details.

#### Value

A data frame of target history.

#### Provenance

If analyze is TRUE, drake scans your [drake\\_plan\(\)](#page-55-0) commands for function arguments and mentions them in the history. A function argument shows up if and only if: 1. It has length 1. 2. It is atomic, i.e. a base type: logical, integer, real, complex, character, or raw. 3. It is explicitly named in the function call, For example, x is detected as 1 in  $fn(list(x = 1))$ but not f(list(1)). The exceptions are [file\\_out\(\)](#page-70-0), [file\\_in\(\)](#page-68-0), and [knitr\\_in\(\)](#page-77-0). For example, filename is detected as "my\_file.csv" in process\_data(filename = file\_in("my\_file.csv")). NB: in process\_data(filename = file\_in("a","b")) filename is not detected because the value must be atomic.

#### Examples

```
## Not run:
isolate_example("contain side-effects", {
if (requireNamespace("knitr", quietly = TRUE)) {
# First, let's iterate on a drake workflow.
load_mtcars_example()
make(my_plan, history = TRUE, verbose = 0L)
# Naturally, we'll make updates to our targets along the way.
reg2 <- function(d) {
  d$x2 <- d$x ^ 3
  lm(y \sim x2, data = d)}
Sys.sleep(0.01)
make(my_plan, history = TRUE, verbose = 0L)
# The history is a data frame about all the recorded runs of your targets.
out <- drake_history(analyze = TRUE)
print(out)
# Let's use the history to recover the oldest version
# of our regression2_small target.
oldest_reg2_small <- max(which(out$target == "regression2_small"))
hash_oldest_reg2_small <- out[oldest_reg2_small, ]$hash
cache <- drake_cache()
cache$get_value(hash_oldest_reg2_small)
# If you run clean(), drake can still find all the targets.
clean(small)
drake_history()
# But if you run clean() with garbage collection,
# older versions of your targets may be gone.
clean(large, garbage_collection = TRUE)
drake_history()
invisible()
}
})
```
## End(Not run)

<span id="page-54-0"></span>drake\_hpc\_template\_file

*Write a template file for deploying work to a cluster / job scheduler.* [Stable]

# Description

See the example files from [drake\\_examples\(\)](#page-43-0) and [drake\\_example\(\)](#page-42-0) for example usage.

### Usage

```
drake_hpc_template_file(
  file = drake::drake_hpc_template_files(),
  to = getwd(),
 overwrite = FALSE
)
```
# Arguments

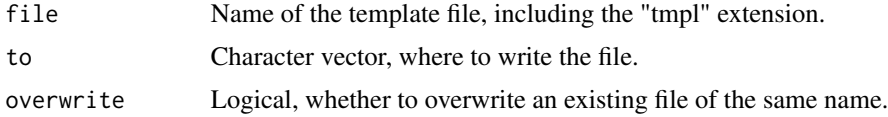

# Value

NULL is returned, but a batchtools template file is written.

### See Also

```
drake_hpc_template_files(), drake_examples(), drake_example(), shell_file()
```
# Examples

```
## Not run:
plan \leq drake_plan(x = rnorm(1e7), y = rnorm(1e7))
# List the available template files.
drake_hpc_template_files()
# Write a SLURM template file.
out <- file.path(tempdir(), "slurm_batchtools.tmpl")
drake_hpc_template_file("slurm_batchtools.tmpl", to = tempdir())
cat(readLines(out), sep = "n")# library(future.batchtools) # nolint
# future::plan(batchtools_slurm, template = out) # nolint
# make(plan, parallelism = "future", jobs = 2) # nolint
```
## End(Not run)

```
drake_hpc_template_files
```
*List the available example template files for deploying work to a cluster / job scheduler.* [Stable]

### Description

See the example files from [drake\\_examples\(\)](#page-43-0) and [drake\\_example\(\)](#page-42-0) for example usage.

#### Usage

```
drake_hpc_template_files()
```
# Value

A character vector of example template files that you can write with [drake\\_hpc\\_template\\_file\(\)](#page-54-0).

# See Also

[drake\\_hpc\\_template\\_file\(\)](#page-54-0), [drake\\_examples\(\)](#page-43-0), [drake\\_example\(\)](#page-42-0), [shell\\_file\(\)](#page-0-0)

### Examples

```
## Not run:
plan \leq drake_plan(x = rnorm(1e7), y = rnorm(1e7))
# List the available template files.
drake_hpc_template_files()
# Write a SLURM template file.
out <- file.path(tempdir(), "slurm_batchtools.tmpl")
drake_hpc_template_file("slurm_batchtools.tmpl", to = tempdir())
cat(readLines(out), sep = "\n")
# library(future.batchtools) # nolint
# future::plan(batchtools_slurm, template = out) # nolint
# make(plan, parallelism = "future", jobs = 2) # nolint
## End(Not run)
```
<span id="page-55-0"></span>drake\_plan *Create a drake plan for the* plan *argument of* [make\(\)](#page-81-0)*.* [Stable]

### Description

A drake plan is a data frame with columns "target" and "command". Each target is an R object produced in your workflow, and each command is the R code to produce it.

drake\_plan 57

# Usage

```
drake_plan(
  ...,
  list = NULL,
  file_targets = NULL,
  strings_in_dots = NULL,
  tidy_evaluation = NULL,
  transform = TRUE,
  trace = FALSE,
  envir = parent.frame(),
  tidy<sub>_eval</sub> = TRUE,
  max_expand = NULL
\mathcal{L}
```
# Arguments

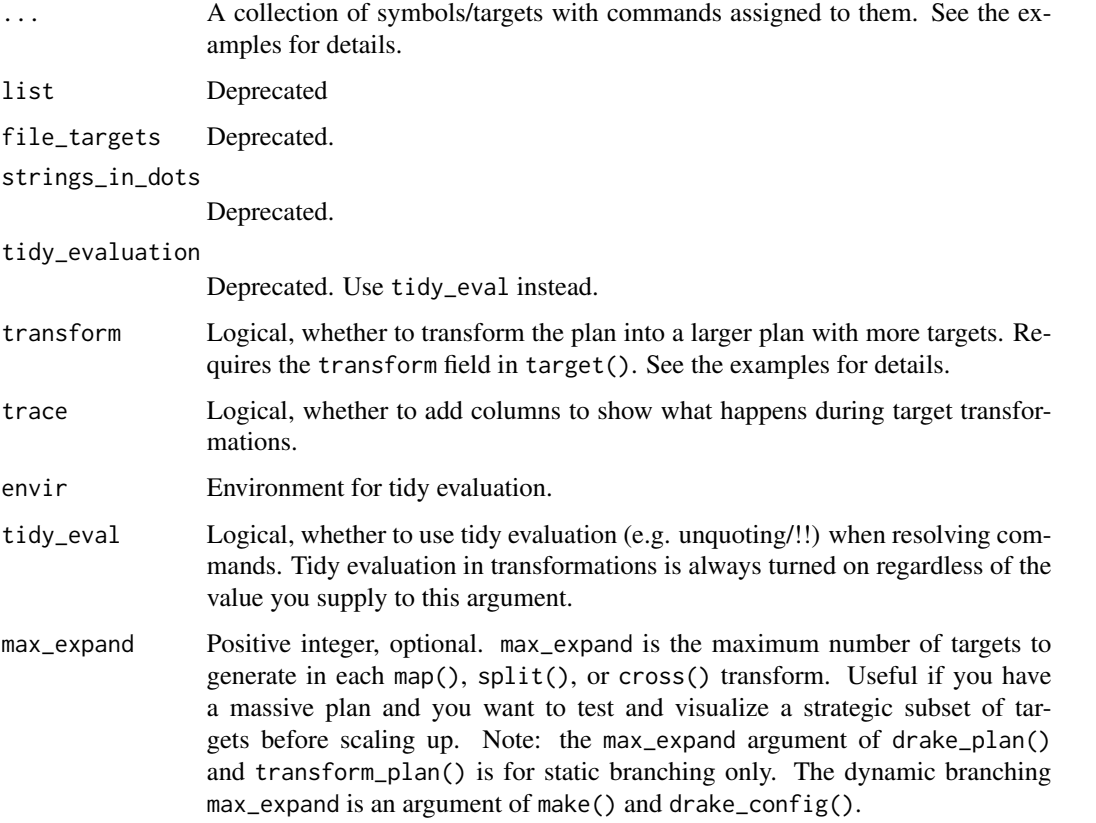

# Details

Besides "target" and "command", [drake\\_plan\(\)](#page-55-0) understands a special set of optional columns. For details, visit <https://books.ropensci.org/drake/plans.html#special-custom-columns-in-your-plan> # nolint

### Value

A data frame of targets, commands, and optional custom columns.

#### Columns

[drake\\_plan\(\)](#page-55-0) creates a special data frame. At minimum, that data frame must have columns target and command with the target names and the R code chunks to build them, respectively.

You can add custom columns yourself, either with  $target() (e.g. drake_plan(y = target(f(x), transform))$  $=$  map(c(1,2)), format = "fst"))) or by appending columns post-hoc (e.g. plan\$col <-vals).

Some of these custom columns are special. They are optional, but drake looks for them at various points in the workflow.

- transform: a call to [map\(\)](#page-130-0), [split\(\)](#page-130-0), [cross\(\)](#page-130-0), or [combine\(\)](#page-130-0) to create and manipulate large collections of targets. Details: ([https://books.ropensci.org/drake/plans.html#](https://books.ropensci.org/drake/plans.html#large-plans) [large-plans](https://books.ropensci.org/drake/plans.html#large-plans)). # nolint
- format: set a storage format to save big targets more efficiently. See the "Formats" section of this help file for more details.
- trigger: rule to decide whether a target needs to run. It is recommended that you define this one with target(). Details: <https://books.ropensci.org/drake/triggers.html>.
- hpc: logical values (TRUE/FALSE/NA) whether to send each target to parallel workers. Visit <https://books.ropensci.org/drake/hpc.html#selectivity> to learn more.
- resources: target-specific lists of resources for a computing cluster. See [https://books.](https://books.ropensci.org/drake/hpc.html#advanced-options) [ropensci.org/drake/hpc.html#advanced-options](https://books.ropensci.org/drake/hpc.html#advanced-options) for details.
- caching: overrides the caching argument of [make\(\)](#page-81-0) for each target individually. Possible values:
	- "main": tell the main process to store the target in the cache.
	- "worker": tell the HPC worker to store the target in the cache.
	- NA: default to the caching argument of [make\(\)](#page-81-0).
- elapsed and cpu: number of seconds to wait for the target to build before timing out (elapsed for elapsed time and cpu for CPU time).
- retries: number of times to retry building a target in the event of an error.
- seed: an optional pseudo-random number generator (RNG) seed for each target. drake usually comes up with its own unique reproducible target-specific seeds using the global seed (the seed argument to [make\(\)](#page-81-0) and [drake\\_config\(\)](#page-29-0)) and the target names, but you can overwrite these automatic seeds. NA entries default back to drake's automatic seeds.
- max\_expand: for dynamic branching only. Same as the max\_expand argument of [make\(\)](#page-81-0), but on a target-by-target basis. Limits the number of sub-targets created for a given target.

### Formats

Specialized target formats increase efficiency and flexibility. Some allow you to save specialized objects like keras models, while others increase the speed while conserving storage and memory. You can declare target-specific formats in the plan (e.g. drake\_plan( $x = target(big_data-frame,format$ = "fst"))) or supply a global default format for all targets in make(). Either way, most formats have specialized installation requirements (e.g. R packages) that are not installed with drake by default. You will need to install them separately yourself. Available formats:

#### drake\_plan 59

- "file": Dynamic files. To use this format, simply create local files and directories yourself and then return a character vector of paths as the target's value. Then, drake will watch for changes to those files in subsequent calls to make(). This is a more flexible alternative to file\_in() and file\_out(), and it is compatible with dynamic branching. See [https:](https://github.com/ropensci/drake/pull/1178) [//github.com/ropensci/drake/pull/1178](https://github.com/ropensci/drake/pull/1178) for an example.
- "fst": save big data frames fast. Requires the fst package. Note: this format strips nondata-frame attributes such as the
- "fst\_tbl": Like "fst", but for tibble objects. Requires the fst and tibble packages. Strips away non-data-frame non-tibble attributes.
- "fst\_dt": Like "fst" format, but for data.table objects. Requires the fst and data.table packages. Strips away non-data-frame non-data-table attributes.
- "diskframe": Stores disk.frame objects, which could potentially be larger than memory. Requires the fst and disk.frame packages. Coerces objects to disk.frames. Note: disk.frame objects get moved to the drake cache (a subfolder of .drake/ for most workflows). To ensure this data transfer is fast, it is best to save your disk. frame objects to the same physical storage drive as the drake cache, as.disk.frame(your\_dataset,outdir = drake\_tempfile()).
- "keras": save Keras models as HDF5 files. Requires the keras package.
- "qs": save any R object that can be properly serialized with the qs package. Requires the qs package. Uses qsave() and qread(). Uses the default settings in qs version 0.20.2.
- "rds": save any R object that can be properly serialized. Requires R version >= 3.5.0 due to ALTREP. Note: the "rds" format uses gzip compression, which is slow. "qs" is a superior format.

### Keywords

[drake\\_plan\(\)](#page-55-0) understands special keyword functions for your commands. With the exception of [target\(\)](#page-124-0), each one is a proper function with its own help file.

- [target\(\)](#page-124-0): give the target more than just a command. Using target(), you can apply a transformation (examples: <https://books.ropensci.org/drake/plans.html#large-plans>), # nolint supply a trigger (<https://books.ropensci.org/drake/triggers.html>), # nolint or set any number of custom columns.
- [file\\_in\(\)](#page-68-0): declare an input file dependency.
- [file\\_out\(\)](#page-70-0): declare an output file to be produced when the target is built.
- [knitr\\_in\(\)](#page-77-0): declare a knitr file dependency such as an R Markdown (\*.Rmd) or R LaTeX (\*.Rnw) file.
- [ignore\(\)](#page-75-0): force drake to entirely ignore a piece of code: do not track it for changes and do not analyze it for dependencies.
- [no\\_deps\(\)](#page-93-0): tell drake to not track the dependencies of a piece of code. drake still tracks the code itself for changes.
- [id\\_chr\(\)](#page-74-0): Get the name of the current target.
- [drake\\_envir\(\)](#page-40-0): get the environment where drake builds targets. Intended for advanced custom memory management.

#### Transformations

drake has special syntax for generating large plans. Your code will look something like drake plan(y = target(f(x), transform = map(x = c(1, 2, 3))) You can read about this interface at [https://books.](https://books.ropensci.org/drake/plans.html#large-plans) [ropensci.org/drake/plans.html#large-plans](https://books.ropensci.org/drake/plans.html#large-plans). # nolint

### Static branching

In static branching, you define batches of targets based on information you know in advance. Overall usage looks like drake\_plan( $\langle x \rangle$  = target( $\langle ... \rangle$ , transform =  $\langle \text{call} \rangle$ ), where

- <x> is the name of the target or group of targets.
- <...> is optional arguments to [target\(\)](#page-124-0).
- $\langle \text{call} \rangle$  is a call to one of the transformation functions.

Transformation function usage:

- map(...,.data,.names,.id,.tag\_in,.tag\_out)
- split(...,slices,margin = 1L,drop = FALSE,.names,.tag\_in,.tag\_out) # nolint
- cross(...,.data,.names,.id,.tag\_in,.tag\_out)
- combine(...,.by,.names,.id,.tag\_in,.tag\_out)

### Dynamic branching

- map(...,.trace)
- cross(...,.trace)
- group(...,.by,.trace)

map() and cross() create dynamic sub-targets from the variables supplied to the dots. As with static branching, the variables supplied to map() must all have equal length. group( $f(data)$ , by = x) makes new dynamic sub-targets from data. Here, data can be either static or dynamic. If data is dynamic, group() aggregates existing sub-targets. If data is static, group() splits data into multiple subsets based on the groupings from .by.

Differences from static branching:

- ... must contain *unnamed* symbols with no values supplied, and they must be the names of targets.
- Arguments .id, .tag\_in, and .tag\_out no longer apply.

#### See Also

make, drake\_config, transform\_plan, map, split, cross, combine

```
## Not run:
isolate_example("contain side effects", {
# For more examples, visit
# https://books.ropensci.org/drake/plans.html.
```
# drake\_plan 61

```
# Create drake plans:
mtcars_plan <- drake_plan(
  write.csv(mtcars[, c("mpg", "cyl")], file_out("mtcars.csv")),
  value = read.csv(file_in("mtcars.csv"))
)
if (requireNamespace("visNetwork", quietly = TRUE)) {
  plot(mtcars_plan) # fast simplified call to vis_drake_graph()
}
mtcars_plan
make(mtcars_plan) # Makes `mtcars.csv` and then `value`
head(readd(value))
# You can use knitr inputs too. See the top command below.
load_mtcars_example()
head(my_plan)
if (requireNamespace("knitr", quietly = TRUE)) {
  plot(my_plan)
}
# The `knitr_in("report.Rmd")` tells `drake` to dive into the active
# code chunks to find dependencies.
# There, `drake` sees that `small`, `large`, and `coef_regression2_small`
# are loaded in with calls to `loadd()` and `readd()`.
deps_code("report.Rmd")
# Formats are great for big data: https://github.com/ropensci/drake/pull/977
# Below, each target is 1.6 GB in memory.
# Run make() on this plan to see how much faster fst is!
n <- 1e8
plan <- drake_plan(
 data_fst = target(
   data.frame(x = runif(n), y = runif(n)),
   format = "fst"),
  data\_old = data-frame(x = runif(n), y = runif(n))\mathcal{L}# Use transformations to generate large plans.
# Read more at
# <https://books.ropensci.org/drake/plans.html#create-large-plans-the-easy-way>. # nolint
drake_plan(
  data = target(simulate(nrows),
    transform = map(nrows = c(48, 64)),
   custom_column = 123
  ),
  reg = target(
   reg_fun(data),
   transform = cross(reg\_fun = c(reg1, reg2), data)),
  summ = target(
   sum_fun(data, reg),
   transform = cross(sum_fun = c(coef, residuals), reg)
  ),
```

```
winners = target(
    min(summ),
    transform = combine(summ, .by = c(data, sum_fun))
  )
\mathcal{L}# Split data among multiple targets.
drake_plan(
  large\_data = get\_data(),
  slice_analysis = target(
    analyze(large_data),
    transform = split(large_data, slices = 4)
  ),
  results = target(
    rbind(slice_analysis),
    transform = combine(slice_analysis)
  )
\mathcal{L}# Set trace = TRUE to show what happened during the transformation process.
drake_plan(
  data = target(
    simulate(nrows),
    transform = map(nrows = c(48, 64)),
    custom_column = 123
  ),
  reg = target(
    reg_fun(data),
  transform = cross(reg_fun = c(reg1, reg2), data)
  ),
  summ = target(
    sum_fun(data, reg),
   transform = cross(sum_fun = c(coef, residuals), reg)
  ),
  winners = target(
    min(summ),
    transform = combine(summ, .by = c(data, sum_fun))),
  trace = TRUE
\lambda# You can create your own custom columns too.
# See ?triggers for more on triggers.
drake_plan(
  website_data = target(
    command = download_data("www.your_url.com"),
    trigger = "always",
    custom_column = 5
  ),
  analysis = analyze(website_data)
\mathcal{L}
```
# Tidy evaluation can help generate super large plans.

```
sms <- rlang::syms(letters) # To sub in character args, skip this.
drake\_plan(x = target(f(char), transform = map(char = !!sms)))# Dynamic branching
# Get the mean mpg for each cyl in the mtcars dataset.
plan <- drake_plan(
 raw = mtcars,
  group_index = raw$cyl,
  munged = target(raw[, c("mpg", "cyl")], dynamic = map(raw)),
  mean_mpg_by_cyl = target(
   data.frame(mpg = mean(munged\mpg), cyl = munged\cyl[1]),
    dynamic = group(munged, .by = group_index)
  )
)
make(plan)
readd(mean_mpg_by_cyl)
})
## End(Not run)
```
<span id="page-62-0"></span>drake\_plan\_source *Show the code required to produce a given* drake *plan* [Stable]

#### Description

You supply a plan, and [drake\\_plan\\_source\(\)](#page-62-0) supplies code to generate that plan. If you have the [prettycode](https://github.com/r-lib/prettycode) package, installed, you also get nice syntax highlighting in the console when you print it.

# Usage

```
drake_plan_source(plan)
```
#### Arguments

plan A workflow plan data frame (see [drake\\_plan\(\)](#page-55-0))

# Value

a character vector of lines of text. This text is a call to [drake\\_plan\(\)](#page-55-0) that produces the plan you provide.

#### See Also

[drake\\_plan\(\)](#page-55-0)

# Examples

```
plan <- drake::drake_plan(
  small_data = download_data("https://some_website.com"),
  large_data_raw = target(
   command = download_data("https://lots_of_data.com"),
    trigger = trigger(
      change = time_last_modified("https://lots_of_data.com"),
      command = FALSE,
      depend = FALSE),
    timeout = 1e3)
\mathcal{L}print(plan)
if (requireNamespace("styler", quietly = TRUE)) {
 source <- drake_plan_source(plan)
  print(source) # Install the prettycode package for syntax highlighting.
  file <- tempfile() # Path to an R script to contain the drake_plan() call.
  writeLines(source, file) # Save the code to an R script.
}
```
<span id="page-63-0"></span>drake\_progress *Get the build progress of your targets* [Stable]

# Description

Objects that drake imported, built, or attempted to build are listed as "done" or "running". Skipped objects are not listed.

### Usage

```
drake_progress(
  ...,
  list = character(0),
  cache = drake::drake_cache(path = path),
  path = NULL,
  progress = NULL
\mathcal{L}
```
# Arguments

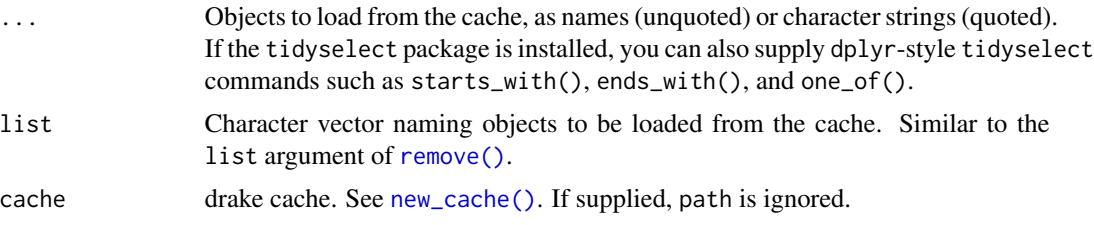

# drake\_running 65

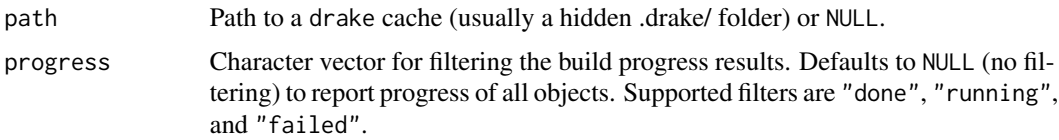

# Value

The build progress of each target reached by the current [make\(\)](#page-81-0) so far.

# See Also

```
diagnose(), drake_get_session_info(), cached(), readd(), drake_plan(), make()
```
### Examples

```
## Not run:
isolate_example("Quarantine side effects.", {
if (suppressWarnings(require("knitr"))) {
load_mtcars_example() # Get the code with drake_example("mtcars").
make(my_plan) # Run the project, build the targets.
# Watch the changing drake_progress() as make() is running.
drake_progress() # List all the targets reached so far.
drake_progress(small, large) # Just see the progress of some targets.
drake_progress(list = c("small", "large")) # Same as above.
}
})
## End(Not run)
```
<span id="page-64-0"></span>drake\_running *List running targets.* [Stable]

# Description

List the targets that either

- 1. Are currently being built during a call to [make\(\)](#page-81-0), or
- 2. Were in progress when [make\(\)](#page-81-0) was interrupted.

# Usage

```
drake_running(cache = drake::drake_cache(path = path), path = NULL)
```
# Arguments

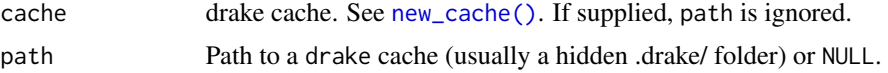

# Value

A character vector of target names.

# See Also

[drake\\_done\(\)](#page-39-0), [drake\\_failed\(\)](#page-44-0), [drake\\_cancelled\(\)](#page-28-0), [drake\\_progress\(\)](#page-63-0), [make\(\)](#page-81-0)

# Examples

```
## Not run:
isolate_example("Quarantine side effects.", {
if (suppressWarnings(require("knitr"))) {
load_mtcars_example() # Get the code with drake_example("mtcars").
make(my_plan) # Run the project, build the targets.
drake_running() # Everything should be done.
# nolint start
# Run make() in one R session...
# slow_plan <- drake_plan(x = Sys.sleep(2))
# make(slow_plan)
# and see the progress in another session.
# drake_running()
# nolint end
}
})
## End(Not run)
```
drake\_script *Write an example* \_drake.R *script to the current working directory.*

### Description

A \_drake.R file is required for [r\\_make\(\)](#page-117-1) and friends. See the r\_make() help file for details.

### Usage

```
drake_script(code = NULL)
```
#### Arguments

code R code to put in \_drake.R in the current working directory. If NULL, an example script is written.

#### Value

Nothing.

# drake\_slice 67

### Examples

```
## Not run:
isolate_example("contain side-effects", {
drake_script({
  library(drake)
  plan \leq drake_plan(x = 1)
  drake_config(plan, lock_cache = FALSE)
})
cat(readLines("_drake.R"), sep = "\n")
r_make()
})
```
## End(Not run)

drake\_slice *Take a strategic subset of a dataset.* [Stable]

# Description

drake\_slice() is similar to split(). Both functions partition data into disjoint subsets, but whereas split() returns *all* the subsets, drake\_slice() returns just *one*. In other words, drake\_slice(...,index = i) returns split(...)[[i]]. Other features: 1. drake\_slice() works on vectors, data frames, matrices, lists, and arbitrary arrays. 2. Like parallel::splitIndices(), drake\_slice() tries to distribute the data uniformly across subsets. See the examples to learn why splitting is useful in drake.

# Usage

```
drake_slice(data, slices, index, margin = 1L, drop = FALSE)
```
# Arguments

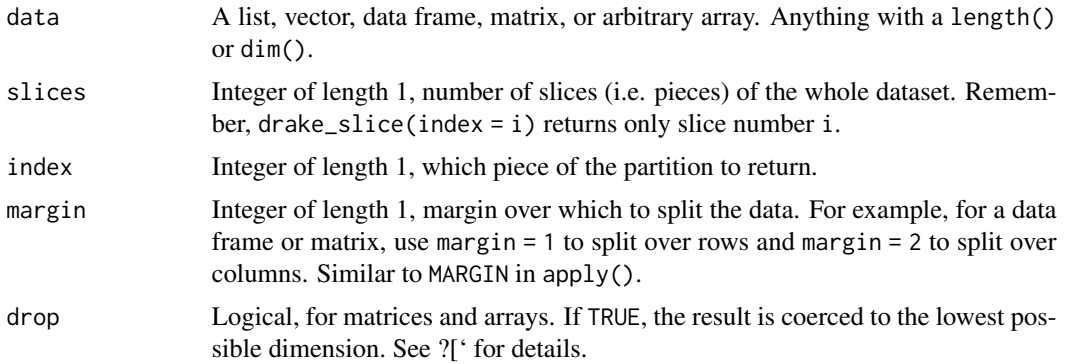

#### Value

A subset of data.

### Examples

```
# Simple usage
x \le matrix(seq_len(20), nrow = 5)
x
drake_slice(x, slices = 3, index = 1)
drake\_slice(x, slices = 3, index = 2)drake\_slice(x, slices = 3, index = 3)drake_slice(x, slices = 3, margin = 2, index = 1)
# In drake, you can split a large dataset over multiple targets.
## Not run:
isolate_example("contain side effects", {
plan <- drake_plan(
  large_data = mtcars,
 data_split = target(drake_slice(large_data, slices = 32, index = i),
    transform = map(i = (!seq_length(32)))
\mathcal{L}plan
cache <- storr::storr_environment()
make(plan, cache = cache, session_info = FALSE, verbose = FALSE)
readd(data_split_1L, cache = cache)
readd(data_split_2L, cache = cache)
})
## End(Not run)
```
drake\_tempfile *drake tempfile* [Stable]

# Description

Create the path to a temporary file inside drake's cache.

# Usage

```
drake_tempfile(path = NULL, cache = drake::drake_cache(path = path))
```
#### Arguments

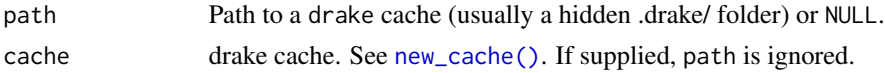

# Details

This function is just like the tempfile() function in base R except that the path points to a special location inside drake's cache. This ensures that if the file needs to be copied to persistent storage in the cache, drake does not need to copy across physical storage media. Example: the "diskframe" format. See the "Formats" and "Columns" sections of the [drake\\_plan\(\)](#page-55-0) help file. Unless you

#### $file\_in$  69

supply the cache or the path to the cache (see [drake\\_cache\(\)](#page-24-0)) drake will assume the cache folder is named .drake/ and it is located either in your working directory or an ancestor of your working directory.

# See Also

```
drake_cache(), new_cache()
```
# Examples

```
cache <- new_cache(tempfile())
# No need to supply a cache if a .drake/ folder exists.
drake_tempfile(cache = cache)
drake_plan(
  x = target(as.disk.frame(large_data, outdir = drake_tempfile()),
    format = "diskframe"
  )
\lambda
```
<span id="page-68-0"></span>file\_in *Declare input files and directories.* [Stable]

#### **Description**

file\_in() marks individual files (and whole directories) that your targets depend on.

# Usage

 $file_in(...)$ 

# Arguments

... Character vector, paths to files and directories. Use .id\_chr to refer to the current target by name. .id\_chr is not limited to use in file\_in() and file\_out().

## Value

A character vector of declared input file or directory paths.

# URLs

As of drake 7.4.0, file\_in() and file\_out() have support for URLs. If the file name begins with "http://", "https://", or "ftp://", [make\(\)](#page-81-0) attempts to check the ETag to see if the data changed from last time. If no ETag can be found, drake simply uses the ETag from last [make\(\)](#page-81-0) and registers the file as unchanged (which prevents your workflow from breaking if you lose internet access). If your file\_in() URLs require authentication, see the curl\_handles argument of make() and drake\_config() to learn how to supply credentials.

## Keywords

[drake\\_plan\(\)](#page-55-0) understands special keyword functions for your commands. With the exception of [target\(\)](#page-124-0), each one is a proper function with its own help file.

- [target\(\)](#page-124-0): give the target more than just a command. Using target(), you can apply a transformation (examples: <https://books.ropensci.org/drake/plans.html#large-plans>), # nolint supply a trigger (<https://books.ropensci.org/drake/triggers.html>), # nolint or set any number of custom columns.
- [file\\_in\(\)](#page-68-0): declare an input file dependency.
- [file\\_out\(\)](#page-70-0): declare an output file to be produced when the target is built.
- [knitr\\_in\(\)](#page-77-0): declare a knitr file dependency such as an R Markdown (\*.Rmd) or R LaTeX (\*.Rnw) file.
- [ignore\(\)](#page-75-0): force drake to entirely ignore a piece of code: do not track it for changes and do not analyze it for dependencies.
- [no\\_deps\(\)](#page-93-0): tell drake to not track the dependencies of a piece of code. drake still tracks the code itself for changes.
- [id\\_chr\(\)](#page-74-0): Get the name of the current target.
- [drake\\_envir\(\)](#page-40-0): get the environment where drake builds targets. Intended for advanced custom memory management.

# See Also

[file\\_out\(\)](#page-70-0), [knitr\\_in\(\)](#page-77-0), [ignore\(\)](#page-75-0), [no\\_deps\(\)](#page-93-0)

```
## Not run:
isolate_example("contain side effects", {
# The `file_out()` and `file_in()` functions
# just takes in strings and returns them.
file_out("summaries.txt")
# Their main purpose is to orchestrate your custom files
# in your workflow plan data frame.
plan <- drake_plan(
  out = write.csv(mtcars, file_out("mtcars.csv")),
  contents = read.csv(file_in("mtcars.csv"))
)
plan
# drake knows "\"mtcars.csv\"" is the first target
# and a dependency of `contents`. See for yourself:
make(plan)
file.exists("mtcars.csv")
# You may use `.id_chr` inside `file_out()` and `file_in()`
# to refer to the current target. This works inside
# static `map()`, `combine()`, `split()`, and `cross()`.
plan <- drake::drake_plan(
```

```
data = target(
   write.csv(data, file_out(paste0(.id_chr, ".csv"))),
    transform = map(data = c(airquality, mtcars))
  )
)
plan
# You can also work with entire directories this way.
# However, in `file_out("your_directory")`, the directory
# becomes an entire unit. Thus, 'file_in("your_directory")'
# is more appropriate for subsequent steps than
# `file_in("your_directory/file_inside.txt")`.
plan <- drake_plan(
  out = {dir.create(file_out("dir"))
   write.csv(mtcars, "dir/mtcars.csv")
  },
  contents = read.csv(file.path(file_in("dir"), "mtcars.csv"))
)
plan
make(plan)
file.exists("dir/mtcars.csv")
# See the connections that the file relationships create:
if (requireNamespace("visNetwork", quietly = TRUE)) {
  vis_drake_graph(plan)
}
})
## End(Not run)
```
<span id="page-70-0"></span>

file\_out *Declare output files and directories.* [Stable]

# Description

file\_out() marks individual files (and whole directories) that your targets create.

#### Usage

```
file_out(...)
```
## Arguments

... Character vector, paths to files and directories. Use .id\_chr to refer to the current target by name. .id\_chr is not limited to use in file\_in() and file\_out().

# Value

A character vector of declared output file or directory paths.

### Keywords

[drake\\_plan\(\)](#page-55-0) understands special keyword functions for your commands. With the exception of [target\(\)](#page-124-0), each one is a proper function with its own help file.

- [target\(\)](#page-124-0): give the target more than just a command. Using target(), you can apply a transformation (examples: <https://books.ropensci.org/drake/plans.html#large-plans>), # nolint supply a trigger (<https://books.ropensci.org/drake/triggers.html>), # nolint or set any number of custom columns.
- [file\\_in\(\)](#page-68-0): declare an input file dependency.
- [file\\_out\(\)](#page-70-0): declare an output file to be produced when the target is built.
- [knitr\\_in\(\)](#page-77-0): declare a knitr file dependency such as an R Markdown (\*.Rmd) or R LaTeX (\*.Rnw) file.
- [ignore\(\)](#page-75-0): force drake to entirely ignore a piece of code: do not track it for changes and do not analyze it for dependencies.
- [no\\_deps\(\)](#page-93-0): tell drake to not track the dependencies of a piece of code. drake still tracks the code itself for changes.
- [id\\_chr\(\)](#page-74-0): Get the name of the current target.
- [drake\\_envir\(\)](#page-40-0): get the environment where drake builds targets. Intended for advanced custom memory management.

# See Also

[file\\_in\(\)](#page-68-0), [knitr\\_in\(\)](#page-77-0), [ignore\(\)](#page-75-0), [no\\_deps\(\)](#page-93-0)

```
## Not run:
isolate_example("contain side effects", {
# The `file_out()` and `file_in()` functions
# just takes in strings and returns them.
file_out("summaries.txt")
# Their main purpose is to orchestrate your custom files
# in your workflow plan data frame.
plan <- drake_plan(
  out = write.csv(mtcars, file_out("mtcars.csv")),
  contents = read.csv(file_in("mtcars.csv"))
)
plan
# drake knows "\"mtcars.csv\"" is the first target
# and a dependency of `contents`. See for yourself:
make(plan)
file.exists("mtcars.csv")
 # You may use `.id_chr` inside `file_out()` and `file_in()`
 # to refer to the current target. This works inside 'map()',
 # `combine()`, `split()`, and `cross()`.
plan <- drake::drake_plan(
```
```
data = target(
   write.csv(data, file_out(paste0(.id_chr, ".csv"))),
    transform = map(data = c(airquality, mtcars))
 )
)
plan
# You can also work with entire directories this way.
# However, in `file_out("your_directory")`, the directory
# becomes an entire unit. Thus, `file_in("your_directory")`
# is more appropriate for subsequent steps than
# `file_in("your_directory/file_inside.txt")`.
plan <- drake_plan(
 out = {dir.create(file_out("dir"))
   write.csv(mtcars, "dir/mtcars.csv")
 },
 contents = read.csv(file.path(file_in("dir"), "mtcars.csv"))
)
plan
make(plan)
file.exists("dir/mtcars.csv")
# See the connections that the file relationships create:
if (requireNamespace("visNetwork", quietly = TRUE)) {
 vis_drake_graph(plan)
}
})
## End(Not run)
```
file\_store *Show a file's encoded representation in the cache* [Stable]

### Description

This function simply wraps literal double quotes around the argument x so drake knows it is the name of a file. Use when you are calling functions like deps\_code(): for example, deps\_code(file\_store("report.md")). See the examples for details. Internally, drake wraps the names of file targets/imports inside literal double quotes to avoid confusion between files and generic R objects.

### Usage

file\_store(x)

#### Arguments

x Character string to be turned into a filename understandable by drake (i.e., a string with literal single quotes on both ends).

# Value

A single-quoted character string: i.e., a filename understandable by drake.

### Examples

```
# Wraps the string in single quotes.
file_store("my_file.rds") # "'my_file.rds'"
## Not run:
isolate_example("contain side effects", {
if (suppressWarnings(require("knitr"))) {
load_mtcars_example() # Get the code with drake_example("mtcars").
make(my_plan) # Run the workflow to build the targets
list.files() # Should include input "report.Rmd" and output "report.md".
head(readd(small)) # You can use symbols for ordinary objects.
# But if you want to read cached info on files, use `file_store()`.
readd(file_store("report.md"), character_only = TRUE) # File fingerprint.
deps_code(file_store("report.Rmd"))
config <- drake_config(my_plan)
deps_profile(
  file_store("report.Rmd"),
  plan = my_plan,
  character_only = TRUE
\lambda}
})
## End(Not run)
```
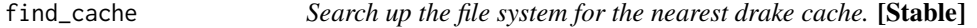

### Description

Only works if the cache is a file system in a hidden folder named .drake/ (default).

#### Usage

```
find_cache(path = getwd(), dir = NULL, directory = NULL)
```
#### **Arguments**

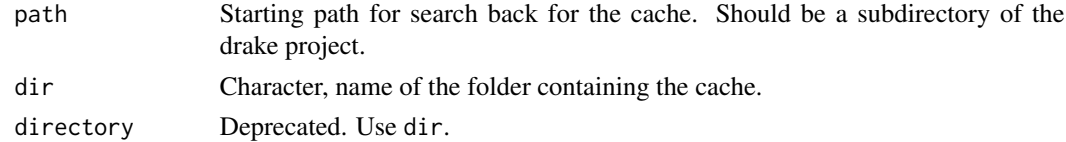

### Value

File path of the nearest drake cache or NULL if no cache is found.

id\_chr 75

# See Also

[drake\\_plan\(\)](#page-55-0), [make\(\)](#page-81-0),

### Examples

```
## Not run:
isolate_example("Quarantine side effects.", {
if (suppressWarnings(require("knitr"))) {
load_mtcars_example() # Get the code with drake_example("mtcars").
make(my_plan) # Run the project, build the target.
# Find the file path of the project's cache.
# Search up through parent directories if necessary.
find_cache()
}
})
## End(Not run)
```
<span id="page-74-0"></span>id\_chr *Name of the current target* [Stable]

# Description

id\_chr() gives you the name of the current target while [make\(\)](#page-81-0) is running. For static branching in [drake\\_plan\(\)](#page-55-0), use the .id\_chr symbol instead. See the examples for details.

### Usage

id\_chr()

# Value

The name of the current target.

#### Keywords

[drake\\_plan\(\)](#page-55-0) understands special keyword functions for your commands. With the exception of [target\(\)](#page-124-0), each one is a proper function with its own help file.

- [target\(\)](#page-124-0): give the target more than just a command. Using target(), you can apply a transformation (examples: <https://books.ropensci.org/drake/plans.html#large-plans>), # nolint supply a trigger (<https://books.ropensci.org/drake/triggers.html>), # nolint or set any number of custom columns.
- [file\\_in\(\)](#page-68-0): declare an input file dependency.
- [file\\_out\(\)](#page-70-0): declare an output file to be produced when the target is built.
- [knitr\\_in\(\)](#page-77-0): declare a knitr file dependency such as an R Markdown (\*.Rmd) or R LaTeX (\*.Rnw) file.
- [ignore\(\)](#page-75-0): force drake to entirely ignore a piece of code: do not track it for changes and do not analyze it for dependencies.
- [no\\_deps\(\)](#page-93-0): tell drake to not track the dependencies of a piece of code. drake still tracks the code itself for changes.
- [id\\_chr\(\)](#page-74-0): Get the name of the current target.
- [drake\\_envir\(\)](#page-40-0): get the environment where drake builds targets. Intended for advanced custom memory management.

# Examples

```
try(id_chr()) # Do not use outside the plan.
## Not run:
isolate_example("id_chr()", {
plan <- drake_plan(x = id_chr())
make(plan)
readd(x)
# Dynamic branching
plan <- drake_plan(
  x = seq\_len(4),
  y = target(id_{chr}(), dynamic = map(x)))
make(plan)
read(y, subtargets = 1)# Static branching
plan <- drake_plan(
  y = target(c(x, id_{chr}), transform = map(x = !seq_{len}(4)))\lambdaplan
})
## End(Not run)
```
<span id="page-75-0"></span>

ignore *Ignore code* [Stable]

### Description

Ignore sections of commands and imported functions.

### Usage

 $ignore(x = NULL)$ 

#### Arguments

x Code to ignore.

#### ignore that the contract of the contract of the contract of the contract of the contract of the contract of the contract of the contract of the contract of the contract of the contract of the contract of the contract of th

### Details

In user-defined functions and [drake\\_plan\(\)](#page-55-0) commands, you can wrap code chunks in ignore() to

- 1. Tell drake to not search for dependencies (targets etc. mentioned in the code) and
- 2. Ignore changes to the code so downstream targets remain up to date. To enforce (1) without  $(2)$ , use no\_deps $()$ .

# Value

The argument.

### Keywords

[drake\\_plan\(\)](#page-55-0) understands special keyword functions for your commands. With the exception of [target\(\)](#page-124-0), each one is a proper function with its own help file.

- [target\(\)](#page-124-0): give the target more than just a command. Using target(), you can apply a transformation (examples: <https://books.ropensci.org/drake/plans.html#large-plans>), # nolint supply a trigger (<https://books.ropensci.org/drake/triggers.html>), # nolint or set any number of custom columns.
- [file\\_in\(\)](#page-68-0): declare an input file dependency.
- [file\\_out\(\)](#page-70-0): declare an output file to be produced when the target is built.
- [knitr\\_in\(\)](#page-77-0): declare a knitr file dependency such as an R Markdown (\*.Rmd) or R LaTeX (\*.Rnw) file.
- [ignore\(\)](#page-75-0): force drake to entirely ignore a piece of code: do not track it for changes and do not analyze it for dependencies.
- [no\\_deps\(\)](#page-93-0): tell drake to not track the dependencies of a piece of code. drake still tracks the code itself for changes.
- [id\\_chr\(\)](#page-74-0): Get the name of the current target.
- [drake\\_envir\(\)](#page-40-0): get the environment where drake builds targets. Intended for advanced custom memory management.

#### See Also

[file\\_in\(\)](#page-68-0), [file\\_out\(\)](#page-70-0), [knitr\\_in\(\)](#page-77-0), [no\\_deps\(\)](#page-93-0)

```
## Not run:
isolate_example("Contain side effects", {
# Normally, `drake` reacts to changes in dependencies.
x < -4make(plan = drake\_plan(y = sqrt(x)))x \le -5make(plan = drake\_plan(y = sqrt(x)))make(plan = drake_plan(y = sqrt(4) + x))
# But not with ignore().
```

```
make(plan = drake_plan(y = sqrt(4) + ignore(x))) # Builds y.
x \le -6make(plan = drake_plan(y = sqrt(4) + ignore(x))) # Skips y.
make(plan = drake_plan(y = sqrt(4) + ignore(x + 1))) # Skips y.
# ignore() works with functions and multiline code chunks.
f \leftarrow function(x) {
  ignore({
    x \leq -x + 1x \le -x + 2})
  x # Not ignored.
}
make(plan = drake_plan(y = f(2)))
readd(x)
# Changes the content of the ignore() block:
f \leftarrow function(x) {
  ignore({
    x \le -x + 1})
  x # Not ignored.
}
make(plan = drake\_plan(x = f(2)))readd(x)
})
## End(Not run)
```
<span id="page-77-0"></span>

knitr\_in *Declare* knitr*/*rmarkdown *source files as dependencies.* [Stable]

#### Description

knitr\_in() marks individual knitr/R Markdown reports as dependencies. In drake, these reports are pieces of the pipeline. R Markdown is a great tool for *displaying* precomputed results, but not for running a large workflow from end to end. These reports should do as little computation as possible.

# Usage

```
knitr_in(...)
```
#### Arguments

... Character strings. File paths of knitr/rmarkdown source files supplied to a command in your workflow plan data frame.

# Details

Unlike [file\\_in\(\)](#page-68-0) and [file\\_out\(\)](#page-70-0), knitr\_in() does not work with entire directories.

#### knitr\_in 79

### Value

A character vector of declared input file paths.

### Keywords

[drake\\_plan\(\)](#page-55-0) understands special keyword functions for your commands. With the exception of [target\(\)](#page-124-0), each one is a proper function with its own help file.

- [target\(\)](#page-124-0): give the target more than just a command. Using target(), you can apply a transformation (examples: <https://books.ropensci.org/drake/plans.html#large-plans>), # nolint supply a trigger (<https://books.ropensci.org/drake/triggers.html>), # nolint or set any number of custom columns.
- [file\\_in\(\)](#page-68-0): declare an input file dependency.
- [file\\_out\(\)](#page-70-0): declare an output file to be produced when the target is built.
- [knitr\\_in\(\)](#page-77-0): declare a knitr file dependency such as an R Markdown (\*.Rmd) or R LaTeX (\*.Rnw) file.
- [ignore\(\)](#page-75-0): force drake to entirely ignore a piece of code: do not track it for changes and do not analyze it for dependencies.
- [no\\_deps\(\)](#page-93-0): tell drake to not track the dependencies of a piece of code. drake still tracks the code itself for changes.
- [id\\_chr\(\)](#page-74-0): Get the name of the current target.
- [drake\\_envir\(\)](#page-40-0): get the environment where drake builds targets. Intended for advanced custom memory management.

### See Also

[file\\_in\(\)](#page-68-0), [file\\_out\(\)](#page-70-0), [ignore\(\)](#page-75-0), [no\\_deps\(\)](#page-93-0)

```
## Not run:
isolate_example("contain side effects", {
if (requireNamespace("knitr", quietly = TRUE)) {
# `knitr_in()` is like `file_in()`
# except that it analyzes active code chunks in your 'knitr'
# source file and detects non-file dependencies.
# That way, updates to the right dependencies trigger rebuilds
# in your report.
# The mtcars example (`drake_example("mtcars")`)
# already has a demonstration
load_mtcars_example()
make(my_plan)
# Now how did drake magically know that
# `small`, `large`, and `coef_regression2_small` were
# dependencies of the output file `report.md`?
```
- 
- # because the command in the workflow plan had

```
# `knitr_in("report.Rmd")` in it, so drake knew
# to analyze the active code chunks. There, it spotted
# where `small`, `large`, and `coef_regression2_small`
# were read from the cache using calls to `loadd()` and `readd()`.
}
})
## End(Not run)
```
legend\_nodes *Create the nodes data frame used in the legend of the graph visualizations.* [Soft-deprecated]

#### Description

Output a visNetwork-friendly data frame of nodes. It tells you what the colors and shapes mean in the graph visualizations.

### Usage

legend\_nodes(font\_size = 20)

### Arguments

font\_size Font size of the node label text.

# Value

A data frame of legend nodes for the graph visualizations.

```
## Not run:
# Show the legend nodes used in graph visualizations.
# For example, you may want to inspect the color palette more closely.
if (requireNamespace("visNetwork", quietly = TRUE)) {
# visNetwork::visNetwork(nodes = legend_nodes()) # nolint
}
## End(Not run)
```
load\_mtcars\_example *Load the mtcars example.* [Stable]

# Description

Is there an association between the weight and the fuel efficiency of cars? To find out, we use the mtcars example from drake\_example("mtcars"). The mtcars dataset itself only has 32 rows, so we generate two larger bootstrapped datasets and then analyze them with regression models. Finally, we summarize the regression models to see if there is an association.

### Usage

```
load_mtcars_example(
  envir = parent.frame(),
  report_file = NULL,
  overwrite = FALSE,
  force = FALSE
\mathcal{L}
```
# Arguments

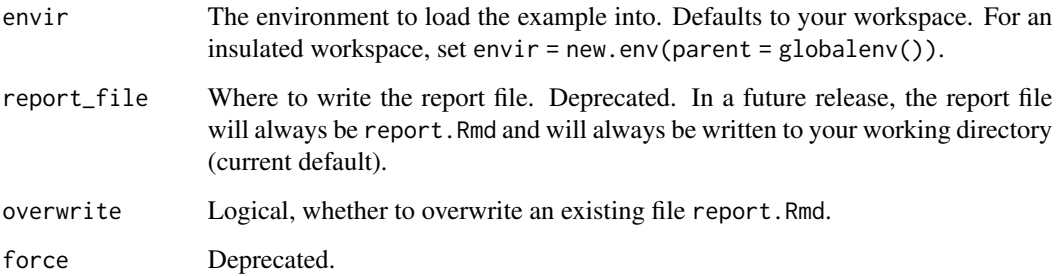

# Details

Use drake\_example("mtcars") to get the code for the mtcars example. This function also writes/overwrites the file, report.Rmd.

### Value

Nothing.

# See Also

[clean\\_mtcars\\_example\(\)](#page-14-0) [drake\\_examples\(\)](#page-43-0)

### Examples

```
## Not run:
isolate_example("Quarantine side effects.", {
if (suppressWarnings(require("knitr"))) {
# Populate your workspace and write 'report.Rmd'.
load_mtcars_example() # Get the code: drake_example("mtcars")
# Check the dependencies of an imported function.
deps_code(reg1)
# Check the dependencies of commands in the workflow plan.
deps_code(my_plan$command[1])
deps_code(my_plan$command[4])
# Plot the interactive network visualization of the workflow.
outdated(my_plan) # Which targets are out of date?
# Run the workflow to build all the targets in the plan.
make(my_plan)
outdated(my_plan) # Everything should be up to date.
# For the reg2() model on the small dataset,
# the p-value is so small that there may be an association
# between weight and fuel efficiency after all.
readd(coef_regression2_small)
# Clean up the example.
clean_mtcars_example()
}
})
## End(Not run)
```
<span id="page-81-0"></span>

make *Run your project (build the outdated targets)***. [Stable]** 

### **Description**

This is the central, most important function of the drake package. It runs all the steps of your workflow in the correct order, skipping any work that is already up to date. Because of how make() tracks global functions and objects as dependencies of targets, please restart your R session so the pipeline runs in a clean reproducible environment.

### Usage

```
make(
  plan,
  targets = NULL,
  envir = parent.frame(),
  verbose = 1L,
  hook = NULL,
  cache = drake::drake_cache(),
  fetch_cache = NULL,
  parallelism = "loop",
```

```
jobs = 1L,
jobs_preprocess = 1L,
packages = rev(.packages()),
lib\_loc = NULL,prework = character(0),
prepend = NULL,
command = NULL,args = NULL,
recipe_command = NULL,
log_progress = TRUE,
skip_targets = FALSE,
timeout = NULL,
cpu = Inf,elapsed = Inf,retries = 0,
force = FALSE,
graph = NULL,
trigger = drake::trigger(),
skip_imports = FALSE,
skip_safety_checks = FALSE,
config = NULL,lazy_load = "eager",
session_info = NULL,
cache_log_file = NULL,
seed = NULL,
caching = "main",
keep_going = FALSE,
session = NULL,
pruning_strategy = NULL,
makefile_path = NULL,
console_log_file = NULL,
ensure_workers = NULL,
garbage_collection = FALSE,
template = list(),sleep = function(i) 0.01,
hasty_build = NULL,
memory_strategy = "speed",
layout = NULL,
spec = NULL,lock_envir = TRUE,
history = TRUE,
recover = FALSE,
recoverable = TRUE,
curl_handles = list(),
max_expand = NULL,
log_build_times = TRUE,
format = NULL,lock_cache = TRUE,
```

```
log_make = NULL,
  log_worker = FALSE
\lambda
```
# Arguments

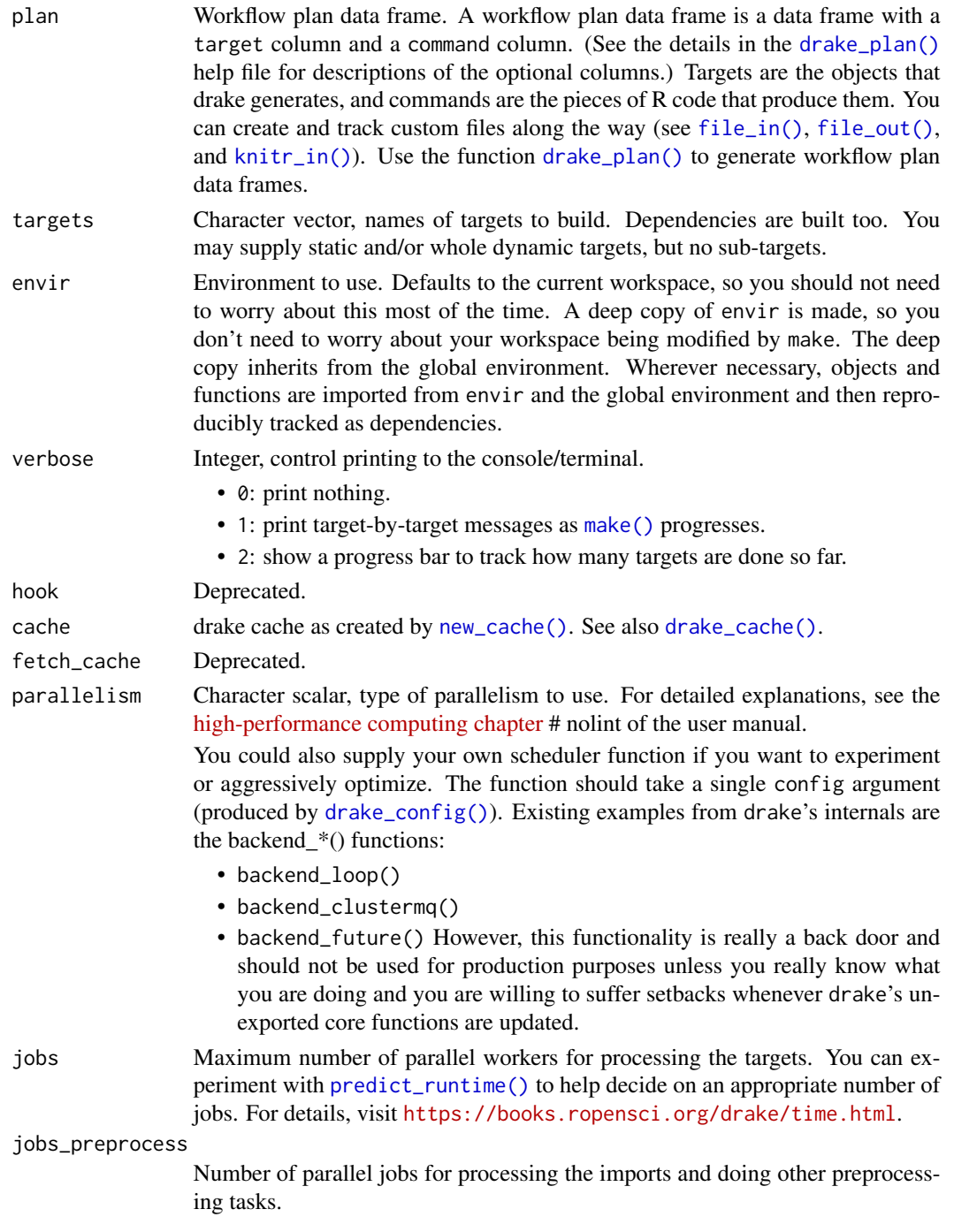

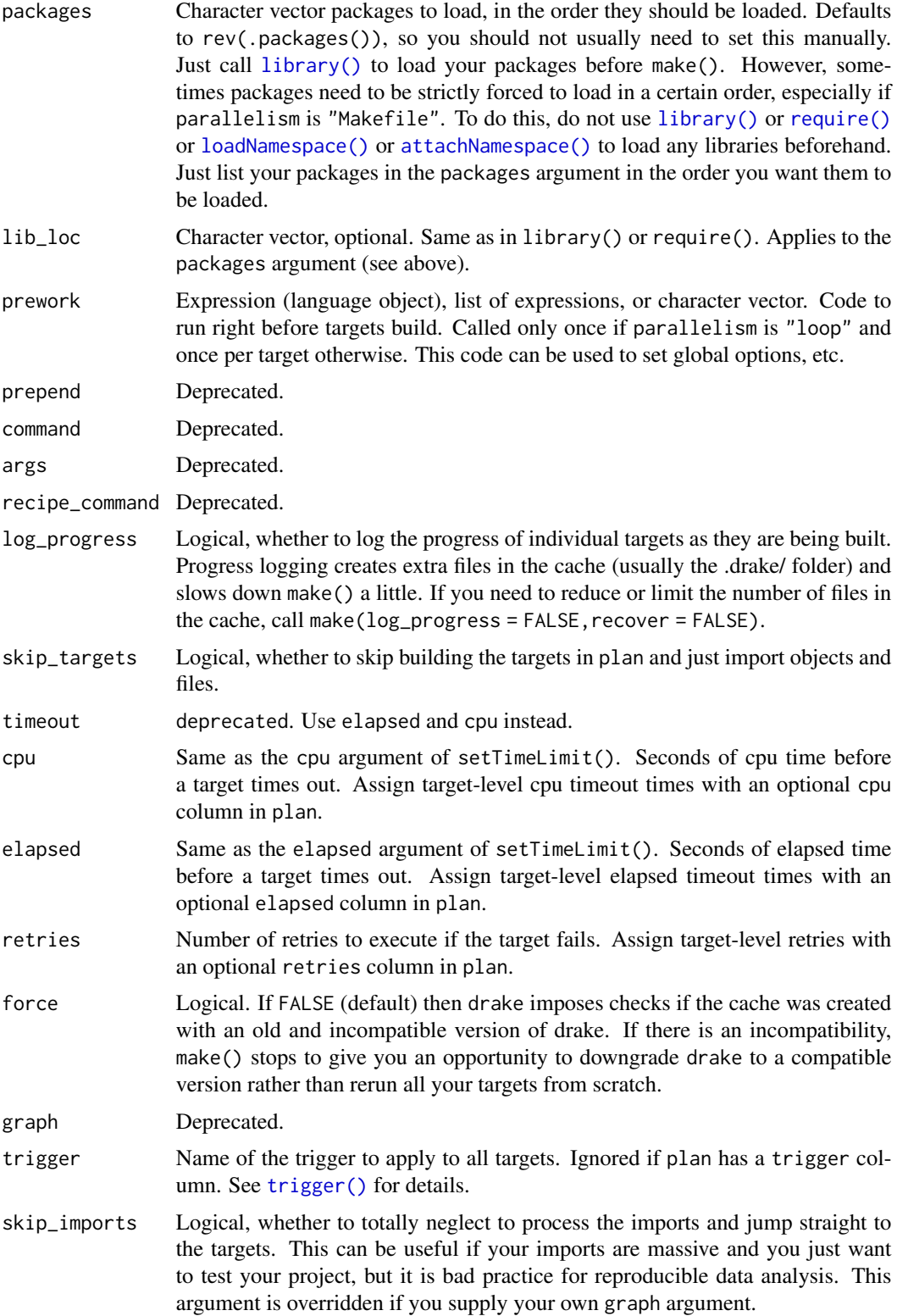

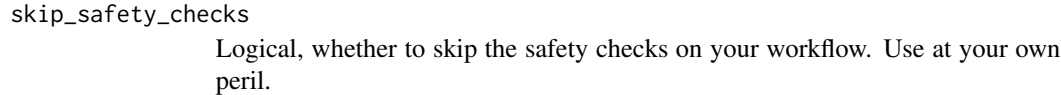

config Deprecated.

lazy\_load An old feature, currently being questioned. For the current recommendations on memory management, see [https://books.ropensci.org/drake/memory.](https://books.ropensci.org/drake/memory.html#memory-strategies) [html#memory-strategies](https://books.ropensci.org/drake/memory.html#memory-strategies). The lazy\_load argument is either a character vector or a logical. For dynamic targets, the behavior is always "eager" (see below). So the lazy\_load argument is for static targets only. Choices for lazy\_load:

- "eager": no lazy loading. The target is loaded right away with [assign\(\)](#page-0-0).
- "promise": lazy loading with [delayedAssign\(\)](#page-0-0)
- "bind": lazy loading with active bindings: bindr::populate\_env().
- TRUE: same as "promise".
- FALSE: same as "eager".

If lazy\_load is "eager", drake prunes the execution environment before each target/stage, removing all superfluous targets and then loading any dependencies it will need for building. In other words, drake prepares the environment in advance and tries to be memory efficient. If lazy\_load is "bind" or "promise", drake assigns promises to load any dependencies at the last minute. Lazy loading may be more memory efficient in some use cases, but it may duplicate the loading of dependencies, costing time.

- session\_info Logical, whether to save the sessionInfo() to the cache. Defaults to TRUE. This behavior is recommended for serious [make\(\)](#page-81-0)s for the sake of reproducibility. This argument only exists to speed up tests. Apparently, sessionInfo() is a bottleneck for small [make\(\)](#page-81-0)s.
- cache\_log\_file Name of the CSV cache log file to write. If TRUE, the default file name is used (drake\_cache.CSV). If NULL, no file is written. If activated, this option writes a flat text file to represent the state of the cache (fingerprints of all the targets and imports). If you put the log file under version control, your commit history will give you an easy representation of how your results change over time as the rest of your project changes. Hopefully, this is a step in the right direction for data reproducibility.

seed Integer, the root pseudo-random number generator seed to use for your project. In [make\(\)](#page-81-0), drake generates a unique local seed for each target using the global seed and the target name. That way, different pseudo-random numbers are generated for different targets, and this pseudo-randomness is reproducible.

> To ensure reproducibility across different R sessions, set.seed() and .Random.seed are ignored and have no affect on drake workflows. Conversely, make() does not usually change .Random.seed, even when pseudo-random numbers are generated. The exception to this last point is make(parallelism = "clustermq") because the clustermq package needs to generate random numbers to set up ports and sockets for ZeroMQ.

On the first call to make() or drake\_config(), drake uses the random number generator seed from the seed argument. Here, if the seed is NULL (default), drake uses a seed of 0. On subsequent make()s for existing projects, the

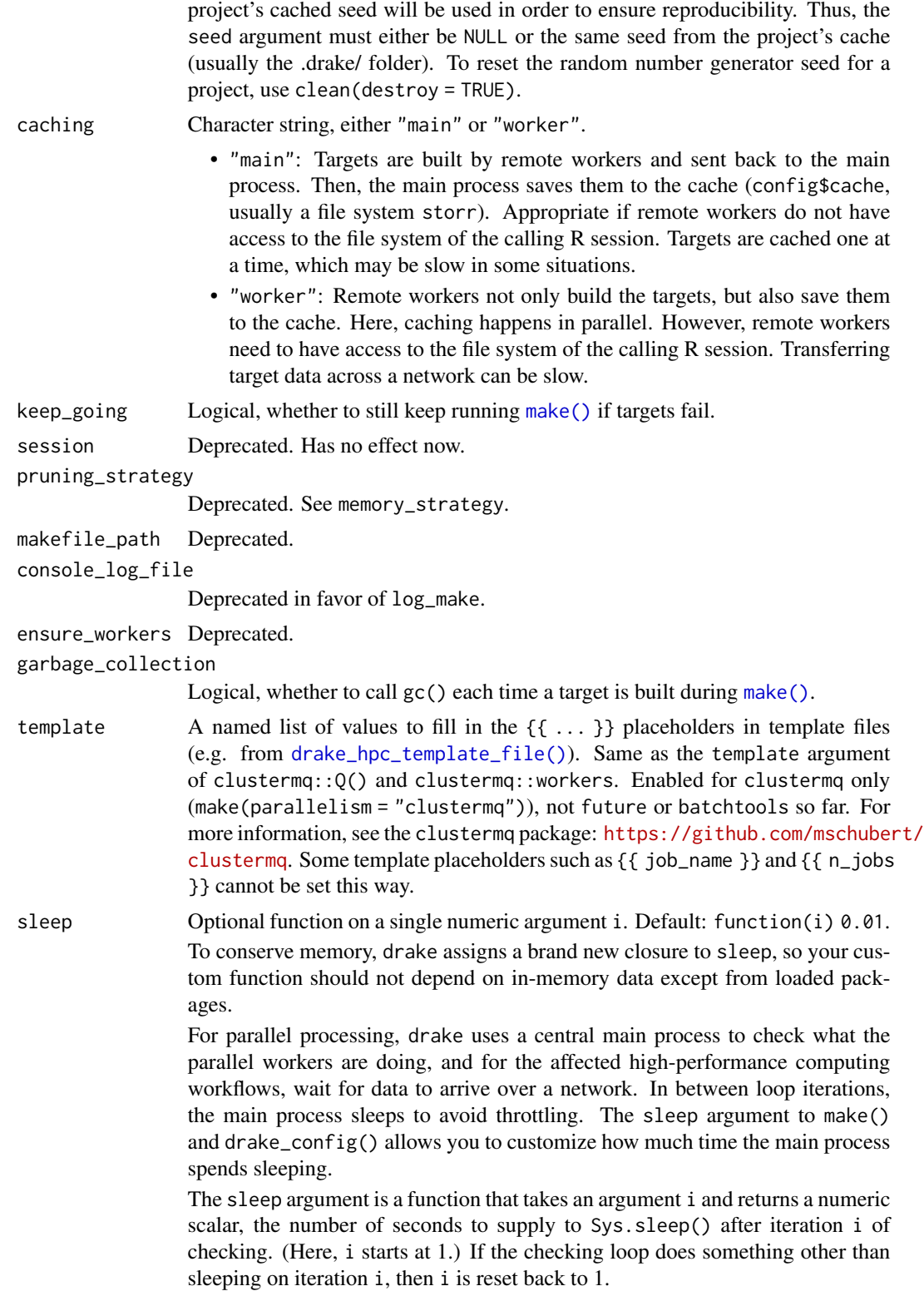

To sleep for the same amount of time between checks, you might supply something like function(i)  $0.01$ . But to avoid consuming too many resources during heavier and longer workflows, you might use an exponential back-off: say, function(i) {  $0.1 + 120 * \text{pexp}(i - 1, \text{rate} = 0.01)$  }.

# hasty\_build Deprecated

memory\_strategy

Character scalar, name of the strategy drake uses to load/unload a target's dependencies in memory. You can give each target its own memory strategy, (e.g.  $drake\_plan(x = 1, y = target(f(x), \text{memory\_strategy} = "look ahead"))$  to override the global memory strategy. Choices:

- "speed": Once a target is newly built or loaded in memory, just keep it there. This choice maximizes speed and hogs memory.
- "autoclean": Just before building each new target, unload everything from memory except the target's direct dependencies. After a target is built, discard it from memory. (Set garbage\_collection = TRUE to make sure it is really gone.) This option conserves memory, but it sacrifices speed because each new target needs to reload any previously unloaded targets from storage.
- "preclean": Just before building each new target, unload everything from memory except the target's direct dependencies. After a target is built, keep it in memory until drake determines they can be unloaded. This option conserves memory, but it sacrifices speed because each new target needs to reload any previously unloaded targets from storage.
- "lookahead": Just before building each new target, search the dependency graph to find targets that will not be needed for the rest of the current make() session. After a target is built, keep it in memory until the next memory management stage. In this mode, targets are only in memory if they need to be loaded, and we avoid superfluous reads from the cache. However, searching the graph takes time, and it could even double the computational overhead for large projects.
- "unload": Just before building each new target, unload all targets from memory. After a target is built, **do not** keep it in memory. This mode aggressively optimizes for both memory and speed, but in commands and triggers, you have to manually load any dependencies you need using readd().
- "none": Do not manage memory at all. Do not load or unload anything before building targets. After a target is built, do not keep it in memory. This mode aggressively optimizes for both memory and speed, but in commands and triggers, you have to manually load any dependencies you need using readd().

For even more direct control over which targets drake keeps in memory, see the help file examples of [drake\\_envir\(\)](#page-40-0). Also see the garbage\_collection argument of make() and drake\_config().

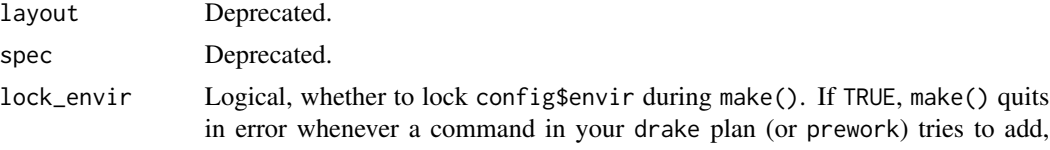

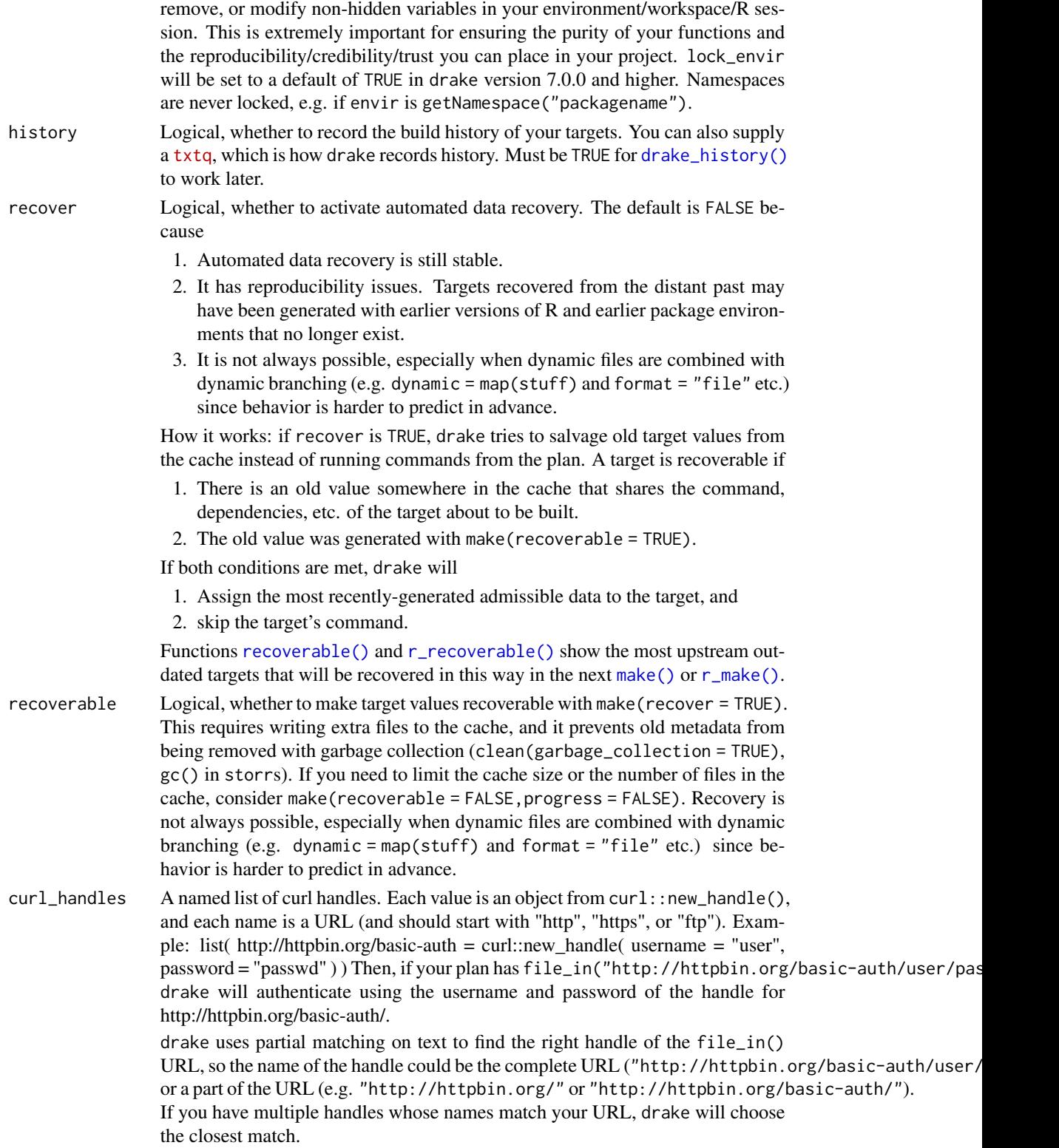

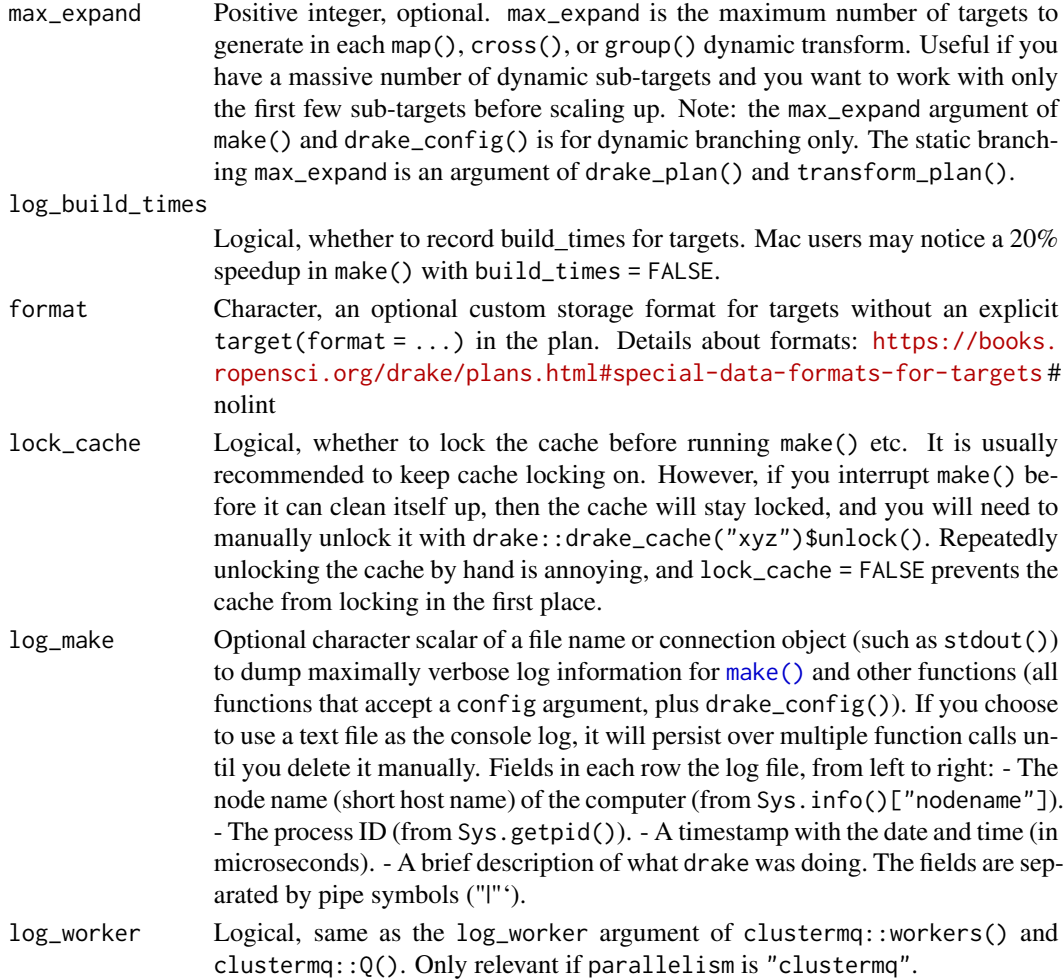

#### Value

nothing

### Interactive mode

In interactive sessions, consider  $r_{\text{make}}()$ ,  $r_{\text{outdated}}()$ , etc. rather than [make\(\)](#page-81-0), [outdated\(\)](#page-95-0), etc. The r\_\*() drake functions are more reproducible when the session is interactive. If you do run make() interactively, please restart your R session beforehand so your functions and global objects get loaded into a clean reproducible environment. This prevents targets from getting invalidated unexpectedly.

A serious drake workflow should be consistent and reliable, ideally with the help of a main R script. This script should begin in a fresh R session, load your packages and functions in a dependable manner, and then run make(). Example: [https://github.com/wlandau/drake-examples/](https://github.com/wlandau/drake-examples/tree/main/gsp) [tree/main/gsp](https://github.com/wlandau/drake-examples/tree/main/gsp). Batch mode, especially within a container, is particularly helpful.

Interactive R sessions are still useful, but they easily grow stale. Targets can falsely invalidate if you accidentally change a function or data object in your environment.

### Self-invalidation

It is possible to construct a workflow that tries to invalidate itself. Example:

```
plan <- drake_plan(
  x = \{data(mtcars)
    mtcars$mpg
  },
 y = \text{mean}(x))
```
Here, because data() loads mtcars into the global environment, the very act of building x changes the dependencies of x. In other words, without safeguards, x would not be up to date at the end of make(plan). Please try to avoid workflows that modify the global environment. Functions such as data() belong in your setup scripts prior to make(), not in any functions or commands that get called during make() itself.

For each target that is still problematic (e.g. <https://github.com/rstudio/gt/issues/297>) you can safely run the command in its own special callr::r() process. Example: [https://github.](https://github.com/rstudio/gt/issues/297#issuecomment-497778735) [com/rstudio/gt/issues/297#issuecomment-497778735](https://github.com/rstudio/gt/issues/297#issuecomment-497778735). # nolint

If that fails, you can run make(plan,lock\_envir = FALSE) to suppress environment-locking for all targets. However, this is not usually recommended. There are legitimate use cases for lock\_envir = FALSE (example: <https://books.ropensci.org/drake/hpc.html#parallel-computing-within-targets>) # nolint but most workflows should stick with the default lock\_envir = TRUE.

### Cache locking

When make() runs, it locks the cache so other processes cannot modify it. Same goes for [outdated\(\)](#page-95-0), [vis\\_drake\\_graph\(\)](#page-139-0), and similar functions when make\_imports = TRUE. This is a safety measure to prevent simultaneous processes from corrupting the cache. If you get an error saying that the cache is locked, either set make\_imports = FALSE or manually force unlock it with drake\_cache()\$unlock().

# See Also

[drake\\_plan\(\)](#page-55-0), [drake\\_config\(\)](#page-29-0), [vis\\_drake\\_graph\(\)](#page-139-0), [outdated\(\)](#page-95-0)

```
## Not run:
isolate_example("Quarantine side effects.", {
if (suppressWarnings(require("knitr"))) {
load_mtcars_example() # Get the code with drake_example("mtcars").
config <- drake_config(my_plan)
outdated(my_plan) # Which targets need to be (re)built?
make(my_plan) # Build what needs to be built.
outdated(my_plan) # Everything is up to date.
# Change one of your imported function dependencies.
reg2 = function(d) {
 d$x3 = d$x^3
 lm(y \sim x3, data = d)
```

```
}
outdated(my_plan) # Some targets depend on reg2().
make(my_plan) # Rebuild just the outdated targets.
outdated(my_plan) # Everything is up to date again.
if (requireNamespace("visNetwork", quietly = TRUE)) {
vis_drake_graph(my_plan) # See how they fit in an interactive graph.
make(my_plan, cache_log_file = TRUE) # Write a CSV log file this time.
vis_drake_graph(my_plan) # The colors changed in the graph.
# Run targets in parallel:
# options(clustermq.scheduler = "multicore") # nolint
# make(my_plan, parallelism = "clustermq", jobs = 2) # nolint
}
clean() # Start from scratch next time around.
}
# Dynamic branching
# Get the mean mpg for each cyl in the mtcars dataset.
plan <- drake_plan(
  raw = mtcars,
  group_index = raw$cyl,
  munged = target(raw[, c("mpg", "cyl")], dynamic = map(raw)),
  mean_mpg_by_cyl = target(data.frame(mpg = mean(munged$mpg), cyl = munged$cyl[1]),
    dynamic = group(munged, .by = group_index)
  )
\mathcal{L}make(plan)
readd(mean_mpg_by_cyl)
})
## End(Not run)
```
<span id="page-91-0"></span>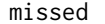

Report any import objects required by your drake\_plan plan but miss*ing from your workspace or file system.* [Stable]

# Description

Checks your workspace/environment and file system.

### Usage

missed(..., config = NULL)

### Arguments

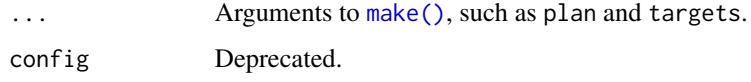

new\_cache 93

# Value

Character vector of names of missing objects and files.

# See Also

[outdated\(\)](#page-95-0)

# Examples

```
## Not run:
isolate_example("Quarantine side effects.", {
if (suppressWarnings(require("knitr"))) {
plan <- drake_plan(x = missing::fun(arg))
missed(plan)
}
})
## End(Not run)
```
<span id="page-92-0"></span>new\_cache *Make a new* drake *cache. '*[Stable]

# Description

Uses the [storr\\_rds\(\)](#page-0-0) function from the storr package.

# Usage

```
new_cache(
 path = NULL,
  verbose = NULL,
  type = NULL,
  hash_algorithm = NULL,
  short_hash_algo = NULL,
  long_hash_algo = NULL,
  ...,
  console_log_file = NULL
\mathcal{L}
```
### Arguments

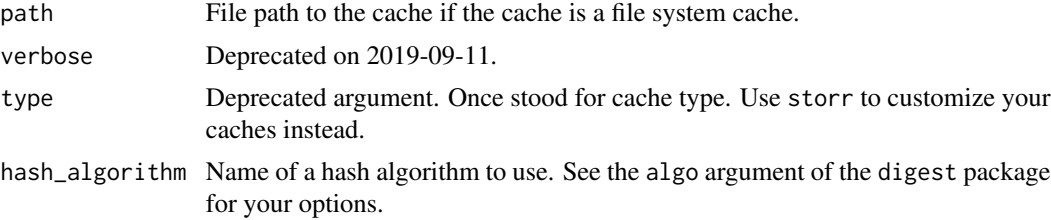

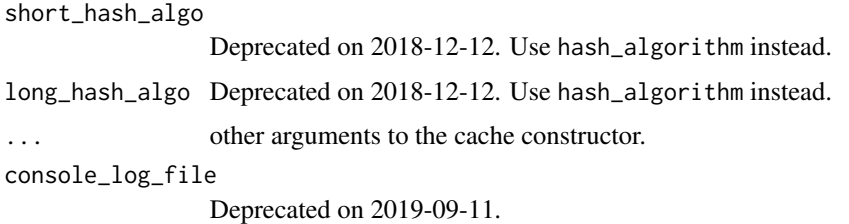

### Value

A newly created drake cache as a storr object.

#### See Also

[make\(\)](#page-81-0)

### Examples

```
## Not run:
isolate_example("Quarantine new_cache() side effects.", {
clean(destroy = TRUE) # Should not be necessary.
unlink("not_hidden", recursive = TRUE) # Should not be necessary.
cache1 <- new_cache() # Creates a new hidden '.drake' folder.
cache2 <- new_cache(path = "not_hidden", hash_algorithm = "md5")
clean(destroy = TRUE, cache = cache2)
})
```
## End(Not run)

<span id="page-93-0"></span>no\_deps *Suppress dependency detection.* [Stable]

#### Description

Tell drake to not search for dependencies in a chunk of code.

#### Usage

 $no\_deps(x = NULL)$ 

# Arguments

x Code for which dependency detection is suppressed.

#### Details

no\_deps() is similar to [ignore\(\)](#page-75-0), but it still lets drake track meaningful changes to the code itself.

no\_deps 95

# Value

The argument.

### Keywords

[drake\\_plan\(\)](#page-55-0) understands special keyword functions for your commands. With the exception of [target\(\)](#page-124-0), each one is a proper function with its own help file.

- [target\(\)](#page-124-0): give the target more than just a command. Using target(), you can apply a transformation (examples: <https://books.ropensci.org/drake/plans.html#large-plans>), # nolint supply a trigger (<https://books.ropensci.org/drake/triggers.html>), # nolint or set any number of custom columns.
- [file\\_in\(\)](#page-68-0): declare an input file dependency.
- [file\\_out\(\)](#page-70-0): declare an output file to be produced when the target is built.
- [knitr\\_in\(\)](#page-77-0): declare a knitr file dependency such as an R Markdown (\*.Rmd) or R LaTeX (\*.Rnw) file.
- [ignore\(\)](#page-75-0): force drake to entirely ignore a piece of code: do not track it for changes and do not analyze it for dependencies.
- [no\\_deps\(\)](#page-93-0): tell drake to not track the dependencies of a piece of code. drake still tracks the code itself for changes.
- [id\\_chr\(\)](#page-74-0): Get the name of the current target.
- [drake\\_envir\(\)](#page-40-0): get the environment where drake builds targets. Intended for advanced custom memory management.

#### See Also

[file\\_in\(\)](#page-68-0), [file\\_out\(\)](#page-70-0), [knitr\\_in\(\)](#page-77-0), [no\\_deps\(\)](#page-93-0)

```
## Not run:
isolate_example("Contain side effects", {
# Normally, `drake` reacts to changes in dependencies.
x \le -4make(plan = drake\_plan(y = sqrt(x)))x \le -5make(plan = drake\_plan(y = sqrt(x)))make(plan = drake_plan(y = sqrt(4) + x))
# But not with no_deps().
make(plan = drake_plan(y = sqrt(4) + no_deps(x))) # Builds y.
x < -6make(plan = drake_plan(y = sqrt(4) + no_deps(x))) # Skips y.
# However, `drake` *does* react to changes
# to the *literal code* inside `no_deps()`.
make(plan = drake_plan(y = sqrt(4) + ignore(x + 1))) # Builds y.
# Like ignore(), no_deps() works with functions and multiline code chunks.
z \le -1
```
#### 96 outdated by the control of the control of the control of the control of the control of the control of the control of the control of the control of the control of the control of the control of the control of the control

```
f \leftarrow function(x) {
 no_deps({
    x \le -z + 1x \le -x + 2})
  x
}
make(plan = drake\_plan(y = f(2)))readd(y)
z <- 2 # Changed dependency is not tracked.
make(plan = drake\_plan(y = f(2)))readd(y)
})
## End(Not run)
```
<span id="page-95-0"></span>outdated *List the targets that are out of date.* [Stable]

# Description

Outdated targets will be rebuilt in the next [make\(\)](#page-81-0). outdated() does not show dynamic sub-targets.

# Usage

```
outdated(..., make_imports = TRUE, do_prework = TRUE, config = NULL)
```
### Arguments

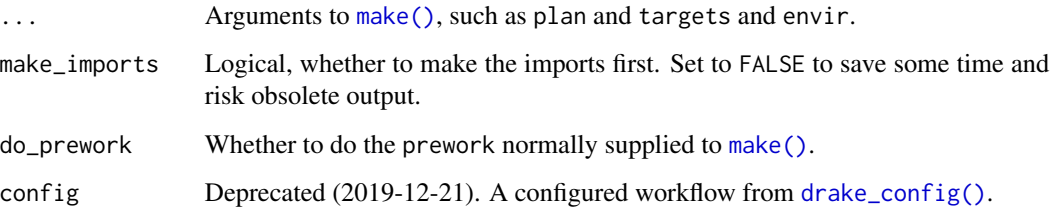

# Value

Character vector of the names of outdated targets.

# See Also

[r\\_outdated\(\)](#page-117-0), [drake\\_config\(\)](#page-29-0), [missed\(\)](#page-91-0), [drake\\_plan\(\)](#page-55-0), [make\(\)](#page-81-0)

# plan\_to\_code 97

#### Examples

```
## Not run:
isolate_example("Quarantine side effects.", {
if (suppressWarnings(require("knitr"))) {
load_mtcars_example() # Get the code with drake_example("mtcars").
# Recopute the config list early and often to have the
# most current information. Do not modify the config list by hand.
outdated(my_plan) # Which targets are out of date?
make(my_plan) # Run the projects, build the targets.
# Now, everything should be up to date (no targets listed).
outdated(my_plan)
}
})
## End(Not run)
```
<span id="page-96-0"></span>plan\_to\_code *Turn a* drake *plan into a plain R script file.* [Questioning]

## Description

code\_to\_plan(), [plan\\_to\\_code\(\)](#page-96-0), and [plan\\_to\\_notebook\(\)](#page-97-0) together illustrate the relationships between drake plans, R scripts, and R Markdown documents. In the file generated by plan\_to\_code(), every target/command pair becomes a chunk of code. Targets are arranged in topological order so dependencies are available before their downstream targets. Please note:

- 1. You are still responsible for loading your project's packages, imported functions, etc.
- 2. Triggers disappear.

#### Usage

```
plan_to_code(plan, con = stdout())
```
### Arguments

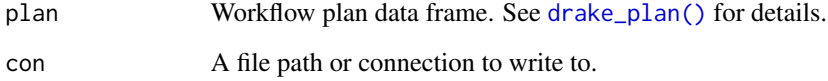

# See Also

[drake\\_plan\(\)](#page-55-0), [make\(\)](#page-81-0), [code\\_to\\_plan\(\)](#page-17-0), [plan\\_to\\_notebook\(\)](#page-97-0)

### Examples

```
plan <- drake_plan(
  raw_data = read_excel(file_in("raw_data.xlsx")),
  data = raw_data,
 hist = create_plot(data),
  fit = lm(Ozone ~ Temp ~ Wind, data)\lambdafile <- tempfile()
# Turn the plan into an R script a the given file path.
plan_to_code(plan, file)
# Here is what the script looks like.
cat(readLines(file), sep = "\n")
# Convert back to a drake plan.
code_to_plan(file)
```
<span id="page-97-0"></span>plan\_to\_notebook *Turn a* drake *plan into an R notebook.* [Questioning]

### Description

code\_to\_plan(), [plan\\_to\\_code\(\)](#page-96-0), and [plan\\_to\\_notebook\(\)](#page-97-0) together illustrate the relationships between drake plans, R scripts, and R Markdown documents. In the file generated by plan\_to\_code(), every target/command pair becomes a chunk of code. Targets are arranged in topological order so dependencies are available before their downstream targets. Please note:

- 1. You are still responsible for loading your project's packages, imported functions, etc.
- 2. Triggers disappear.

### Usage

```
plan_to_notebook(plan, con)
```
### Arguments

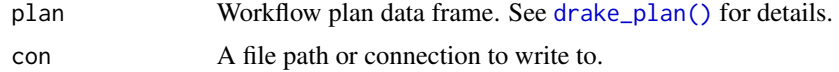

#### See Also

[drake\\_plan\(\)](#page-55-0), [make\(\)](#page-81-0), [code\\_to\\_plan\(\)](#page-17-0), [plan\\_to\\_code\(\)](#page-96-0)

```
if (suppressWarnings(require("knitr"))) {
plan <- drake_plan(
  raw_data = read_excel(file_in("raw_data.xlsx")),
  data = raw_data,
  hist = create_plot(data),
```
# predict\_runtime 99

```
fit = lm(Ozone ~ Temp ~ Wind, data))
file <- tempfile()
# Turn the plan into an R notebook a the given file path.
plan_to_notebook(plan, file)
# Here is what the script looks like.
cat(readLines(file), sep = "\n")
# Convert back to a drake plan.
code_to_plan(file)
}
```
<span id="page-98-0"></span>predict\_runtime *Predict the elapsed runtime of the next call to* make() *for non-staged parallel backends.* [Stable]

# Description

Take the past recorded runtimes times from [build\\_times\(\)](#page-5-0) and use them to predict how the targets will be distributed among the available workers in the next [make\(\)](#page-81-0). Then, predict the overall runtime to be the runtime of the slowest (busiest) workers. Predictions only include the time it takes to run the targets, not overhead/preprocessing from drake itself.

### Usage

```
predict_runtime(
  ...,
  targets_predict = NULL,
  from_scratch = FALSE,
  targets_only = NULL,
  jobs_predict = 1L,
  known_times = numeric(0),default_time = 0,wan = TRUE,config = NULL)
```
#### Arguments

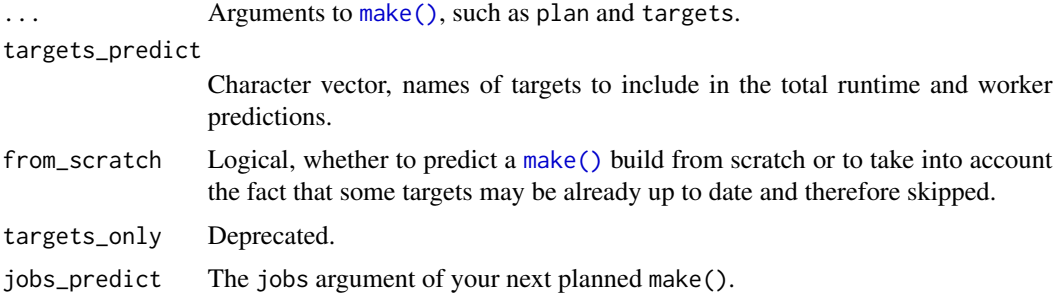

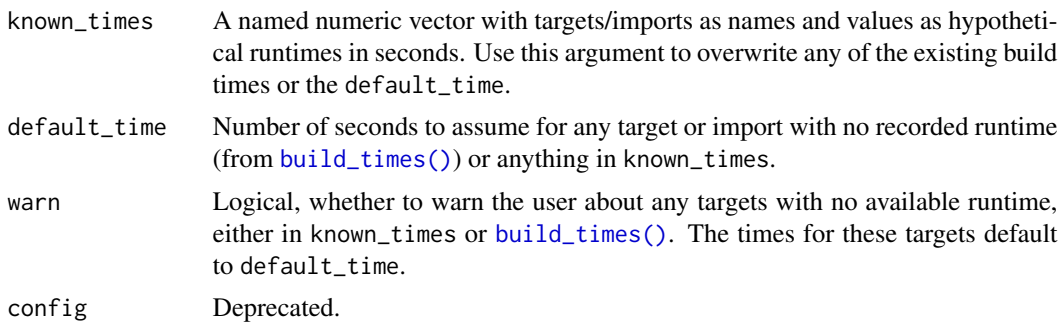

### Value

Predicted total runtime of the next call to [make\(\)](#page-81-0).

### See Also

[predict\\_workers\(\)](#page-100-0), [build\\_times\(\)](#page-5-0), [make\(\)](#page-81-0)

```
## Not run:
isolate_example("Quarantine side effects.", {
if (suppressWarnings(require("knitr"))) {
load_mtcars_example() # Get the code with drake_example("mtcars").
make(my_plan) # Run the project, build the targets.
known_times <- rep(7200, nrow(my_plan))
names(known_times) <- my_plan$target
known_times
# Predict the runtime
if (requireNamespace("lubridate", quietly = TRUE)) {
predict_runtime(
  my_plan,
  jobs_predict = 7L,
  from_scratch = TRUE,
  known_times = known_times
)
predict_runtime(
  my_plan,
  jobs_predict = 8L,
  from_scratch = TRUE,
  known_times = known_times
\lambdabalance <- predict_workers(
  my_plan,
  jobs_predict = 7L,
  from_scratch = TRUE,
  known_times = known_times
)
balance
}
}
```
})

## End(Not run)

<span id="page-100-0"></span>predict\_workers *Predict the load balancing of the next call to* make() *for non-staged parallel backends.* [Stable]

# Description

Take the past recorded runtimes times from [build\\_times\(\)](#page-5-0) and use them to predict how the targets will be distributed among the available workers in the next [make\(\)](#page-81-0). Predictions only include the time it takes to run the targets, not overhead/preprocessing from drake itself.

# Usage

```
predict_workers(
  ...,
  targets_predict = NULL,
  from_scratch = FALSE,
  targets_only = NULL,
  jobs_predict = 1L,
  known_times = numeric(0),
  default_time = 0,warn = TRUE,
  config = NULL
)
```
# Arguments

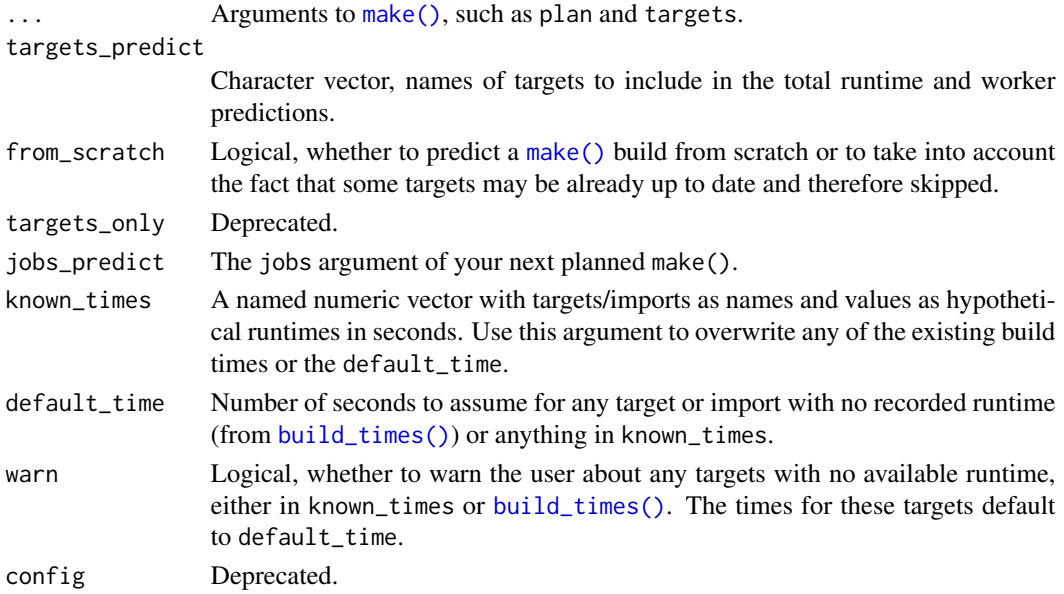

# Value

A data frame showing one likely arrangement of targets assigned to parallel workers.

# See Also

[predict\\_runtime\(\)](#page-98-0), [build\\_times\(\)](#page-5-0), [make\(\)](#page-81-0)

# Examples

```
## Not run:
isolate_example("Quarantine side effects.", {
if (suppressWarnings(require("knitr"))) {
load_mtcars_example() # Get the code with drake_example("mtcars").
make(my_plan) # Run the project, build the targets.
known_times <- rep(7200, nrow(my_plan))
names(known_times) <- my_plan$target
known_times
# Predict the runtime
if (requireNamespace("lubridate", quietly = TRUE)) {
predict_runtime(
 my_plan,
  jobs_predict = 7L,
  from_scratch = TRUE,
  known_times = known_times
\lambdapredict_runtime(
  my_plan,
  jobs_predict = 8L,
  from_scratch = TRUE,
  known_times = known_times
)
balance <- predict_workers(
  my_plan,
  jobs_predict = 7L,
  from_scratch = TRUE,
  known_times = known_times
)
balance
}
}
})
## End(Not run)
```
<span id="page-101-1"></span>

<span id="page-101-0"></span>readd *Read and return a drake target/import from the cache.* [Stable]

### readd and the contract of the contract of the contract of the contract of the contract of the contract of the contract of the contract of the contract of the contract of the contract of the contract of the contract of the

### Description

[readd\(\)](#page-101-0) returns an object from the cache, and [loadd\(\)](#page-101-1) loads one or more objects from the cache into your environment or session. These objects are usually targets built by [make\(\)](#page-81-0). If target is dynamic, [readd\(\)](#page-101-0) and [loadd\(\)](#page-101-1) retrieve a list of sub-target values. You can restrict which subtargets to include using the subtargets argument.

# Usage

```
readd(
  target,
  character_only = FALSE,
  path = NULL,
  search = NULL,
  cache = drake::drake\_cache(path = path),namespace = NULL,
  verbose = 1L,
  show_source = FALSE,
  subtargets = NULL,
  subtarget_list = FALSE
\lambdaloadd(
  ...,
  list = character(0),
  imported_only = NULL,
 path = NULL,
  search = NULL,
  cache = drake::drake\_cache(path = path),namespace = NULL,
  envir = parent.frame(),jobs = 1,
  verbose = 1L,
  deps = FALSE,
  lazy = "eager",graph = NULL,
  replace = TRUE,
  show_source = FALSE,
  tidyselect = !deps,
  config = NULL,subtargets = NULL,
  subtarget_list = FALSE
)
```
# Arguments

target If character\_only is TRUE, then target is a character string naming the object to read. Otherwise, target is an unquoted symbol with the name of the object.

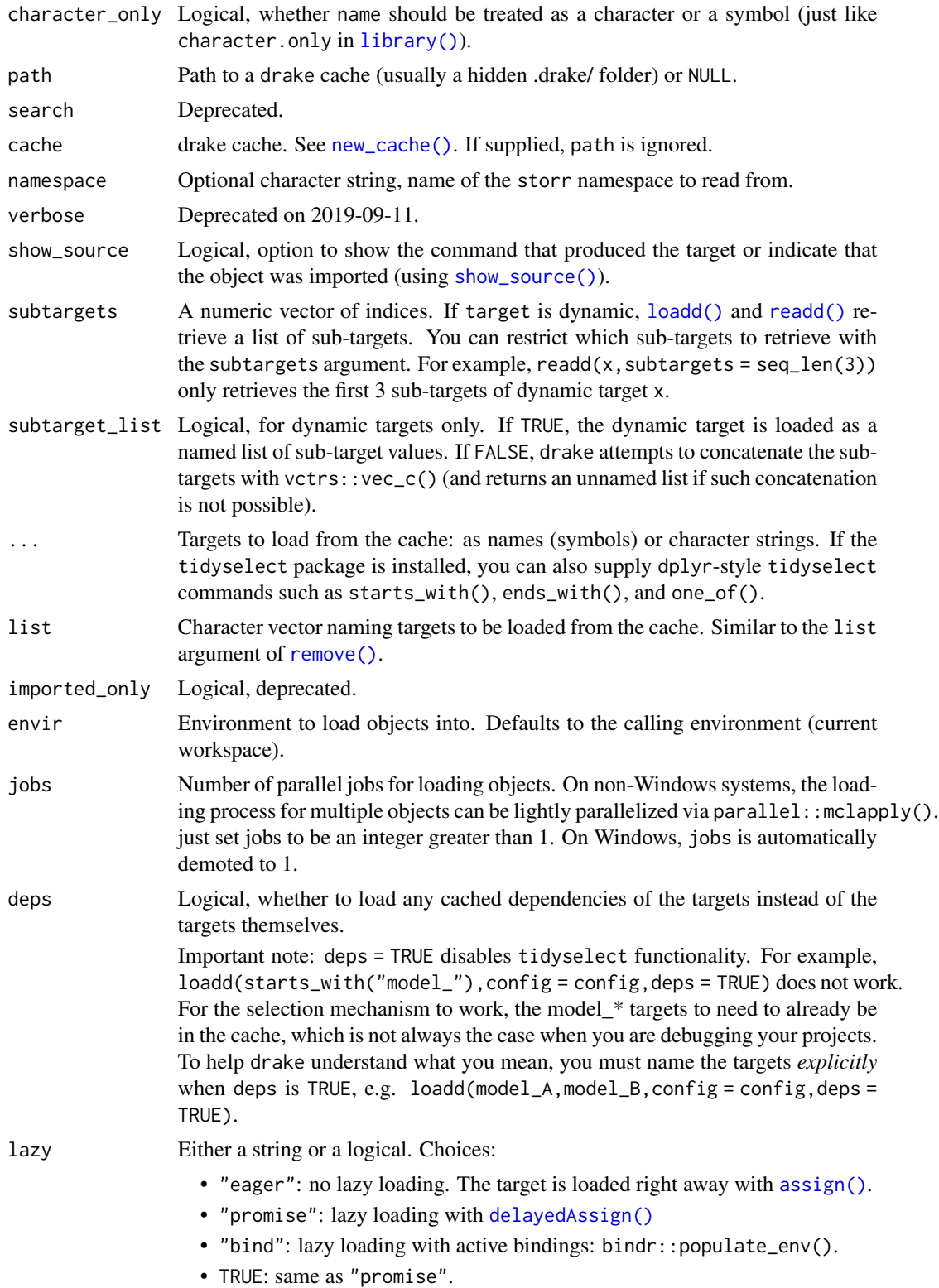

readd 105

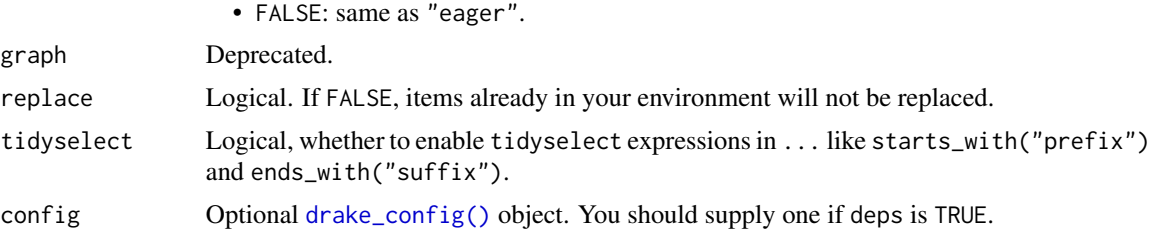

### Details

There are three uses for the [loadd\(\)](#page-101-1) and [readd\(\)](#page-101-0) functions:

- 1. Exploring the results outside the drake/make() pipeline. When you call [make\(\)](#page-81-0) to run your project, drake puts the targets in a cache, usually a folder called .drake. You may want to inspect the targets afterwards, possibly in an interactive R session. However, the files in the .drake folder are organized in a special format created by the [storr](https://github.com/richfitz/storr) package, which is not exactly human-readable. To retrieve a target for manual viewing, use [readd\(\)](#page-101-0). To load one or more targets into your session, use [loadd\(\)](#page-101-1).
- 2. In knitr / R Markdown reports. You can borrow drake targets in your active code chunks if you have the right calls to [loadd\(\)](#page-101-1) and [readd\(\)](#page-101-0). These reports can either run outside the drake pipeline, or better yet, as part of the pipeline itself. If you call knitr\_in("your\_report.Rmd") inside a [drake\\_plan\(\)](#page-55-0) command, then [make\(\)](#page-81-0) will scan "your\_report.Rmd" for calls to loadd() and readd() in active code chunks, and then treat those loaded targets as dependencies. That way, [make\(\)](#page-81-0) will automatically (re)run the report if those dependencies change.
- 3. If you are using make(memory\_strategy = "none") or make(memory\_strategy = "unload"), [loadd\(\)](#page-101-1) and [readd\(\)](#page-101-0) can manually load dependencies into memory for the target that is being built. If you do this, you must carefully inspect [deps\\_target\(\)](#page-21-0) and [vis\\_drake\\_graph\(\)](#page-139-0) before running [make\(\)](#page-81-0) to be sure the dependency relationships among targets are correct. If you do not wish to incur extra dependencies with [loadd\(\)](#page-101-1) or [readd\(\)](#page-101-0), you will need to use [ignore\(\)](#page-75-0), e.g. drake\_plan(x = 1, y = ignore(readd(x))) or drake\_plan(x = 1, y = readd(ignore("x"), character\_only = TRUE)). Compare those plans to drake\_plan( $x =$ 1,  $y = \text{read}(x)$  and  $\text{drake\_plan}(x = 1, y = \text{read}(x'', \text{character\_only} = \text{TRUE})$  using [vis\\_drake\\_graph\(\)](#page-139-0) and [deps\\_target\(\)](#page-21-0).

#### Value

The cached value of the target.

### See Also

[cached\(\)](#page-6-0), [drake\\_plan\(\)](#page-55-0), [make\(\)](#page-81-0) [cached\(\)](#page-6-0), [drake\\_plan\(\)](#page-55-0), [make\(\)](#page-81-0)

```
## Not run:
isolate_example("Quarantine side effects.", {
if (suppressWarnings(require("knitr"))) {
load_mtcars_example() # Get the code with drake_example("mtcars").
```

```
make(my_plan) # Run the project, build the targets.
readd(reg1) # Return imported object 'reg1' from the cache.
readd(small) # Return targets 'small' from the cache.
readd("large", character_only = TRUE) # Return 'large' from the cache.
# For external files, only the fingerprint/hash is stored.
readd(file_store("report.md"), character_only = TRUE)
}
})
## End(Not run)
## Not run:
isolate_example("Quarantine side effects.", {
if (suppressWarnings(require("knitr"))) {
load_mtcars_example() # Get the code with drake_example("mtcars").
make(my_plan) # Run the projects, build the targets.
config <- drake_config(my_plan)
loadd(small) # Load target 'small' into your workspace.
small
# For many targets, you can parallelize loadd()
# using the 'jobs' argument.
load(list = c("small", "large"), jobs = 2)ls()# Load the dependencies of the target, coef_regression2_small
loadd(coef_regression2_small, deps = TRUE, config = config)
ls()# Load all the targets listed in the workflow plan
# of the previous `make()`.
# If you do not supply any target names, `loadd()` loads all the targets.
# Be sure your computer has enough memory.
loadd()
ls()}
})
## End(Not run)
```
read\_drake\_seed *Read the pseudo-random number generator seed of the project.* [Stable]

# Description

When a project is created with [make\(\)](#page-81-0) or [drake\\_config\(\)](#page-29-0), the project's pseudo-random number generator seed is cached. Then, unless the cache is destroyed, the seeds of all the targets will deterministically depend on this one central seed. That way, reproducibility is protected, even under randomness.

### Usage

```
read_drake_seed(path = NULL, search = NULL, cache = NULL, verbose = NULL)
```
# read\_drake\_seed 107

### Arguments

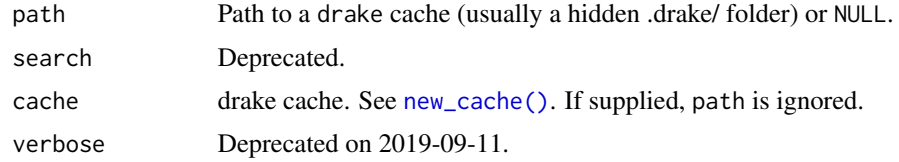

### Value

An integer vector.

```
## Not run:
isolate_example("contain side effects", {
cache <- storr::storr_environment() # Just for the examples.
my_plan <- drake_plan(
 target1 = sqrt(1234),
 target2 = sample.int(n = 12, size = 1) + target1\lambdatmp <- sample.int(1) # Needed to get a .Random.seed, but not for drake.
digest::digest(.Random.seed) # Fingerprint of the current R session's seed.
make(my_plan, cache = cache) # Run the project, build the targets.
digest::digest(.Random.seed) # Your session's seed did not change.
# drake uses a hard-coded seed if you do not supply one.
read_drake_seed(cache = cache)
readd(target2, cache = cache) # Randomly-generated target data.
clean(target2, cache = cache) # Oops, I removed the data!
tmp <- sample.int(1) # Maybe the R session's seed also changed.
make(my_plan, cache = cache) # Rebuild target2.
# Same as before:
read_drake_seed(cache = cache)
readd(target2, cache = cache)
# You can also supply a seed.
# If your project already exists, it must agree with the project's
# preexisting seed (default: 0)
clean(target2, cache = cache)
make(my_plan, cache = cache, seed = \emptyset)
read_drake_seed(cache = cache)
readd(target2, cache = cache)
# If you want to supply a different seed than 0,
# you need to destroy the cache and start over first.
clean(destry = TRUE, cache = cache)cache <- storr::storr_environment() # Just for the examples.
make(my_plan, cache = cache, seed = 1234)
read_drake_seed(cache = cache)
readd(target2, cache = cache)
})
```
# Description

Read a target's dynamic trace from the cache. Best used on its own outside a drake plan.

### Usage

```
read_trace(
  trace,
  target,
  cache = drake::drake_cache(path = path),
  path = NULL,
  character_only = FALSE
\mathcal{L}
```
# Arguments

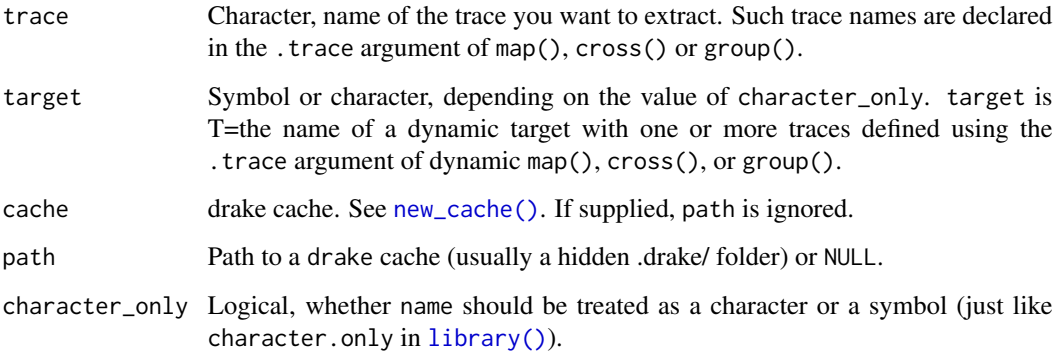

### Details

In dynamic branching, the trace keeps track of how the sub-targets were generated. It reminds us the values of grouping variables that go with individual sub-targets.

### Value

The dynamic trace of one target in another: a vector of values from a grouping variable.

# See Also

[get\\_trace\(\)](#page-0-0), [subtargets\(\)](#page-123-0)
#### recoverable the state of the state of the state of the state of the state of the state of the state of the state of the state of the state of the state of the state of the state of the state of the state of the state of th

## Examples

```
## Not run:
isolate_example("demonstrate dynamic trace", {
plan <- drake_plan(
  w = LETTERS[seq_len(3)],
  x = letters[seq\_len(2)],# The first trace lets us see the values of w
  # that go with the sub-targets of y.
  y = target(paste0(w, x), dynamic = cross(w, x, trace = w)),# We can use the trace as a grouping variable for the next
  # group().
  w_tr = read_trace("w", y),# Now, we use the trace again to keep track of the
  # values of w corresponding to the sub-targets of z.
  z = target(paste0(y, collapse = "-"),
    dynamic = group(y, .by = w_tr, .trace = w_tr))
)
make(plan)
# We can read the trace outside make().
# That way, we know which values of `w` correspond
# to the sub-targets of `y`.
readd(y)
read_trace("w", y)
# And we know which values of `w_tr` (and thus `w`)
# match up with the sub-targets of `y`.
readd(z)
read_trace("w_tr", z)
})
## End(Not run)
```
recoverable *List the most upstream* recoverable *outdated targets.* [Stable]

## Description

Only shows the most upstream updated targets. Whether downstream targets are recoverable depends on the eventual values of the upstream targets in the next [make\(\)](#page-81-0).

## Usage

```
recoverable(..., make_imports = TRUE, do_prework = TRUE, config = NULL)
```
## Arguments

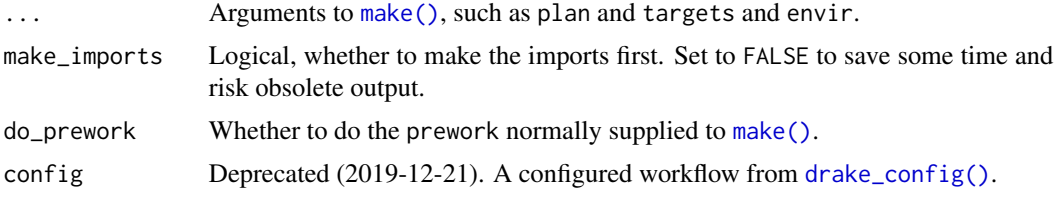

#### Value

Character vector of the names of recoverable targets.

#### **Recovery**

make(recover = TRUE, recoverable = TRUE) powers automated data recovery. The default of recover is FALSE because targets recovered from the distant past may have been generated with earlier versions of R and earlier package environments that no longer exist.

How it works: if recover is TRUE, drake tries to salvage old target values from the cache instead of running commands from the plan. A target is recoverable if

- 1. There is an old value somewhere in the cache that shares the command, dependencies, etc. of the target about to be built.
- 2. The old value was generated with make(recoverable = TRUE).

If both conditions are met, drake will

- 1. Assign the most recently-generated admissible data to the target, and
- 2. skip the target's command.

#### See Also

[r\\_recoverable\(\)](#page-117-0), [r\\_outdated\(\)](#page-117-0), [drake\\_config\(\)](#page-29-0), [missed\(\)](#page-91-0), [drake\\_plan\(\)](#page-55-0), [make\(\)](#page-81-0)

```
## Not run:
isolate_example("Quarantine side effects.", {
if (suppressWarnings(require("knitr"))) {
load_mtcars_example() # Get the code with drake_example("mtcars").
make(my_plan)
clean()
outdated(my_plan) # Which targets are outdated?
recoverable(my_plan) # Which of these are recoverable and upstream?
# The report still builds because clean() removes report.md,
# but make() recovers the rest.
make(my_plan, recover = TRUE)
outdated(my_plan)
# When was the *recovered* small data actually built (first stored)?
# (Was I using a different version of R back then?)
diagnose(small)$date
```
# render\_drake\_ggraph 111

```
# If you set the same seed as before, you can even
# rename targets without having to build them again.
# For an example, see
# the "Reproducible data recovery and renaming" section of
# https://github.com/ropensci/drake/blob/main/README.md.
}
})
## End(Not run)
```
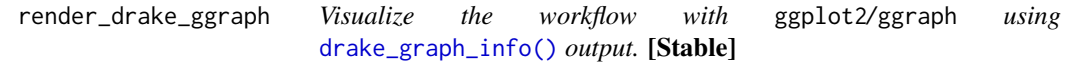

## Description

This function requires packages ggplot2 and ggraph. Install them with install.packages(c("ggplot2","ggraph")).

## Usage

```
render_drake_ggraph(
  graph_info,
 main = graph_info$default_title,
 label_nodes = FALSE,
  transparency = TRUE
\mathcal{L}
```
# Arguments

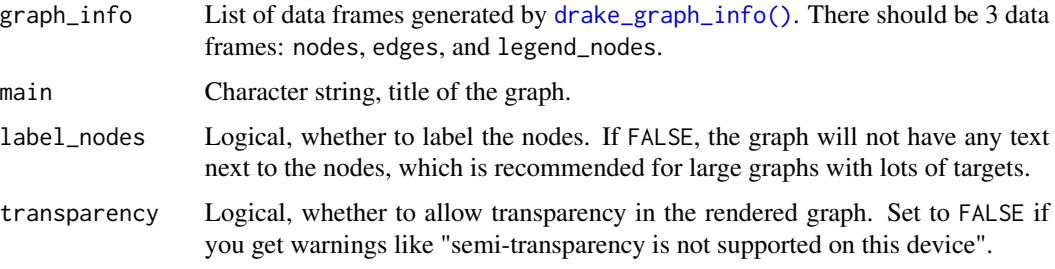

# Value

A ggplot2 object, which you can modify with more layers, show with plot(), or save as a file with ggsave().

## See Also

[vis\\_drake\\_graph\(\)](#page-139-0), [sankey\\_drake\\_graph\(\)](#page-120-0), [drake\\_ggraph\(\)](#page-47-0)

# Examples

```
## Not run:
isolate_example("Quarantine side effects.", {
load_mtcars_example() # Get the code with drake_example("mtcars").
if (requireNamespace("ggraph", quietly = TRUE)) {
 # Instead of jumpting right to vis_drake_graph(), get the data frames
 # of nodes, edges, and legend nodes.
 drake_ggraph(my_plan) # Jump straight to the static graph.
 # Get the node and edge info that vis_drake_graph() just plotted:
 graph <- drake_graph_info(my_plan)
 render_drake_ggraph(graph)
}
})
## End(Not run)
```
<span id="page-111-0"></span>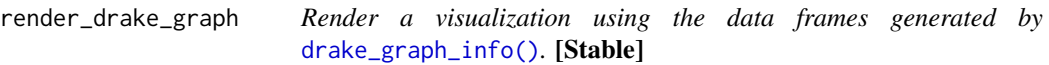

# Description

This function is called inside [vis\\_drake\\_graph\(\)](#page-139-0), which typical users call more often.

# Usage

```
render_drake_graph(
  graph_info,
  file = character(0),
  layout = NULL,
  direction = NULL,
  hover = TRUE,
 main = graph_info$default_title,
  selfcontained = FALSE,
  navigationButtons = TRUE,
  ncol_legend = 1,
 collapse = TRUE,
  on_select = NULL,
  level_separation = NULL,
  ...
)
```
## Arguments

graph\_info List of data frames generated by [drake\\_graph\\_info\(\)](#page-49-0). There should be 3 data frames: nodes, edges, and legend\_nodes.

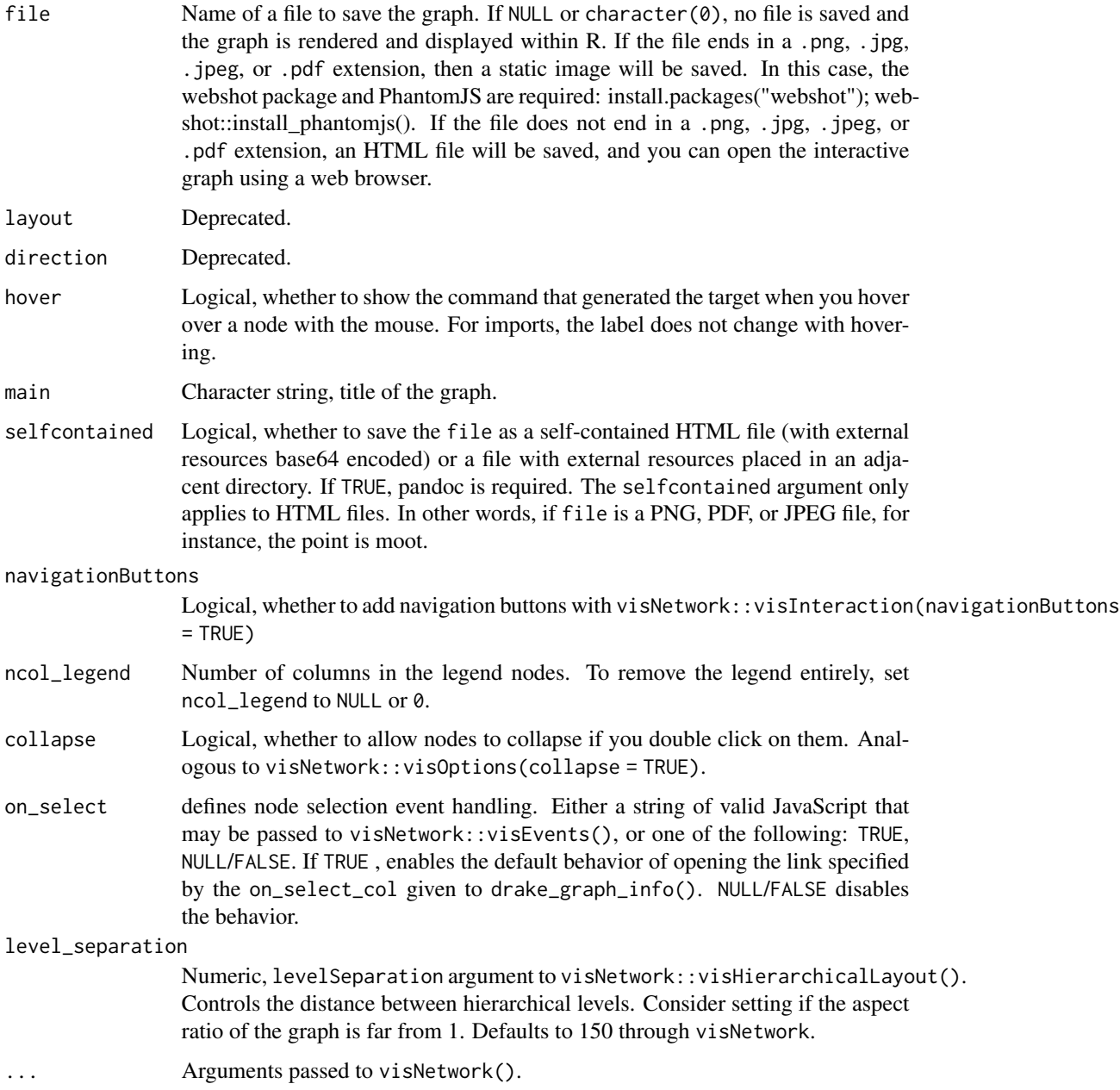

# Details

For enhanced interactivity in the graph, see the mandrake package: [https://github.com/matthews](https://github.com/matthewstrasiotto/mandrake)trasiotto/ [mandrake](https://github.com/matthewstrasiotto/mandrake).

# Value

A visNetwork graph.

## See Also

[vis\\_drake\\_graph\(\)](#page-139-0), [sankey\\_drake\\_graph\(\)](#page-120-0), [drake\\_ggraph\(\)](#page-47-0)

## Examples

```
## Not run:
isolate_example("Quarantine side effects.", {
if (suppressWarnings(require("knitr"))) {
load_mtcars_example() # Get the code with drake_example("mtcars").
if (requireNamespace("visNetwork", quietly = TRUE)) {
# Instead of jumping right to vis_drake_graph(), get the data frames
# of nodes, edges, and legend nodes.
vis_drake_graph(my_plan) # Jump straight to the interactive graph.
# Get the node and edge info that vis_drake_graph() just plotted:
graph <- drake_graph_info(my_plan)
# You can pass the data frames right to render_drake_graph()
# (as in vis_drake_graph()) or you can create
# your own custom visNewtork graph.
render_drake_graph(graph)
}
}
})
## End(Not run)
```
<span id="page-113-0"></span>render\_sankey\_drake\_graph

*Render a Sankey diagram from* [drake\\_graph\\_info\(\)](#page-49-0)*.* [Stable]

## Description

This function is called inside [sankey\\_drake\\_graph\(\)](#page-120-0), which typical users call more often. A legend is unfortunately unavailable for the graph itself, but you can see what all the colors mean with visNetwork::visNetwork(drake::legend\_nodes()).

## Usage

```
render_sankey_drake_graph(
  graph_info,
  file = character(0),
  selfcontained = FALSE,
  ...
```
### )

## Arguments

graph\_info List of data frames generated by [drake\\_graph\\_info\(\)](#page-49-0). There should be 3 data frames: nodes, edges, and legend\_nodes.

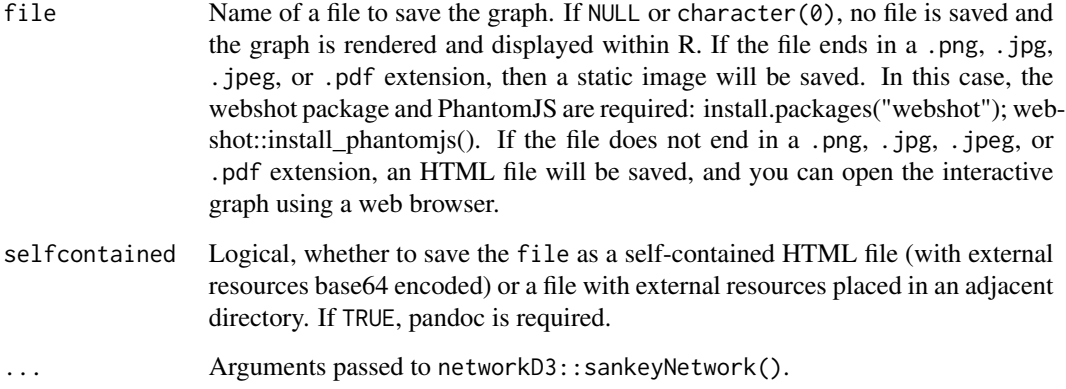

#### Value

A visNetwork graph.

## See Also

[sankey\\_drake\\_graph\(\)](#page-120-0), [vis\\_drake\\_graph\(\)](#page-139-0), [drake\\_ggraph\(\)](#page-47-0)

```
## Not run:
isolate_example("Quarantine side effects.", {
load_mtcars_example() # Get the code with drake_example("mtcars").
if (suppressWarnings(require("knitr"))) {
if (requireNamespace("networkD3", quietly = TRUE)) {
if (requireNamespace("visNetwork", quietly = TRUE)) {
# Instead of jumpting right to sankey_drake_graph(), get the data frames
# of nodes, edges, and legend nodes.
sankey_drake_graph(my_plan) # Jump straight to the interactive graph.
# Show the legend separately.
visNetwork::visNetwork(nodes = drake::legend_nodes())
# Get the node and edge info that sankey_drake_graph() just plotted:
graph <- drake_graph_info(my_plan)
# You can pass the data frames right to render_sankey_drake_graph()
# (as in sankey_drake_graph()) or you can create
# your own custom visNewtork graph.
render_sankey_drake_graph(graph)
}
}
}
})
## End(Not run)
```

```
render_text_drake_graph
```
*Show a workflow graph as text in your terminal window using* [drake\\_graph\\_info\(\)](#page-49-0) *output.* [Stable]

## Description

This function is called inside [text\\_drake\\_graph\(\)](#page-127-0), which typical users call more often. See ?text\_drake\_graph for details.

## Usage

```
render_text_drake_graph(graph_info, nchar = 1L, print = TRUE)
```
#### **Arguments**

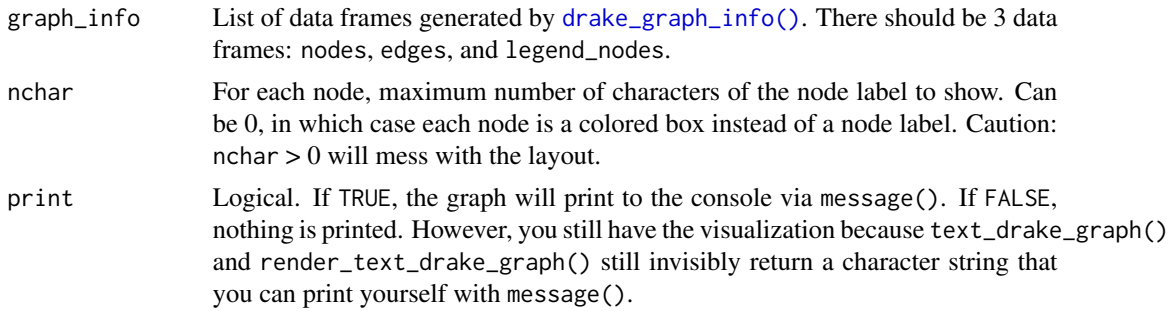

## Value

The lines of text in the visualization.

#### See Also

[text\\_drake\\_graph\(\)](#page-127-0), [vis\\_drake\\_graph\(\)](#page-139-0), [sankey\\_drake\\_graph\(\)](#page-120-0), [drake\\_ggraph\(\)](#page-47-0)

```
## Not run:
isolate_example("Quarantine side effects.", {
if (suppressWarnings(require("knitr"))) {
load_mtcars_example() # Get the code with drake_example("mtcars").
pkgs <- requireNamespace("txtplot", quietly = TRUE) &&
 requireNamespace("visNetwork", quietly = TRUE)
if (pkgs) {
# Instead of jumpting right to vis_drake_graph(), get the data frames
# of nodes, edges, and legend nodes.
text_drake_graph(my_plan) # Jump straight to the interactive graph.
# Get the node and edge info that vis_drake_graph() just plotted:
graph <- drake_graph_info(my_plan)
```
rescue\_cache 117

```
# You can pass the data frames right to render_text_drake_graph().
render_text_drake_graph(graph)
}
}
})
## End(Not run)
```
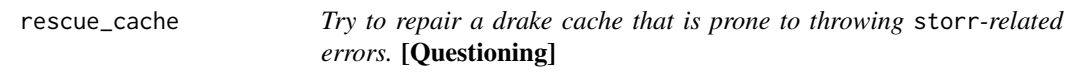

# Description

Sometimes, storr caches may have dangling orphaned files that prevent you from loading or cleaning. This function tries to remove those files so you can use the cache normally again.

# Usage

```
rescue_cache(
  targets = NULL,
 path = NULL,
 search = NULL,
 verbose = NULL,
  force = FALSE,
 cache = drake::drake\_cache(path = path),jobs = 1,garbage_collection = FALSE
)
```
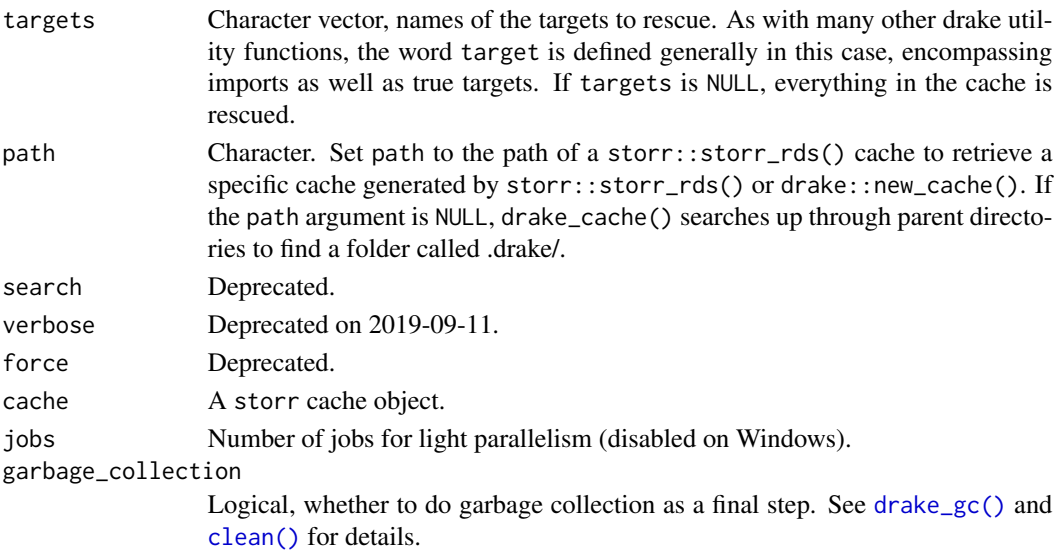

## Value

Nothing.

## See Also

[drake\\_cache\(\)](#page-24-0), [cached\(\)](#page-6-0), [drake\\_gc\(\)](#page-45-0), [clean\(\)](#page-12-0)

## Examples

```
## Not run:
isolate_example("Quarantine side effects.", {
if (suppressWarnings(require("knitr"))) {
load_mtcars_example() # Get the code with drake_example("mtcars").
make(my_plan) # Run the project, build targets. This creates the cache.
# Remove dangling cache files that could cause errors.
rescue_cache(jobs = 2)
# Alternatively, just rescue targets 'small' and 'large'.
# Rescuing specific targets is usually faster.
rescue_cache(targets = c("small", "large"))
}
})
## End(Not run)
```
<span id="page-117-1"></span>

r\_make *Launch a drake function in a fresh new R process* [Stable]

#### <span id="page-117-0"></span>Description

The  $r_*^*($ ) functions, such as  $r\_make($ ), enhance reproducibility by launching a drake function in a separate R process.

#### Usage

```
r_make(source = NULL, r_fn = NULL, r_args = list())
r_drake_build(
  target,
  character_only = FALSE,
  ...,
  source = NULL,
  r_f - f n = NULL,r_{\text{args}} = \text{list}()\lambdar_outdated(..., ~source = NULL, ~r_fn = NULL, ~r_iars = list())r_recoveredle(..., source = NULL, r_fn = NULL, r_args = list())
```
#### r\_make 119

```
r_missed(..., source = NULL, r_f = NULL, r_{args} = list())
r_deps_target(
  target,
  character_only = FALSE,
  ...,
  source = NULL,r_f - r = NULL,r_{\text{args}} = \text{list}()\mathcal{L}r_{\text{u}}drake_graph_info(..., source = NULL, r_{\text{u}}fn = NULL, r_{\text{u}}args = list())
r_vis_drake_graph(..., source = NULL, r_fn = NULL, r_args = list())
r_sankey_drake_graph(..., source = NULL, r_fn = NULL, r_args = list())
r_{\text{u}} arake_ggraph(..., source = NULL, r_{\text{u}} = NULL, r_{\text{u}} = args = list())
r_ttext_drake_graph(..., source = NULL, r_f n = NULL, r_a rgs = list())r\_predict\_runtime(..., source = NULL, r_fn = NULL, r_args = list())r\_predict\_works(..., source = NULL, r_fn = NULL, r_args = list())
```
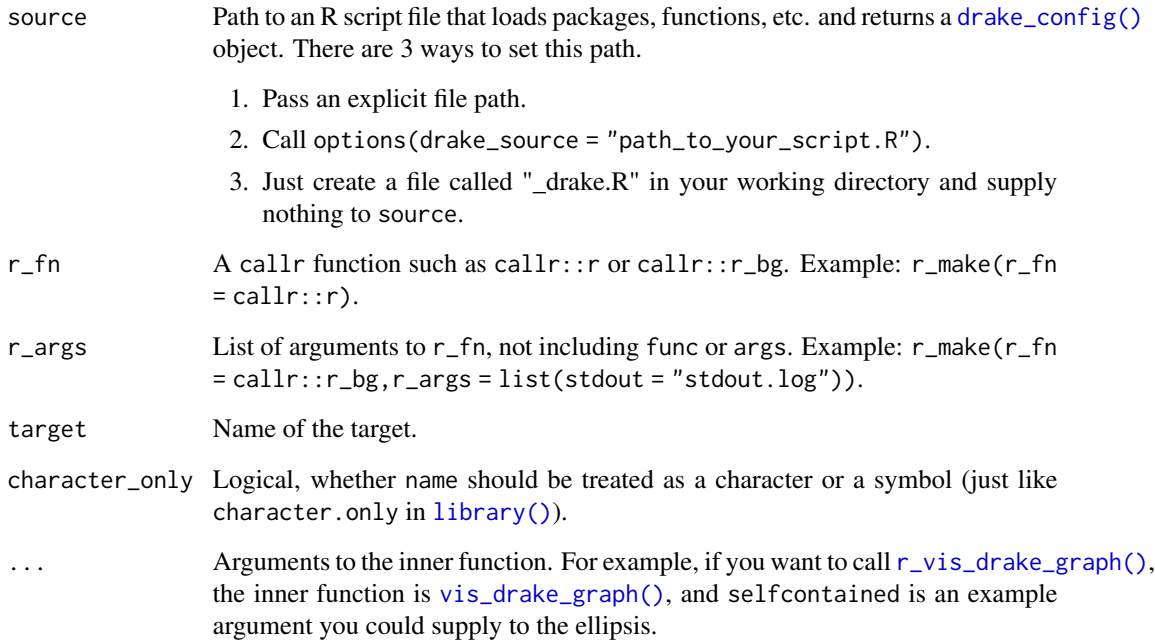

#### Details

drake searches your environment to detect dependencies, so functions like [make\(\)](#page-81-0), [outdated\(\)](#page-95-0), etc. are designed to run in fresh clean R sessions. Wrappers [r\\_make\(\)](#page-117-1), [r\\_outdated\(\)](#page-117-0), etc. run reproducibly even if your current R session is old and stale.

[r\\_outdated\(\)](#page-117-0) runs the four steps below. [r\\_make\(\)](#page-117-1) etc. are similar.

- 1. Launch a new callr::r() session.
- 2. In that fresh session, run the R script from the source argument. This script loads packages, functions, global options, etc. and calls [drake\\_config\(\)](#page-29-0) at the very end. [drake\\_config\(\)](#page-29-0) is the preprocessing step of [make\(\)](#page-81-0), and it accepts all the same arguments as make() (e.g. plan and targets).
- 3. In that same session, run [outdated\(\)](#page-95-0) with the config argument from step 2.
- 4. Return the result back to main process (e.g. your interactive R session).

#### Recovery

make(recover = TRUE, recoverable = TRUE) powers automated data recovery. The default of recover is FALSE because targets recovered from the distant past may have been generated with earlier versions of R and earlier package environments that no longer exist.

How it works: if recover is TRUE, drake tries to salvage old target values from the cache instead of running commands from the plan. A target is recoverable if

- 1. There is an old value somewhere in the cache that shares the command, dependencies, etc. of the target about to be built.
- 2. The old value was generated with make(recoverable = TRUE).

If both conditions are met, drake will

- 1. Assign the most recently-generated admissible data to the target, and
- 2. skip the target's command.

#### See Also

[make\(\)](#page-81-0)

```
## Not run:
isolate_example("quarantine side effects", {
if (requireNamespace("knitr", quietly = TRUE)) {
writeLines(
 c(
    "library(drake)",
    "load_mtcars_example()",
    "drake_config(my_plan, targets = c(\Upsilon' small\", \"large\"))"
 \lambda.
  "_drake.R" # default value of the `source` argument
\lambdacat(readLines("_drake.R"), sep = "\n")
```
sankey\_drake\_graph 121

r\_outdated() r\_make() r\_outdated() } }) ## End(Not run)

<span id="page-120-0"></span>sankey\_drake\_graph *Show a Sankey graph of your drake project.* [Stable]

#### Description

To save time for repeated plotting, this function is divided into [drake\\_graph\\_info\(\)](#page-49-0) and [render\\_sankey\\_drake\\_graph\(\)](#page-113-0). A legend is unfortunately unavailable for the graph itself, but you can see what all the colors mean with visNetwork::visNetwork(drake::legend\_nodes()).

### Usage

sankey\_drake\_graph(

```
...,
file = character(0),
selfcontained = FALSE,
build_times = "build",
digits = 3,
targets_only = FALSE,
from = NULL,
mode = c("out", "in", "all"),order = NULL,
subset = NULL,make_imports = TRUE,
from_scratch = FALSE,
group = NULL,
clusters = NULL,
show_output_files = TRUE,
config = NULL
```
#### Arguments

)

... Arguments to [make\(\)](#page-81-0), such as plan and targets.

file Name of a file to save the graph. If NULL or character(0), no file is saved and the graph is rendered and displayed within R. If the file ends in a .png, .jpg, .jpeg, or .pdf extension, then a static image will be saved. In this case, the webshot package and PhantomJS are required: install.packages("webshot"); webshot::install\_phantomjs(). If the file does not end in a .png, .jpg, .jpeg, or .pdf extension, an HTML file will be saved, and you can open the interactive graph using a web browser.

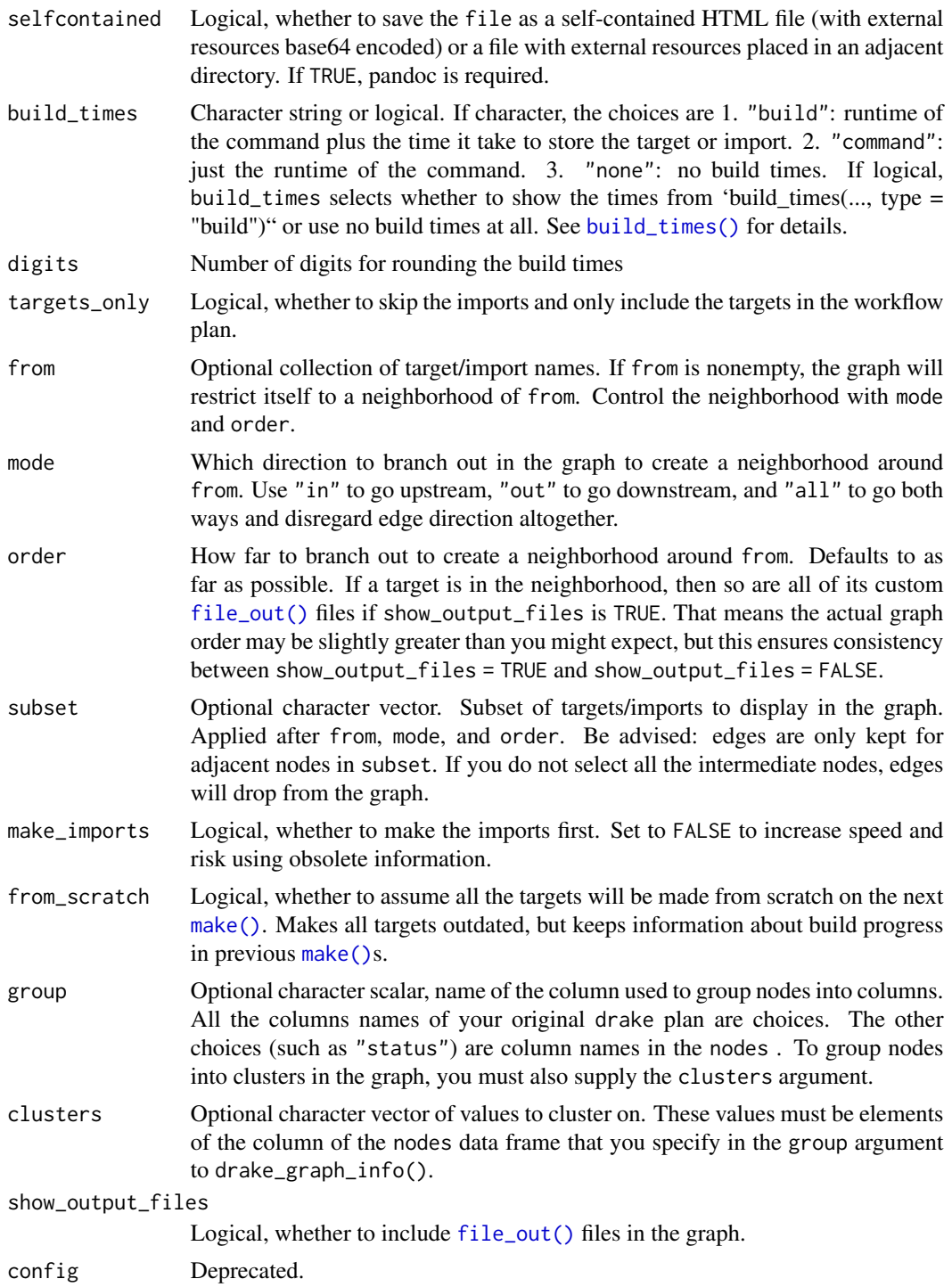

# Value

A visNetwork graph.

# show\_source 123

#### See Also

[render\\_sankey\\_drake\\_graph\(\)](#page-113-0), [vis\\_drake\\_graph\(\)](#page-139-0), [drake\\_ggraph\(\)](#page-47-0), [text\\_drake\\_graph\(\)](#page-127-0)

## Examples

```
## Not run:
isolate_example("Quarantine side effects.", {
if (suppressWarnings(require("knitr"))) {
load_mtcars_example() # Get the code with drake_example("mtcars").
if (requireNamespace("networkD3", quietly = TRUE)) {
if (requireNamespace("visNetwork", quietly = TRUE)) {
# Plot the network graph representation of the workflow.
sankey_drake_graph(my_plan)
# Show the legend separately.
visNetwork::visNetwork(nodes = drake::legend_nodes())
make(my_plan) # Run the project, build the targets.
sankey_drake_graph(my_plan) # The black nodes from before are now green.
# Plot a subgraph of the workflow.
sankey_drake_graph(my_plan, from = c("small", "reg2"))
}
}
}
})
```
## End(Not run)

show\_source *Show how a target/import was produced.* [Stable]

# Description

Show the command that produced a target or indicate that the object or file was imported.

#### Usage

```
show_source(target, config, character_only = FALSE)
```
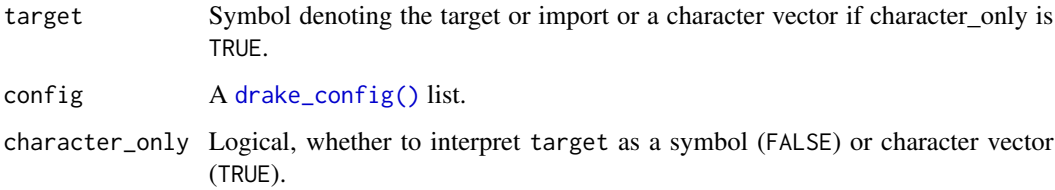

# Examples

```
## Not run:
isolate_example("contain side effects", {
plan <- drake_plan(x = sample.int(15))
cache <- storr::storr_environment() # custom in-memory cache
make(plan, cache = cache)
config <- drake_config(plan, cache = cache, history = FALSE)
show_source(x, config)
})
## End(Not run)
```
# subtargets *List sub-targets* [Stable]

# Description

List the sub-targets of a dynamic target.

## Usage

```
subtargets(
  target = NULL,character_only = FALSE,
 cache = drake::drake_cache(path = path),
 path = NULL
)
```
# Arguments

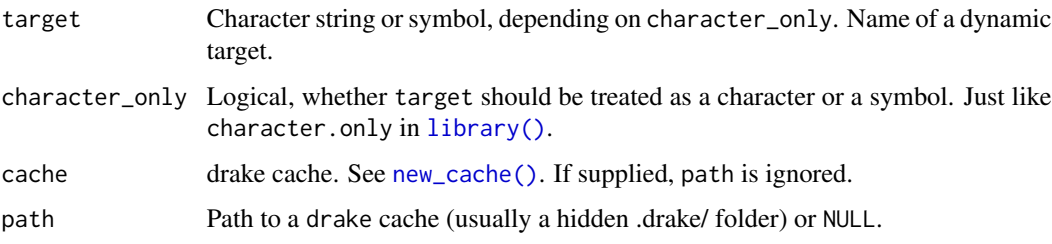

## Value

Character vector of sub-target names

## See Also

[get\\_trace\(\)](#page-0-0), [read\\_trace\(\)](#page-107-0)

target the contract of the contract of the contract of the contract of the contract of the contract of the contract of the contract of the contract of the contract of the contract of the contract of the contract of the con

## Examples

```
## Not run:
isolate_example("dynamic branching", {
plan <- drake_plan(
  w = c("a", "a", "b", "b"),x = seq\_len(4),
  y = target(x + 1, dynamic = map(x)),z = target(sum(x) + sum(y), dynamic = group(x, y, .by = w)))
make(plan)
subtargets(y)
subtargets(z)
readd(x)
readd(y)
readd(z)
})
## End(Not run)
```
<span id="page-124-0"></span>target *Customize a target in* [drake\\_plan\(\)](#page-55-0)*.* [Stable]

#### Description

The target() function is a way to configure individual targets in a drake plan. Its most common use is to invoke static branching and dynamic branching, and it can also set the values of custom columns such as format, elapsed, retries, and max\_expand. Details are at [https://](https://books.ropensci.org/drake/plans.html#special-columns) [books.ropensci.org/drake/plans.html#special-columns](https://books.ropensci.org/drake/plans.html#special-columns). Note: drake\_plan(my\_target = my\_command()) is equivalent to drake\_plan(my\_target = target(my\_command()).

## Usage

```
target(command = NULL, transform = NULL, dynamic = NULL, ...)
```
# Arguments

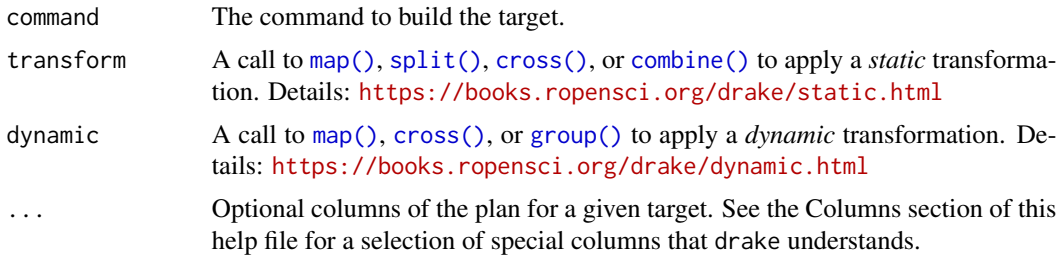

## Details

target() must be called inside [drake\\_plan\(\)](#page-55-0). It is invalid otherwise.

## Value

A one-row workflow plan data frame with the named arguments as columns.

## Columns

[drake\\_plan\(\)](#page-55-0) creates a special data frame. At minimum, that data frame must have columns target and command with the target names and the R code chunks to build them, respectively.

You can add custom columns yourself, either with target() (e.g. drake\_plan(y = target( $f(x)$ , transform  $=$  map(c(1,2)), format = "fst"))) or by appending columns post-hoc (e.g. plan\$col <-vals).

Some of these custom columns are special. They are optional, but drake looks for them at various points in the workflow.

- transform: a call to [map\(\)](#page-130-0), [split\(\)](#page-130-0), [cross\(\)](#page-130-0), or [combine\(\)](#page-130-0) to create and manipulate large collections of targets. Details: ([https://books.ropensci.org/drake/plans.html#](https://books.ropensci.org/drake/plans.html#large-plans) [large-plans](https://books.ropensci.org/drake/plans.html#large-plans)). # nolint
- format: set a storage format to save big targets more efficiently. See the "Formats" section of this help file for more details.
- trigger: rule to decide whether a target needs to run. It is recommended that you define this one with target(). Details: <https://books.ropensci.org/drake/triggers.html>.
- hpc: logical values (TRUE/FALSE/NA) whether to send each target to parallel workers. Visit <https://books.ropensci.org/drake/hpc.html#selectivity> to learn more.
- resources: target-specific lists of resources for a computing cluster. See [https://books.](https://books.ropensci.org/drake/hpc.html#advanced-options) [ropensci.org/drake/hpc.html#advanced-options](https://books.ropensci.org/drake/hpc.html#advanced-options) for details.
- caching: overrides the caching argument of [make\(\)](#page-81-0) for each target individually. Possible values:
	- "main": tell the main process to store the target in the cache.
	- "worker": tell the HPC worker to store the target in the cache.
	- NA: default to the caching argument of [make\(\)](#page-81-0).
- elapsed and cpu: number of seconds to wait for the target to build before timing out (elapsed for elapsed time and cpu for CPU time).
- retries: number of times to retry building a target in the event of an error.
- seed: an optional pseudo-random number generator (RNG) seed for each target. drake usually comes up with its own unique reproducible target-specific seeds using the global seed (the seed argument to [make\(\)](#page-81-0) and [drake\\_config\(\)](#page-29-0)) and the target names, but you can overwrite these automatic seeds. NA entries default back to drake's automatic seeds.
- max\_expand: for dynamic branching only. Same as the max\_expand argument of [make\(\)](#page-81-0), but on a target-by-target basis. Limits the number of sub-targets created for a given target.

#### Keywords

[drake\\_plan\(\)](#page-55-0) understands special keyword functions for your commands. With the exception of [target\(\)](#page-124-0), each one is a proper function with its own help file.

- [target\(\)](#page-124-0): give the target more than just a command. Using target(), you can apply a transformation (examples: <https://books.ropensci.org/drake/plans.html#large-plans>), # nolint supply a trigger (<https://books.ropensci.org/drake/triggers.html>), # nolint or set any number of custom columns.
- [file\\_in\(\)](#page-68-0): declare an input file dependency.
- [file\\_out\(\)](#page-70-0): declare an output file to be produced when the target is built.
- [knitr\\_in\(\)](#page-77-0): declare a knitr file dependency such as an R Markdown (\*.Rmd) or R LaTeX (\*.Rnw) file.
- [ignore\(\)](#page-75-0): force drake to entirely ignore a piece of code: do not track it for changes and do not analyze it for dependencies.
- [no\\_deps\(\)](#page-93-0): tell drake to not track the dependencies of a piece of code. drake still tracks the code itself for changes.
- [id\\_chr\(\)](#page-74-0): Get the name of the current target.
- [drake\\_envir\(\)](#page-40-0): get the environment where drake builds targets. Intended for advanced custom memory management.

#### Formats

Specialized target formats increase efficiency and flexibility. Some allow you to save specialized objects like keras models, while others increase the speed while conserving storage and memory. You can declare target-specific formats in the plan (e.g. drake\_plan(x = target(big\_data\_frame,format = "fst"))) or supply a global default format for all targets in make(). Either way, most formats have specialized installation requirements (e.g. R packages) that are not installed with drake by default. You will need to install them separately yourself. Available formats:

- "file": Dynamic files. To use this format, simply create local files and directories yourself and then return a character vector of paths as the target's value. Then, drake will watch for changes to those files in subsequent calls to make(). This is a more flexible alternative to file\_in() and file\_out(), and it is compatible with dynamic branching. See [https:](https://github.com/ropensci/drake/pull/1178) [//github.com/ropensci/drake/pull/1178](https://github.com/ropensci/drake/pull/1178) for an example.
- "fst": save big data frames fast. Requires the fst package. Note: this format strips nondata-frame attributes such as the
- "fst\_tbl": Like "fst", but for tibble objects. Requires the fst and tibble packages. Strips away non-data-frame non-tibble attributes.
- "fst\_dt": Like "fst" format, but for data.table objects. Requires the fst and data.table packages. Strips away non-data-frame non-data-table attributes.
- "diskframe": Stores disk.frame objects, which could potentially be larger than memory. Requires the fst and disk.frame packages. Coerces objects to disk.frames. Note: disk.frame objects get moved to the drake cache (a subfolder of .drake/ for most workflows). To ensure this data transfer is fast, it is best to save your disk. frame objects to the same physical storage drive as the drake cache, as.disk.frame(your\_dataset,outdir = drake\_tempfile()).
- "keras": save Keras models as HDF5 files. Requires the keras package.
- "qs": save any R object that can be properly serialized with the qs package. Requires the qs package. Uses qsave() and qread(). Uses the default settings in qs version 0.20.2.
- "rds": save any R object that can be properly serialized. Requires R version >= 3.5.0 due to ALTREP. Note: the "rds" format uses gzip compression, which is slow. "qs" is a superior format.

## See Also

[drake\\_plan\(\)](#page-55-0), [make\(\)](#page-81-0)

# Examples

```
# Use target() to create your own custom columns in a drake plan.
# See ?triggers for more on triggers.
drake_plan(
  website_data = target(
    download_data("www.your_url.com"),
    trigger = "always",
   custom_column = 5
  ),
  analysis = analyze(website_data)
)
models <- c("glm", "hierarchical")
plan <- drake_plan(
  data = target(
   get_data(x),
    transform = map(x = c("simulated", "survey"))),
  analysis = target(
    analyze_data(data, model),
    transform = cross(data, model = !models, id = c(x, model))),
  summary = target(
   summarize_analysis(analysis),
   transform = map(analysis, .id = c(x, model))),
  results = target(
   bind_rows(summary),
    transform = combine(summary, .by = data)
  )
\lambdaplan
if (requireNamespace("styler", quietly = TRUE)) {
  print(drake_plan_source(plan))
}
```
<span id="page-127-0"></span>text\_drake\_graph *Show a workflow graph as text in your terminal window.* [Stable]

# Description

This is a low-tech version of [vis\\_drake\\_graph\(\)](#page-139-0) and friends. It is designed for when you do not have access to the usual graphics devices for viewing visuals in an interactive R session: for example, if you are logged into a remote machine with SSH and you do not have access to X Window support.

# text\_drake\_graph 129

# Usage

```
text_drake_graph(
  ...,
 from = NULL,
 mode = c("out", "in", "all"),order = NULL,
 subset = NULL,targets_only = FALSE,
 make_imports = TRUE,
 from_scratch = FALSE,
  group = NULL,clusters = NULL,
 show_output_files = TRUE,
 nchar = 1L,print = TRUE,
 config = NULL
\mathcal{L}
```
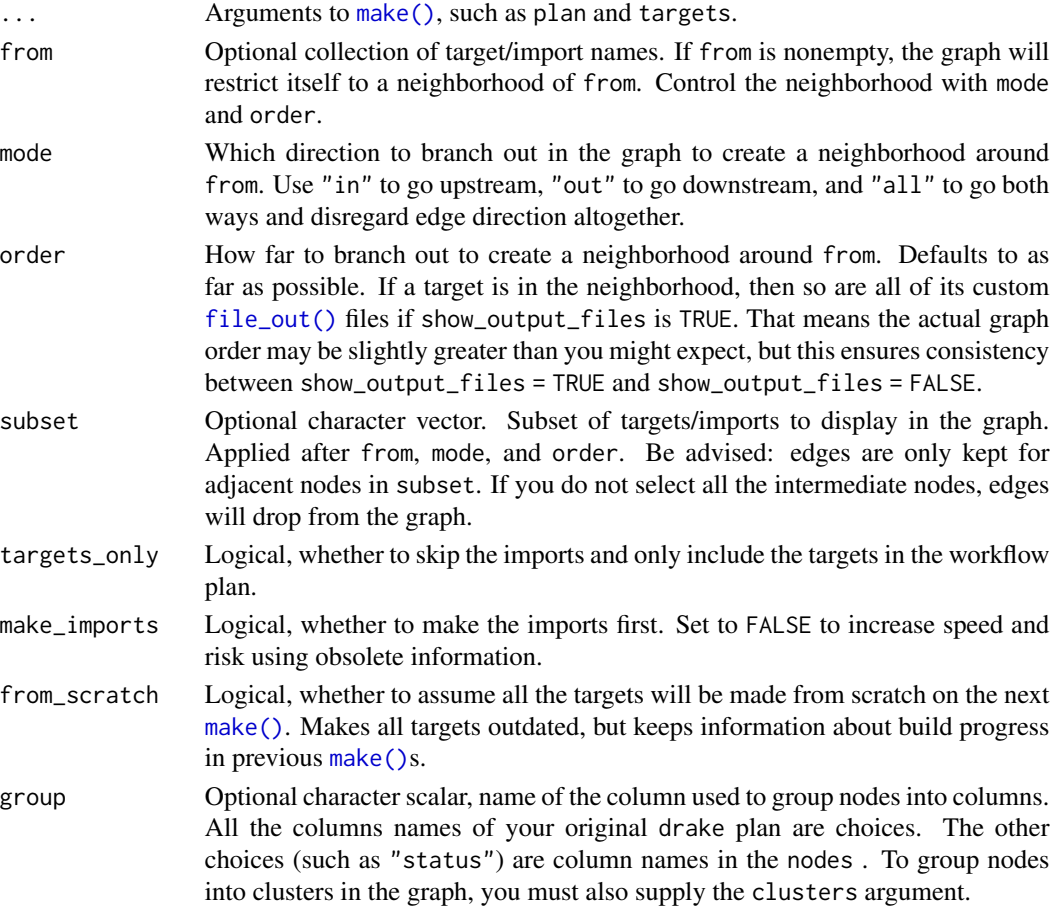

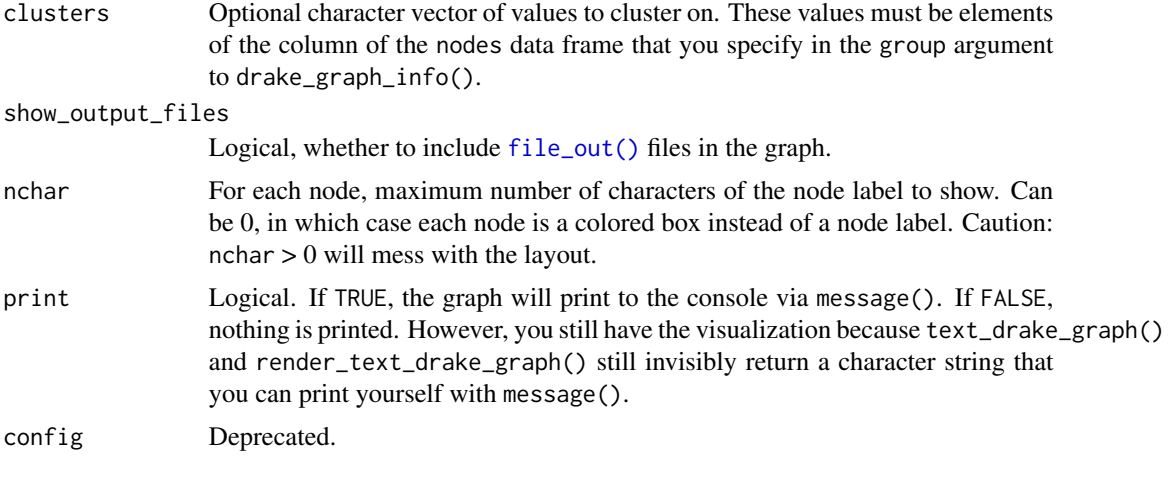

# Value

A visNetwork graph.

## See Also

[render\\_text\\_drake\\_graph\(\)](#page-115-0), [vis\\_drake\\_graph\(\)](#page-139-0), [sankey\\_drake\\_graph\(\)](#page-120-0), [drake\\_ggraph\(\)](#page-47-0)

## Examples

```
## Not run:
isolate_example("Quarantine side effects.", {
if (suppressWarnings(require("knitr"))) {
load_mtcars_example() # Get the code with drake_example("mtcars").
# Plot the network graph representation of the workflow.
pkg <- requireNamespace("txtplot", quietly = TRUE) &&
  requireNamespace("visNetwork", quietly = TRUE)
if (pkg) {
text_drake_graph(my_plan)
make(my_plan) # Run the project, build the targets.
text_drake_graph(my_plan) # The black nodes from before are now green.
}
}
})
## End(Not run)
```
tracked *List the targets and imports that are reproducibly tracked.* [Stable]

# Description

List all the spec in your project's dependency network.

## transformations 131

# Usage

tracked(config)

## Arguments

config An output list from [drake\\_config\(\)](#page-29-0).

## Value

A character vector with the names of reproducibly-tracked targets.

## Examples

```
## Not run:
isolate_example("Quarantine side effects.", {
if (suppressWarnings(require("knitr"))) {
load_mtcars_example() # Load the canonical example for drake.
# List all the targets/imports that are reproducibly tracked.
config <- drake_config(my_plan)
tracked(config)
}
})
## End(Not run)
```
transformations *Transformations in* drake\_plan()*.* [Stable]

# <span id="page-130-0"></span>Description

In [drake\\_plan\(\)](#page-55-0), you can define whole batches of targets with transformations such as map(), split(), cross(), and combine().

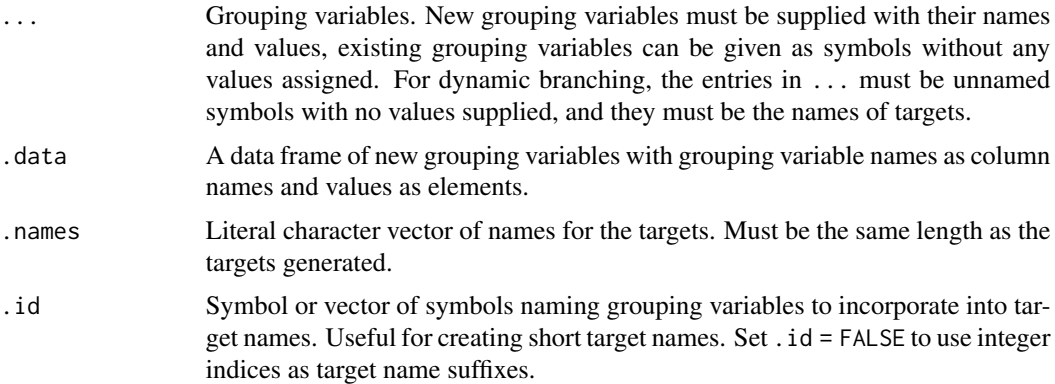

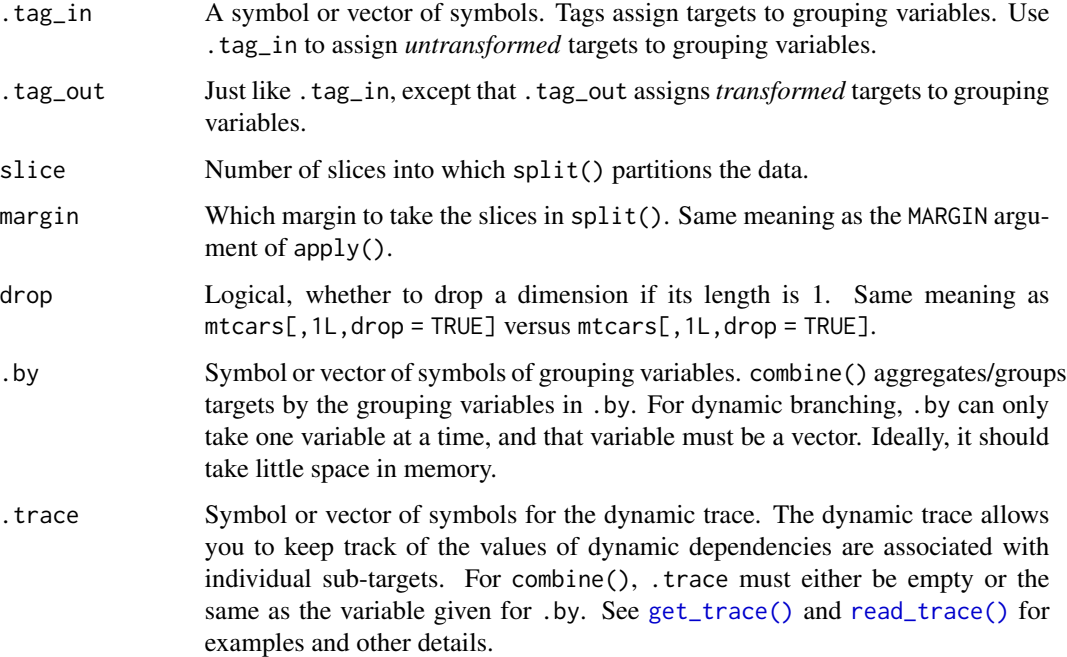

#### Details

For details, see <https://books.ropensci.org/drake/plans.html#large-plans>.

## Transformations

drake has special syntax for generating large plans. Your code will look something like drake\_plan( $y = \tan^{-1}$  $get(f(x))$ , transform = map(x = c(1, 2, 3))) You can read about this interface at [https://books.](https://books.ropensci.org/drake/plans.html#large-plans) [ropensci.org/drake/plans.html#large-plans](https://books.ropensci.org/drake/plans.html#large-plans). # nolint

## Static branching

In static branching, you define batches of targets based on information you know in advance. Overall usage looks like drake\_plan( $\langle x \rangle$  = target( $\langle ... \rangle$ , transform =  $\langle \text{call} \rangle$ ), where

- <x> is the name of the target or group of targets.
- <...> is optional arguments to [target\(\)](#page-124-0).
- <call> is a call to one of the transformation functions.

Transformation function usage:

- map(...,.data,.names,.id,.tag\_in,.tag\_out)
- split(...,slices,margin = 1L,drop = FALSE,.names,.tag\_in,.tag\_out) # nolint
- cross(...,.data,.names,.id,.tag\_in,.tag\_out)
- combine(...,.by,.names,.id,.tag\_in,.tag\_out)

## transformations 133

#### Dynamic branching

- map(...,.trace)
- cross(...,.trace)
- group(...,.by,.trace)

map() and cross() create dynamic sub-targets from the variables supplied to the dots. As with static branching, the variables supplied to map() must all have equal length. group( $f(data)$ , by = x) makes new dynamic sub-targets from data. Here, data can be either static or dynamic. If data is dynamic, group() aggregates existing sub-targets. If data is static, group() splits data into multiple subsets based on the groupings from .by.

Differences from static branching:

- ... must contain *unnamed* symbols with no values supplied, and they must be the names of targets.
- Arguments .id, .tag\_in, and .tag\_out no longer apply.

```
# Static branching
models <- c("glm", "hierarchical")
plan <- drake_plan(
 data = target(
   get_data(x),
   transform = map(x = c("simulated", "survey"))),
  analysis = target(
   analyze_data(data, model),
   transform = cross(data, model = !models, id = c(x, model))),
  summary = target(
   summarize_analysis(analysis),
    transform = map(analysis, .id = c(x, model))),
  results = target(
   bind_rows(summary),
    transform = combine(summary, .by = data)
  )
)
plan
if (requireNamespace("styler")) {
  print(drake_plan_source(plan))
}
# Static splitting
plan <- drake_plan(
  analysis = target(
    analyze(data),
    transform = split(data, slices = 3L, margin = 1L, drop = FALSE)
 )
)
print(plan)
if (requireNamespace("styler", quietly = TRUE)) {
```

```
print(drake_plan_source(plan))
}
# Static tags:
drake_plan(
 x = target(command,
    transform = map(y = c(1, 2), .tag_in = from, .tag_out = c(to, out))
  ),
  trace = TRUE
\mathcal{L}plan <- drake_plan(
  survey = target(
    survey_data(x),
    transform = map(x = c(1, 2), \text{ tag_in} = source, \text{ tag.out} = dataset)),
  download = target(
    download_data(),
    transform = map(y = c(5, 6), .tag_in = source, .tag_out = dataset)
  ),
  analysis = target(
    analyze(dataset),
    transform = map(dataset)
  ),
  results = target(
    bind_rows(analysis),
    transform = combine(analysis, .by = source)
  )
\mathcal{L}plan
if (requireNamespace("styler", quietly = TRUE)) {
  print(drake_plan_source(plan))
}
```
transform\_plan *Transform a plan* [Stable]

#### Description

Evaluate the map(), cross(), split() and combine() operations in the transform column of a drake plan.

## Usage

```
transform_plan(
 plan,
 envir = parent.frame(),trace = FALSE,
 max_expand = NULL,
  tidy_eval = TRUE
)
```
# transform\_plan 135

## Arguments

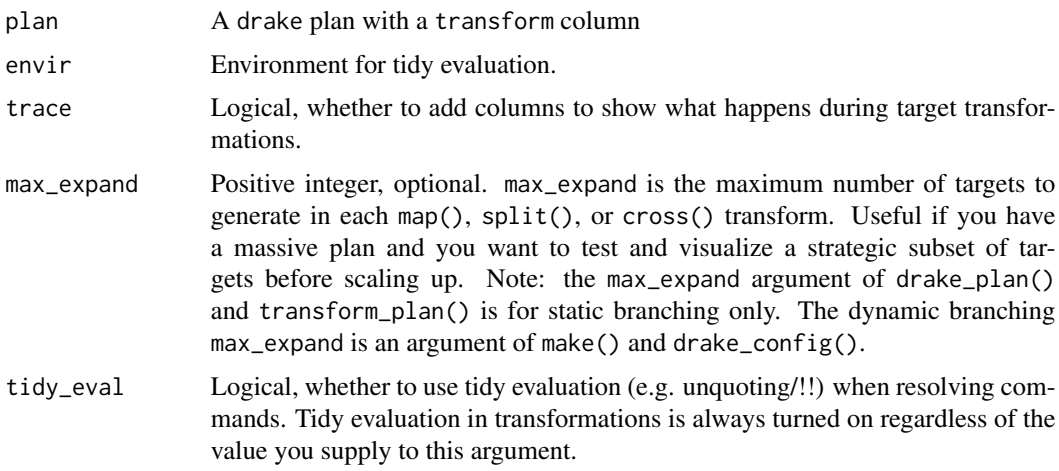

# Details

<https://books.ropensci.org/drake/plans.html#large-plans> # nolint

## See Also

drake\_plan, map, split, cross, combine

```
plan1 <- drake_plan(
  y = target(
   f(x),
   transform = map(x = c(1, 2))),
  transform = FALSE
\mathcal{L}plan2 <- drake_plan(
 z = target(g(y),
   transform = map(y, id = x)),
  transform = FALSE
)
plan <- bind_plans(plan1, plan2)
transform_plan(plan)
models <- c("glm", "hierarchical")
plan <- drake_plan(
 data = target(
   get_data(x),
   transform = map(x = c("simulated", "survey"))),
  analysis = target(
   analyze_data(data, model),
```

```
transform = cross(data, model = !models, id = c(x, model))),
  summary = target(
   summarize_analysis(analysis),
   transform = map(analysis, .id = c(x, model))),
  results = target(
   bind_rows(summary),
    transform = combine(summary, .by = data)
  )
)
plan
if (requireNamespace("styler", quietly = TRUE)) {
  print(drake_plan_source(plan))
}
# Tags:
drake_plan(
  x = target(command,
    transform = map(y = c(1, 2), .tag_in = from, .tag_out = c(to, out))
  ),
  trace = TRUE
\mathcal{L}plan <- drake_plan(
  survey = target(
    survey_data(x),
    transform = map(x = c(1, 2), .tag_in = source, .tag_out = dataset)
  ),
  download = target(
   download_data(),
   transform = map(y = c(5, 6), .tag_in = source, .tag_out = dataset)
  ),
  analysis = target(
   analyze(dataset),
   transform = map(dataset)
  ),
  results = target(
   bind_rows(analysis),
    transform = combine(analysis, .by = source)
  )
\mathcal{L}plan
if (requireNamespace("styler", quietly = TRUE)) {
  print(drake_plan_source(plan))
}
```
trigger *Customize the decision rules for rebuilding targets* [Stable]

#### trigger that the control of the control of the control of the control of the control of the control of the control of the control of the control of the control of the control of the control of the control of the control of

# Description

Use this function inside a target's command in your [drake\\_plan\(\)](#page-55-0) or the trigger argument to [make\(\)](#page-81-0) or [drake\\_config\(\)](#page-29-0). For details, see the chapter on triggers in the user manual: [https:](https://books.ropensci.org/drake/triggers.html) [//books.ropensci.org/drake/triggers.html](https://books.ropensci.org/drake/triggers.html)

## Usage

```
trigger(
  command = TRUE,
  depend = TRUE,file = TRUE,
  seed = TRUE,
 format = TRUE,condition = FALSE,
 change = NULL,
 mode = c("whitelist", "blacklist", "condition")
\mathcal{L}
```
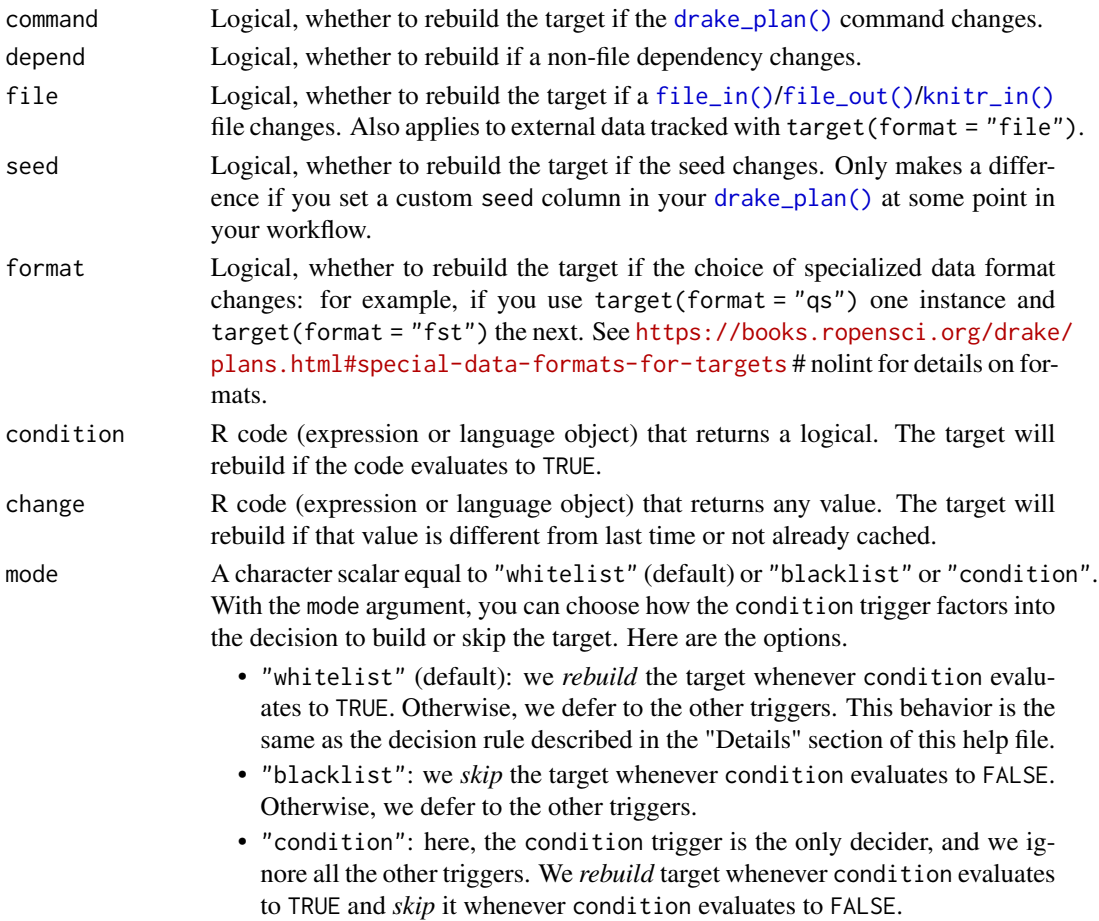

## Details

A target always builds if it has not been built before. Triggers allow you to customize the conditions under which a pre-existing target *re*builds. By default, the target will rebuild if and only if:

- Any of command, depend, or file is TRUE, or
- condition evaluates to TRUE, or
- change evaluates to a value different from last time. The above steps correspond to the "whitelist" decision rule. You can select other decision rules with the mode argument described in this help file. On another note, there may be a slight efficiency loss if you set complex triggers for change and/or condition because drake needs to load any required dependencies into memory before evaluating these triggers.

#### Value

A list of trigger specification details that drake processes internally when it comes time to decide whether to build the target.

## See Also

[drake\\_plan\(\)](#page-55-0), [make\(\)](#page-81-0)

```
# A trigger is just a set of decision rules
# to decide whether to build a target.
trigger()
# This trigger will build a target on Tuesdays
# and when the value of an online dataset changes.
trigger(condition = today() == "Tuesday", change = get_online_dataset())
## Not run:
isolate_example("Quarantine side effects.", {
if (suppressWarnings(require("knitr"))) {
load_mtcars_example() # Get the code with drake_example("mtcars").
# You can use a global trigger argument:
# for example, to always run everything.
make(my_plan, trigger = trigger(condition = TRUE))
make(my_plan, trigger = trigger(condition = TRUE))
# You can also define specific triggers for each target.
plan <- drake_plan(
  x = sample.int(15),
  y = target(command = x + 1,
    trigger = trigger(depend = FALSE)
  )
)
# Now, when x changes, y will not.
make(plan)
make(plan)
plan$command[1] <- "sample.int(16)" # change x
make(plan)
}
```
#### use\_drake 139

})

```
## End(Not run)
```
## use\_drake *Use drake in a project* [Questioning]

## Description

Add top-level R script files to use drake in your data analysis project. For details, read [https:](https://books.ropensci.org/drake/projects.html) [//books.ropensci.org/drake/projects.html](https://books.ropensci.org/drake/projects.html)

#### Usage

use\_drake(open = interactive())

## Arguments

open Logical, whether to open make.R for editing.

# Details

Files written:

- 1. make.R: a suggested main R script for batch mode.
- 2.  $\Delta$  drake.R: a configuration R script for the r $(*()$  functions documented at # nolint [https://](https://books.ropensci.org/drake/projects.html#safer-interactivity) [books.ropensci.org/drake/projects.html#safer-interactivity](https://books.ropensci.org/drake/projects.html#safer-interactivity). # nolint Remarks:
- There is nothing magical about the name, make.R. You can call it whatever you want.
- Other supporting scripts, such as R/packages.R, R/functions.R, and R/plan.R, are not included.
- You can find examples at <https://github.com/wlandau/drake-examples> and download examples with [drake\\_example\(\)](#page-42-0) (e.g. drake\_example("main")).

## Examples

```
## Not run:
# use_drake(open = FALSE) # nolint
```
## End(Not run)

<span id="page-139-0"></span>

## Description

It is good practice to visualize the dependency graph before running the targets.

#### Usage

```
vis_drake_graph(
  ...,
  file = character(0),
  selfcontained = FALSE,
 build_times = "build",
  digits = 3,
  targets_only = FALSE,
  font_size = 20,
  layout = NULL,
 main = NULL,direction = NULL,
  hover = FALSE,navigationButtons = TRUE,
  from = NULL,
  mode = c("out", "in", "all"),order = NULL,
  subset = NULL,ncol_legend = 1,
  full_legend = FALSE,
  make_imports = TRUE,
  from_scratch = FALSE,
  group = NULL,clusters = NULL,
  show_output_files = TRUE,
  collapse = TRUE,
  on_select_col = NULL,
  on_select = NULL,
  level_separation = NULL,
  config = NULL)
```
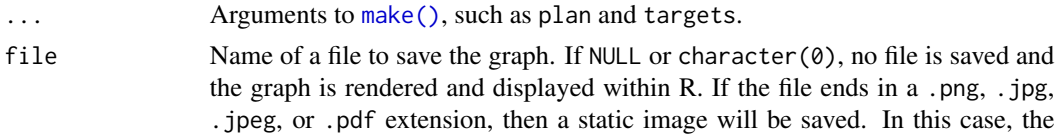

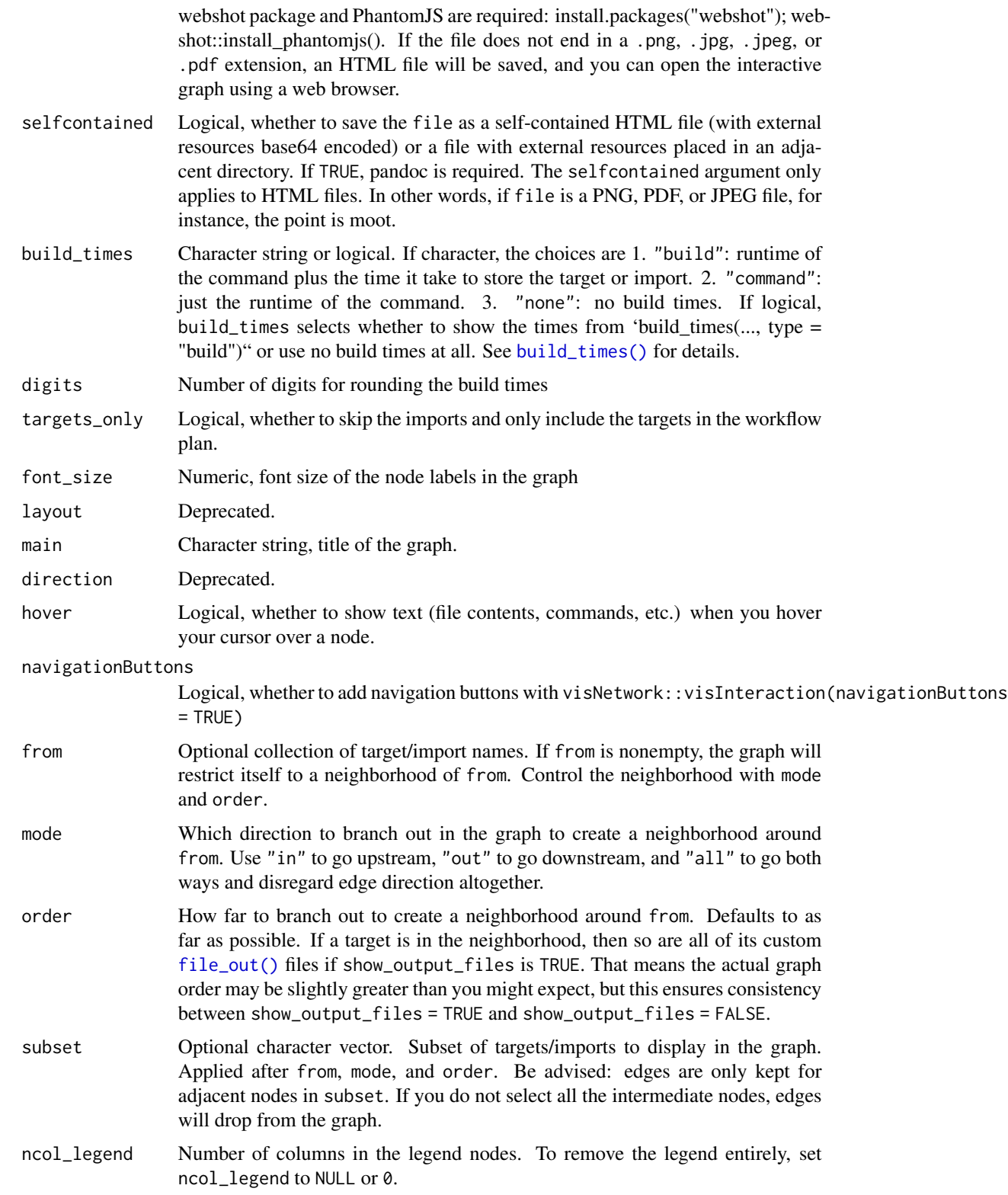

- full\_legend Logical. If TRUE, all the node types are printed in the legend. If FALSE, only the node types used are printed in the legend.
- make\_imports Logical, whether to make the imports first. Set to FALSE to increase speed and risk using obsolete information.
- from\_scratch Logical, whether to assume all the targets will be made from scratch on the next [make\(\)](#page-81-0). Makes all targets outdated, but keeps information about build progress in previous [make\(\)](#page-81-0)s.
- group Optional character scalar, name of the column used to group nodes into columns. All the columns names of your original drake plan are choices. The other choices (such as "status") are column names in the nodes . To group nodes into clusters in the graph, you must also supply the clusters argument.
- clusters Optional character vector of values to cluster on. These values must be elements of the column of the nodes data frame that you specify in the group argument to drake\_graph\_info().

show\_output\_files

Logical, whether to include [file\\_out\(\)](#page-70-0) files in the graph.

- collapse Logical, whether to allow nodes to collapse if you double click on them. Analogous to visNetwork::visOptions(collapse = TRUE).
- on\_select\_col Optional string corresponding to the column name in the plan that should provide data for the on\_select event.
- on\_select defines node selection event handling. Either a string of valid JavaScript that may be passed to visNetwork::visEvents(), or one of the following: TRUE, NULL/FALSE. If TRUE , enables the default behavior of opening the link specified by the on\_select\_col given to drake\_graph\_info(). NULL/FALSE disables the behavior.

## level\_separation

Numeric, levelSeparation argument to visNetwork::visHierarchicalLayout(). Controls the distance between hierarchical levels. Consider setting if the aspect ratio of the graph is far from 1. Defaults to 150 through visNetwork.

config Deprecated.

# Details

For enhanced interactivity in the graph, see the mandrake package: [https://github.com/matthews](https://github.com/matthewstrasiotto/mandrake)trasiotto/ [mandrake](https://github.com/matthewstrasiotto/mandrake).

## Value

A visNetwork graph.

### See Also

[render\\_drake\\_graph\(\)](#page-111-0), [sankey\\_drake\\_graph\(\)](#page-120-0), [drake\\_ggraph\(\)](#page-47-0), [text\\_drake\\_graph\(\)](#page-127-0)

# which\_clean 143

## Examples

```
## Not run:
isolate_example("Quarantine side effects.", {
if (suppressWarnings(require("knitr"))) {
load_mtcars_example() # Get the code with drake_example("mtcars").
# Plot the network graph representation of the workflow.
if (requireNamespace("visNetwork", quietly = TRUE)) {
vis_drake_graph(my_plan)
make(my_plan) # Run the project, build the targets.
vis_drake_graph(my_plan) # The red nodes from before are now green.
# Plot a subgraph of the workflow.
vis_drake_graph(
 my_plan,
  from = c("small", "reg2"))
}
}
})
## End(Not run)
```
which\_clean *Which targets will* clean() *invalidate?* [Stable]

#### Description

which\_clean() is a safety check for clean(). It shows you the targets that clean() will invalidate (or remove if garbage\_collection is TRUE). It helps you avoid accidentally removing targets you care about.

## Usage

```
which_clean(
  ...,
 list = character(0),
 path = NULL,
  cache = drake::drake_cache(path = path)
)
```
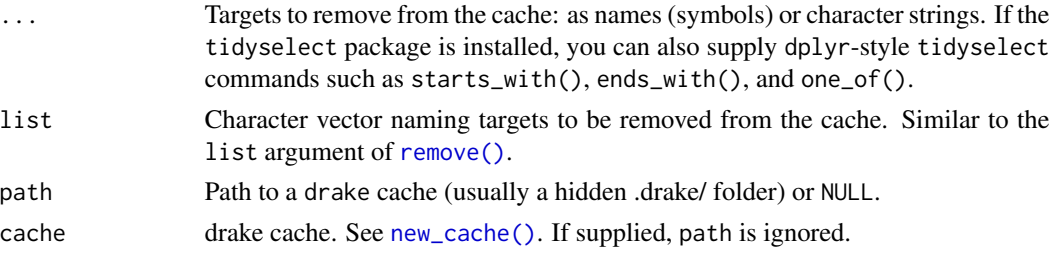

144 which\_clean

# See Also

[clean\(\)](#page-12-0)

# Examples

```
## Not run:
isolate_example("Quarantine side effects.", {
plan \le drake_plan(x = 1, y = 2, z = 3)
make(plan)
cached()
which_clean(x, y) # [1] "x" "y"
clean(x, y) # Invalidates targets x and y.
cached() # [1] "z"})
```
## End(Not run)
## **Index**

assign(), *[33](#page-32-0)*, *[86](#page-85-0)*, *[104](#page-103-0)* attachNamespace(), *[32](#page-31-0)*, *[85](#page-84-0)* bind\_plans, [5](#page-4-0) build\_times, [6](#page-5-0) build\_times(), *[49](#page-48-0)*, *[51](#page-50-0)*, *[99–](#page-98-0)[102](#page-101-0)*, *[122](#page-121-0)*, *[141](#page-140-0)* cached, [7](#page-6-0) cached(), *[9,](#page-8-0) [10](#page-9-0)*, *[28](#page-27-0)*, *[47](#page-46-0)*, *[65](#page-64-0)*, *[105](#page-104-0)*, *[118](#page-117-0)* cached\_planned, [9,](#page-8-0) *[10](#page-9-0)* cached\_planned(), *[8](#page-7-0)* cached\_unplanned, *[9](#page-8-0)*, [10](#page-9-0) cached\_unplanned(), *[8](#page-7-0)* cancel, [11](#page-10-0) cancel(), *[29](#page-28-0)* cancel\_if, [12](#page-11-0) cancel\_if(), *[29](#page-28-0)* clean, [13](#page-12-0) clean(), *[13](#page-12-0)[–15](#page-14-0)*, *[46](#page-45-0)*, *[117,](#page-116-0) [118](#page-117-0)*, *[144](#page-143-0)* clean\_mtcars\_example, [15](#page-14-0) clean\_mtcars\_example(), *[81](#page-80-0)* code\_to\_function, [16](#page-15-0) code\_to\_plan, [18](#page-17-0) code\_to\_plan(), *[16](#page-15-0)*, *[97,](#page-96-0) [98](#page-97-0)* combine *(*transformations*)*, [131](#page-130-0) combine(), *[58](#page-57-0)*, *[125,](#page-124-0) [126](#page-125-0)* cross *(*transformations*)*, [131](#page-130-0) cross(), *[58](#page-57-0)*, *[125,](#page-124-0) [126](#page-125-0)* delayedAssign(), *[33](#page-32-0)*, *[86](#page-85-0)*, *[104](#page-103-0)* deps\_code, [19](#page-18-0) deps\_code(), *[20](#page-19-0)[–22](#page-21-0)* deps\_knitr, [20](#page-19-0) deps\_knitr(), *[19](#page-18-0)*, *[22](#page-21-0)* deps\_profile, [21](#page-20-0) deps\_profile(), *[21](#page-20-0)* deps\_target, [22](#page-21-0)

deps\_target(), *[19,](#page-18-0) [20](#page-19-0)*, *[105](#page-104-0)* diagnose, [23](#page-22-0)

diagnose(), *[21](#page-20-0)*, *[47](#page-46-0)*, *[65](#page-64-0)*

drake *(*drake-package*)*, [4](#page-3-0) drake-package, [4](#page-3-0) drake\_build, [24](#page-23-0) drake\_build(), *[40](#page-39-0)* drake\_cache, [25](#page-24-0) drake\_cache(), *[28](#page-27-0)*, *[32](#page-31-0)*, *[53](#page-52-0)*, *[69](#page-68-0)*, *[84](#page-83-0)*, *[118](#page-117-0)* drake\_cache\_log, [27](#page-26-0) drake\_cancelled, [29](#page-28-0) drake\_cancelled(), *[41](#page-40-0)*, *[45](#page-44-0)*, *[66](#page-65-0)* drake\_config, [30](#page-29-0) drake\_config(), *[21](#page-20-0)*, *[26](#page-25-0)*, *[30](#page-29-0)*, *[32](#page-31-0)*, *[38](#page-37-0)*, *[58](#page-57-0)*, *[84](#page-83-0)*, *[91](#page-90-0)*, *[96](#page-95-0)*, *[105,](#page-104-0) [106](#page-105-0)*, *[110](#page-109-0)*, *[119,](#page-118-0) [120](#page-119-0)*, *[123](#page-122-0)*, *[126](#page-125-0)*, *[131](#page-130-0)*, *[137](#page-136-0)* drake\_debug, [39](#page-38-0) drake\_debug(), *[25](#page-24-0)* drake\_done, [40](#page-39-0) drake\_done(), *[45](#page-44-0)*, *[66](#page-65-0)* drake\_envir, [41](#page-40-0) drake\_envir(), *[36](#page-35-0)*, *[42](#page-41-0)*, *[59](#page-58-0)*, *[70](#page-69-0)*, *[72](#page-71-0)*, *[76,](#page-75-0) [77](#page-76-0)*, *[79](#page-78-0)*, *[88](#page-87-0)*, *[95](#page-94-0)*, *[127](#page-126-0)* drake\_example, [43](#page-42-0) drake\_example(), *[44](#page-43-0)*, *[55,](#page-54-0) [56](#page-55-0)*, *[139](#page-138-0)* drake\_examples, [44](#page-43-0) drake\_examples(), *[43](#page-42-0)*, *[55,](#page-54-0) [56](#page-55-0)*, *[81](#page-80-0)* drake\_failed, [45](#page-44-0) drake\_failed(), *[23](#page-22-0)*, *[29](#page-28-0)*, *[41](#page-40-0)*, *[66](#page-65-0)* drake\_gc, [46](#page-45-0) drake\_gc(), *[14](#page-13-0)*, *[117,](#page-116-0) [118](#page-117-0)* drake\_get\_session\_info, [47](#page-46-0) drake\_get\_session\_info(), *[65](#page-64-0)* drake\_ggraph, [48](#page-47-0) drake\_ggraph(), *[111](#page-110-0)*, *[114](#page-113-0)[–116](#page-115-0)*, *[123](#page-122-0)*, *[130](#page-129-0)*, *[142](#page-141-0)* drake\_graph\_info, [50](#page-49-0) drake\_graph\_info(), *[111,](#page-110-0) [112](#page-111-0)*, *[114](#page-113-0)*, *[116](#page-115-0)*, *[121](#page-120-0)* drake\_history, [53](#page-52-0)

drake\_history(), *[26](#page-25-0)*, *[36](#page-35-0)*, *[46](#page-45-0)*, *[53](#page-52-0)*, *[89](#page-88-0)* drake\_hpc\_template\_file, [55](#page-54-0)

## 146 INDEX

drake\_hpc\_template\_file(), *[35](#page-34-0)*, *[56](#page-55-0)*, *[87](#page-86-0)* drake\_hpc\_template\_files, [56](#page-55-0) drake\_hpc\_template\_files(), *[55](#page-54-0)* drake\_plan, [56](#page-55-0) drake\_plan(), *[5](#page-4-0)*, *[8](#page-7-0)*, *[18](#page-17-0)*, *[23](#page-22-0)*, *[31](#page-30-0)*, *[38](#page-37-0)*, *[42](#page-41-0)*, *[47](#page-46-0)*, *[53,](#page-52-0) [54](#page-53-0)*, *[57](#page-56-0)[–59](#page-58-0)*, *[63](#page-62-0)*, *[65](#page-64-0)*, *[68](#page-67-0)*, *[70](#page-69-0)*, *[72](#page-71-0)*, *[75](#page-74-0)*, *[77](#page-76-0)*, *[79](#page-78-0)*, *[84](#page-83-0)*, *[91](#page-90-0)*, *[95–](#page-94-0)[98](#page-97-0)*, *[105](#page-104-0)*, *[110](#page-109-0)*, *[125,](#page-124-0) [126](#page-125-0)*, *[128](#page-127-0)*, *[131](#page-130-0)*, *[137,](#page-136-0) [138](#page-137-0)* drake\_plan\_source, [63](#page-62-0) drake\_plan\_source(), *[63](#page-62-0)* drake\_progress, [64](#page-63-0) drake\_progress(), *[23](#page-22-0)*, *[41](#page-40-0)*, *[45](#page-44-0)*, *[66](#page-65-0)* drake\_running, [65](#page-64-0) drake\_running(), *[29](#page-28-0)*, *[41](#page-40-0)*, *[45](#page-44-0)* drake\_script, [66](#page-65-0) drake\_slice, [67](#page-66-0) drake\_tempfile, [68](#page-67-0) file\_in, [69](#page-68-0) file\_in(), *[16](#page-15-0)*, *[31](#page-30-0)*, *[42](#page-41-0)*, *[54](#page-53-0)*, *[59](#page-58-0)*, *[70](#page-69-0)*, *[72](#page-71-0)*, *[75](#page-74-0)*, *[77](#page-76-0)[–79](#page-78-0)*, *[84](#page-83-0)*, *[95](#page-94-0)*, *[127](#page-126-0)*, *[137](#page-136-0)* file\_out, [71](#page-70-0) file\_out(), *[14](#page-13-0)*, *[16](#page-15-0)*, *[31](#page-30-0)*, *[42](#page-41-0)*, *[49](#page-48-0)*, *[51,](#page-50-0) [52](#page-51-0)*, *[54](#page-53-0)*, *[59](#page-58-0)*, *[70](#page-69-0)*, *[72](#page-71-0)*, *[75](#page-74-0)*, *[77–](#page-76-0)[79](#page-78-0)*, *[84](#page-83-0)*, *[95](#page-94-0)*, *[122](#page-121-0)*, *[127](#page-126-0)*, *[129,](#page-128-0) [130](#page-129-0)*, *[137](#page-136-0)*, *[141,](#page-140-0) [142](#page-141-0)* file\_store, [73](#page-72-0) file\_store(), *[20](#page-19-0)* find\_cache, [74](#page-73-0) from\_plan(), *[42](#page-41-0)* get\_trace(), *[108](#page-107-0)*, *[124](#page-123-0)*, *[132](#page-131-0)* group *(*transformations*)*, [131](#page-130-0) group(), *[125](#page-124-0)* id\_chr, [75](#page-74-0) id\_chr(), *[42](#page-41-0)*, *[59](#page-58-0)*, *[70](#page-69-0)*, *[72](#page-71-0)*, *[76,](#page-75-0) [77](#page-76-0)*, *[79](#page-78-0)*, *[95](#page-94-0)*, *[127](#page-126-0)* ignore, [76](#page-75-0) ignore(), *[16](#page-15-0)*, *[42](#page-41-0)*, *[59](#page-58-0)*, *[70](#page-69-0)*, *[72](#page-71-0)*, *[76,](#page-75-0) [77](#page-76-0)*, *[79](#page-78-0)*, *[94,](#page-93-0) [95](#page-94-0)*, *[105](#page-104-0)*, *[127](#page-126-0)* knitr\_in, [78](#page-77-0) knitr\_in(), *[16](#page-15-0)*, *[31](#page-30-0)*, *[42](#page-41-0)*, *[54](#page-53-0)*, *[59](#page-58-0)*, *[70](#page-69-0)*, *[72](#page-71-0)*, *[75](#page-74-0)*, *[77](#page-76-0)*, *[79](#page-78-0)*, *[84](#page-83-0)*, *[95](#page-94-0)*, *[127](#page-126-0)*, *[137](#page-136-0)* legend\_nodes, [80](#page-79-0) library(), *[23](#page-22-0)*, *[25](#page-24-0)*, *[32](#page-31-0)*, *[39](#page-38-0)*, *[85](#page-84-0)*, *[104](#page-103-0)*, *[108](#page-107-0)*, *[119](#page-118-0)*, *[124](#page-123-0)* load\_mtcars\_example, [81](#page-80-0)

load\_mtcars\_example(), *[15](#page-14-0)*

loadd *(*readd*)*, [102](#page-101-0) loadd(), *[7,](#page-6-0) [8](#page-7-0)*, *[20](#page-19-0)*, *[26](#page-25-0)*, *[103](#page-102-0)[–105](#page-104-0)* loadNamespace(), *[32](#page-31-0)*, *[85](#page-84-0)* make, [82](#page-81-0) make(), *[5](#page-4-0)*, *[8](#page-7-0)*, *[14](#page-13-0)*, *[18](#page-17-0)*, *[21](#page-20-0)[–25](#page-24-0)*, *[28](#page-27-0)[–31](#page-30-0)*, *[34,](#page-33-0) [35](#page-34-0)*, *[37](#page-36-0)[–41](#page-40-0)*, *[43](#page-42-0)[–45](#page-44-0)*, *[47](#page-46-0)[–49](#page-48-0)*, *[51](#page-50-0)*, *[56](#page-55-0)*, *[58](#page-57-0)*, *[65,](#page-64-0) [66](#page-65-0)*, *[69](#page-68-0)*, *[75](#page-74-0)*, *[84](#page-83-0)*, *[86,](#page-85-0) [87](#page-86-0)*, *[89,](#page-88-0) [90](#page-89-0)*, *[92](#page-91-0)*, *[94](#page-93-0)*, *[96](#page-95-0)[–103](#page-102-0)*, *[105,](#page-104-0) [106](#page-105-0)*, *[109,](#page-108-0) [110](#page-109-0)*, *[120](#page-119-0)[–122](#page-121-0)*, *[126](#page-125-0)*, *[128,](#page-127-0) [129](#page-128-0)*, *[137,](#page-136-0) [138](#page-137-0)*, *[140](#page-139-0)*, *[142](#page-141-0)* map *(*transformations*)*, [131](#page-130-0) map(), *[58](#page-57-0)*, *[125,](#page-124-0) [126](#page-125-0)* missed, [92](#page-91-0) missed(), *[96](#page-95-0)*, *[110](#page-109-0)* new\_cache, [93](#page-92-0) new\_cache(), *[6](#page-5-0)*, *[8](#page-7-0)[–10](#page-9-0)*, *[13](#page-12-0)*, *[23](#page-22-0)*, *[26](#page-25-0)*, *[28,](#page-27-0) [29](#page-28-0)*, *[32](#page-31-0)*, *[40](#page-39-0)*, *[45](#page-44-0)[–47](#page-46-0)*, *[53](#page-52-0)*, *[64,](#page-63-0) [65](#page-64-0)*, *[68,](#page-67-0) [69](#page-68-0)*, *[84](#page-83-0)*, *[104](#page-103-0)*, *[107,](#page-106-0) [108](#page-107-0)*, *[124](#page-123-0)*, *[143](#page-142-0)* no\_deps, [94](#page-93-0) no\_deps(), *[16](#page-15-0)*, *[42](#page-41-0)*, *[59](#page-58-0)*, *[70](#page-69-0)*, *[72](#page-71-0)*, *[76,](#page-75-0) [77](#page-76-0)*, *[79](#page-78-0)*, *[95](#page-94-0)*, *[127](#page-126-0)* outdated, [96](#page-95-0) outdated(), *[38](#page-37-0)*, *[90,](#page-89-0) [91](#page-90-0)*, *[93](#page-92-0)*, *[120](#page-119-0)* plan\_to\_code, [97](#page-96-0) plan\_to\_code(), *[16](#page-15-0)*, *[18](#page-17-0)*, *[97,](#page-96-0) [98](#page-97-0)* plan\_to\_notebook, [98](#page-97-0) plan\_to\_notebook(), *[16](#page-15-0)*, *[18](#page-17-0)*, *[97,](#page-96-0) [98](#page-97-0)* predict\_runtime, [99](#page-98-0) predict\_runtime(), *[7](#page-6-0)*, *[32](#page-31-0)*, *[84](#page-83-0)*, *[102](#page-101-0)* predict\_workers, [101](#page-100-0) predict\_workers(), *[100](#page-99-0)* r\_deps\_target *(*r\_make*)*, [118](#page-117-0) r\_drake\_build *(*r\_make*)*, [118](#page-117-0) r\_drake\_ggraph *(*r\_make*)*, [118](#page-117-0) r\_drake\_graph\_info *(*r\_make*)*, [118](#page-117-0) r\_make, [118](#page-117-0) r\_make(), *[30](#page-29-0)*, *[37,](#page-36-0) [38](#page-37-0)*, *[66](#page-65-0)*, *[89,](#page-88-0) [90](#page-89-0)*, *[120](#page-119-0)* r\_missed *(*r\_make*)*, [118](#page-117-0) r\_outdated *(*r\_make*)*, [118](#page-117-0) r\_outdated(), *[38](#page-37-0)*, *[90](#page-89-0)*, *[96](#page-95-0)*, *[110](#page-109-0)*, *[120](#page-119-0)* r\_predict\_runtime *(*r\_make*)*, [118](#page-117-0) r\_predict\_workers *(*r\_make*)*, [118](#page-117-0) r\_recoverable *(*r\_make*)*, [118](#page-117-0)

r\_recoverable(), *[37](#page-36-0)*, *[89](#page-88-0)*, *[110](#page-109-0)*

## INDEX 147

r\_sankey\_drake\_graph *(*r\_make*)*, [118](#page-117-0) r\_text\_drake\_graph *(*r\_make*)*, [118](#page-117-0) r\_vis\_drake\_graph *(*r\_make*)*, [118](#page-117-0) r\_vis\_drake\_graph(), *[38](#page-37-0)*, *[119](#page-118-0)* read\_drake\_seed, [106](#page-105-0) read\_trace, [108](#page-107-0) read\_trace(), *[124](#page-123-0)*, *[132](#page-131-0)* readd, [102](#page-101-0) readd(), *[7,](#page-6-0) [8](#page-7-0)*, *[20](#page-19-0)*, *[23](#page-22-0)*, *[47](#page-46-0)*, *[65](#page-64-0)*, *[103–](#page-102-0)[105](#page-104-0)* recoverable, [109](#page-108-0) recoverable(), *[37](#page-36-0)*, *[89](#page-88-0)* remove(), *[8](#page-7-0)*, *[64](#page-63-0)*, *[104](#page-103-0)*, *[143](#page-142-0)* render\_drake\_ggraph, [111](#page-110-0) render\_drake\_ggraph(), *[50](#page-49-0)* render\_drake\_graph, [112](#page-111-0) render\_drake\_graph(), *[142](#page-141-0)* render\_sankey\_drake\_graph, [114](#page-113-0) render\_sankey\_drake\_graph(), *[121](#page-120-0)*, *[123](#page-122-0)* render\_text\_drake\_graph, [116](#page-115-0) render\_text\_drake\_graph(), *[130](#page-129-0)* require(), *[32](#page-31-0)*, *[85](#page-84-0)* rescue\_cache, [117](#page-116-0) sankey\_drake\_graph, [121](#page-120-0) sankey\_drake\_graph(), *[50](#page-49-0)*, *[111](#page-110-0)*, *[114–](#page-113-0)[116](#page-115-0)*, *[130](#page-129-0)*, *[142](#page-141-0)* sessionInfo(), *[47](#page-46-0)* shell\_file(), *[55,](#page-54-0) [56](#page-55-0)* show\_source, [123](#page-122-0) show\_source(), *[104](#page-103-0)* split *(*transformations*)*, [131](#page-130-0) split(), *[58](#page-57-0)*, *[125,](#page-124-0) [126](#page-125-0)* storr\_rds(), *[93](#page-92-0)* subtargets, [124](#page-123-0) subtargets(), *[108](#page-107-0)* system.time(), *[7](#page-6-0)* target, [125](#page-124-0) target(), *[42](#page-41-0)*, *[59,](#page-58-0) [60](#page-59-0)*, *[70](#page-69-0)*, *[72](#page-71-0)*, *[75](#page-74-0)*, *[77](#page-76-0)*, *[79](#page-78-0)*, *[95](#page-94-0)*, *[126,](#page-125-0) [127](#page-126-0)*, *[132](#page-131-0)* text\_drake\_graph, [128](#page-127-0) text\_drake\_graph(), *[50](#page-49-0)*, *[116](#page-115-0)*, *[123](#page-122-0)*, *[142](#page-141-0)* tracked, [130](#page-129-0) transform\_plan, [134](#page-133-0) transformations, [131](#page-130-0) trigger, [136](#page-135-0) trigger(), *[33](#page-32-0)*, *[85](#page-84-0)*

use\_drake, [139](#page-138-0)

vis\_drake\_graph, [140](#page-139-0) vis\_drake\_graph(), *[38](#page-37-0)*, *[50](#page-49-0)*, *[52](#page-51-0)*, *[91](#page-90-0)*, *[105](#page-104-0)*, *[111,](#page-110-0) [112](#page-111-0)*, *[114](#page-113-0)[–116](#page-115-0)*, *[119](#page-118-0)*, *[123](#page-122-0)*, *[128](#page-127-0)*, *[130](#page-129-0)*

which\_clean, [143](#page-142-0) which\_clean(), *[13,](#page-12-0) [14](#page-13-0)*